**Г. И. ЗАЙЦЕВ**

# *Практикум по оптике и квантовой физике*

Кемерово 2014

Министерство образования и науки Российской Федерации Федеральное государственное бюджетное образовательное учреждение высшего профессионального образования «Кузбасский государственный технический университет имени Т. Ф. Горбачёва»

**Г. И. ЗАЙЦЕВ**

# *Практикум по оптике и квантовой физике*

Учебное пособие

Кемерово 2014

УДК 535 (075.8) + 539.1 (275.8)

#### Рецензенты:

Доктор физико-математических наук, профессор кафедры общей физики федерального государственного бюджетного образовательного учреждения высшего профессионального образования «Кемеровский государственный университет» Ю. И. Полыгалов

Доктор технических наук, руководитель НИС федерального государственного бюджетного образовательного учреждения высшего профессионального образования «Кемеровский государственный университет» А. В. Шадрин

**Зайцев, Г. И. Практикум по оптике и квантовой физике : учеб. пособие / Г. И. Зайцев ; Кузбас. гос. техн. ун-т им. Т. Ф. Горбачѐва. – Кемерово, 2014. – 147 с.** ISBN 978-5-89070-954-7

Пособие содержит 20 лабораторных работ по оптике и квантовой физике. Все лабораторные работы опробованы в учебном процессе. В конце пособия есть приложения, в которых освещены наиболее трудные теоретические положения и приведены справочные данные.

Предназначено для студентов технических специальностей и направлений высших учебных заведений. Оно также окажет помощь преподавателям физики.

Печатается по решению редакционно-издательского совета Кузбасского государственного технического университета имени Т. Ф. Горбачѐва.

УДК 535 (075.8) + 539.1 (275.8)

© Кузбасский государственный технический университет имени Т. Ф. Горбачѐва, 2014

© Зайцев Г. И., 2014

ISBN 978-5-89070-954-7

# ОГЛАВЛЕНИЕ

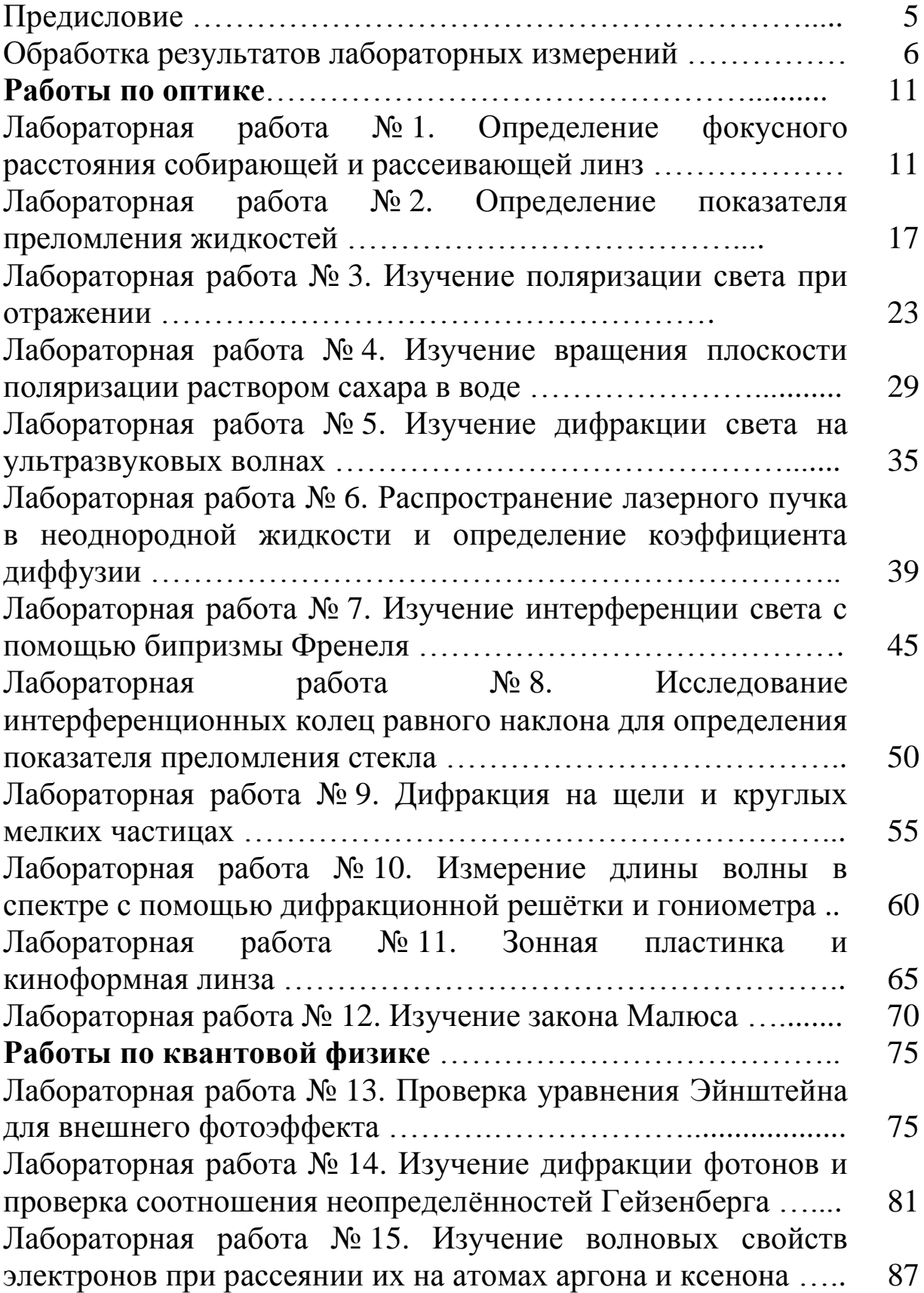

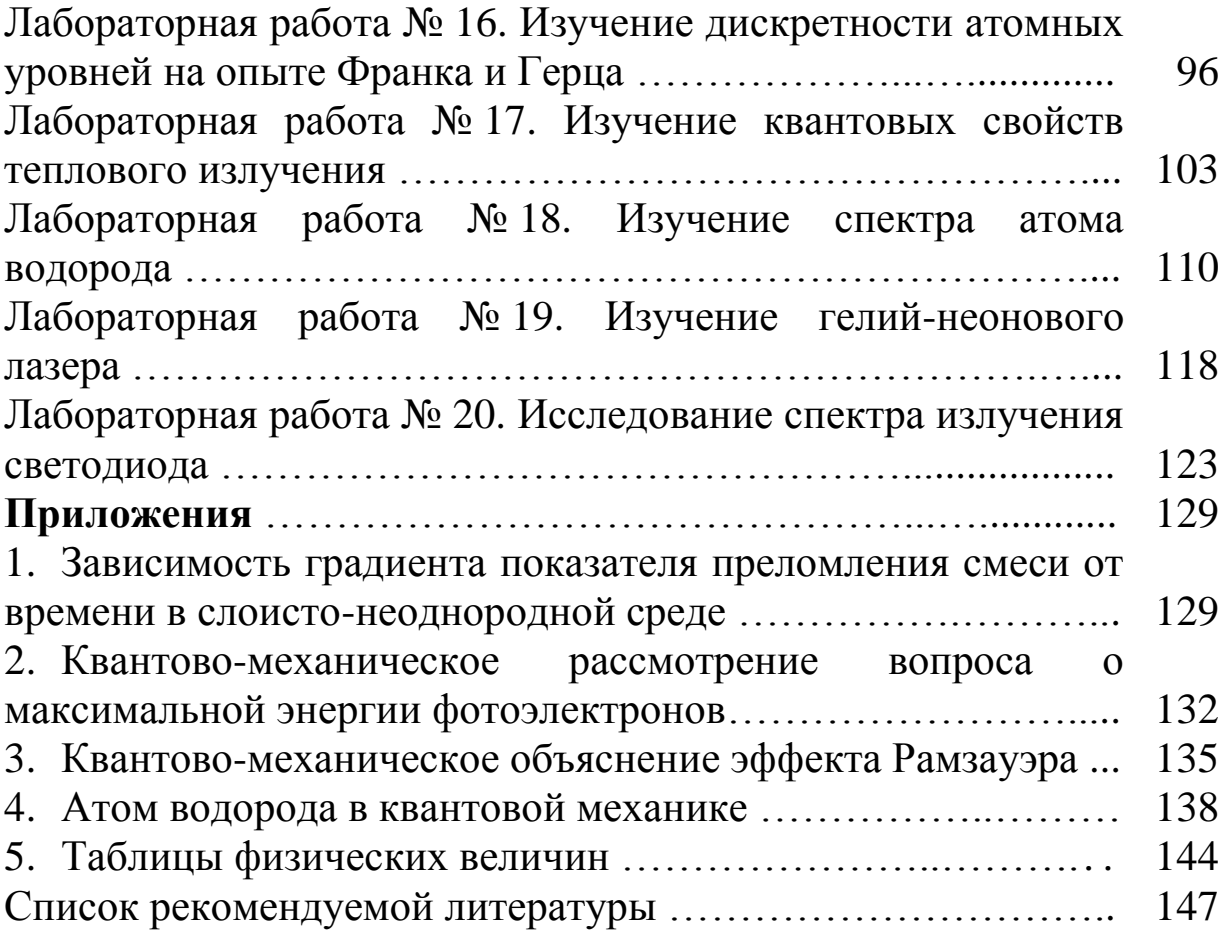

#### **ПРЕДИСЛОВИЕ**

Практикум содержит описание 12 лабораторных работ (ЛР) по оптике и 8 по квантовой физике. Он соответствует содержанию федерального государственного образовательного стандарта и программам курса физики для специалистов и бакалавров технических вузов. Первые две работы относятся к геометрической оптике. Работы с 3 по 12 посвящены волновым свойствам света. В ЛР 13 и с 17 по 20 рассматривается квантовый характер излучения. Дискретность атомных уровней исследуется в работе 16, а в ЛР 14 и 15 изучаются волновые свойства микрочастиц.

В лабораторных работах используется оборудование либо изготовленное учебно-производственными фирмами, либо разработанное и изготовленное на кафедре физики с использованием научных приборов (лазеров, голографических дифракционных решѐток, монохроматоров, гониометра, поляриметра и др.). Большая часть ЛР разработана автором или автором со своими коллегами.

При создании данного практикума мы ставили перед собой цели, во-первых, дать студентам возможность воспроизводить самостоятельно физические явления, во-вторых, привить им навыки правильно измерять и вычислять физические величины и, самое главное, научить их осмысливать и анализировать результаты своих опытов. Каждую ЛР мы рассматриваем как небольшое научное исследование, что важно для будущего вдумчивого инженера.

Описания лабораторных работ изложены так, чтобы студенты могли разобраться в теоретических основах работы даже тогда, когда выполнение ЛР опережает лекционный курс. Поэтому в каждом методическом указании содержатся описание экспериментальной установки, основные теоретические положения, последовательность проведения опыта, а также указан порядок обработки полученных результатов.

При выполнении лабораторного практикума предусматривается следующий порядок работы. На вводном занятии студент получает семестровый график выполнения лабораторных работ. Во время подготовки ему нужно внимательно прочесть описание работы, изучить теоретические основы, используя указанную литературу, составить предварительный отчёт, содержащий титульный лист определённого образца, рабочие формулы, схему экспериментальной установки и таблицы для записи результатов.

Студент допускается к выполнению лабораторной работы после беседы с преподавателем, в результате которой выясняется, что им проделана вся подготовительная работа и он готов к выполнению эксперимента. По его окончании нужно обработать полученные результаты, в отчёте привести образец расчёта искомых величин по рабочим формулам, построить соответствующие графики, вычислить погрешности и написать вывод, отвечающий цели ЛР.

При успешной сдаче отчёта студент получает возможность приступить к подготовке следующей лабораторной работы. Все они включают несколько упражнений и рассчитаны на двухчасовые занятия.

Над методикой выполнения ЛР успешно трудились преподаватели кафедры физики КузГТУ, и автор искренне выражает им свою благодарность. Также благодарит И. В. Цвеклинскую за качественную компьютерную вёрстку этого издания.

## ОБРАБОТКА РЕЗУЛЬТАТОВ ЛАБОРАТОРНЫХ **ИЗМЕРЕНИЙ**

Выполнение лабораторной работы по оптике и квантовой физике сопровождается измерением ряда физических величин: интенсивности света, длины волны, расстояний и углов, температуры светящегося тела и др. При этом нужно чётко понимать, что никакое измерение нельзя провести точно - оно выполняется с той или иной погрешностью (ошибкой). Поэтому недостаточно представить только результат определения искомой величины, но и обязательно указать допущенную при этом погрешность.

Погрешности при измерениях происходят по многим причинам, но они делятся на две группы: погрешности систематические и случайные.

Систематические погрешности возникают от несовершенства используемых приборов и неправильной их регулировки (например, стрелка амперметра в отсутствии тока не установлена

на ноль). Такие погрешности изменяют результат измерений в одну сторону, увеличивая его или уменьшая. Систематических погрешностей можно избежать путём замены прибора или его регулировки, а также введением поправочных величин.

Случайные погрешности вызываются неточностью отсчётов или измерений. Причины их связаны с несовершенством органов зрения, слуха экспериментатора, его реакции к восприятию процесса. Случайные ошибки заранее нельзя учесть и устранить. Они изменяют результат в обе стороны: или увеличивая его, или уменьшая. Чтобы снизить роль случайных ошибок, нужно всякое измерение повторить несколько раз. Тогда среднее арифметическое значение измеряемой величины точнее всего будет соответствовать истинному её значению. Рассмотрим более подробно обработку результатов измерений.

Пусть необходимо физическую найти величину  $x = f \blacktriangleleft, b, ..., k$ , где *a*, *b*, ..., *k* – непосредственно измеряемые величины. Работа ведётся в следующем порядке.

1. Производят измерения всех величин, необходимых для вычисления результата:

$$
a_1, a_2, ..., a_n;
$$
  $b_1, b_2, ..., b_r;$   $..., k_1, k_2, ..., k_p.$ 

2. Вычисляют средние арифметические каждой величины, округляя их до ближайшего возможного отсчёта по прибору:

$$
\langle a \rangle = \frac{1}{n} \sum_{i=1}^{n} a_i ; \quad \langle b \rangle = \frac{1}{n} \sum_{i=1}^{n} b_i ; \quad \dots ; \quad \langle k \rangle = \frac{1}{p} \sum_{i=1}^{p} k_i .
$$

3. Вычисляют ошибки отдельных измерений:

$$
\Delta a_1 = |\langle a \rangle - a_1|, \quad \Delta b_1 = |\langle b \rangle - b_1|, \quad \dots, \quad \Delta k_1 = |\langle k \rangle - k_1|, \n\Delta a_2 = |\langle a \rangle - a_2|, \quad \Delta b_2 = |\langle b \rangle - b_2|, \quad \dots, \quad \Delta k_2 = |\langle k \rangle - k_2|, \n\dots \dots \dots \dots \dots \dots \dots \dots \dots \n\Delta a_n = |\langle a \rangle - a_n|, \quad \Delta b_r = |\langle b \rangle - b_r|, \quad \dots, \quad \Delta k_p = |\langle k \rangle - k_p|.
$$

4. Вычисляют средние абсолютные ошибки, округляя до тех же разрядов, что и средние значения:

$$
\langle \Delta a \rangle = \frac{1}{n} \sum_{i=1}^{n} \Delta a_i ; \quad \langle \Delta b \rangle = \frac{1}{r} \sum_{i=1}^{r} \Delta b_i ; \quad \dots ; \quad \langle \Delta k \rangle = \frac{1}{p} \sum_{i=1}^{p} \Delta k_i ,
$$

и записывают значения измеряемых величин так:

$$
a = \langle a \rangle \pm \langle \Delta a \rangle;
$$
  $b = \langle b \rangle \pm \langle \Delta b \rangle;$   $\dots;$   $k = \langle k \rangle \pm \langle \Delta k \rangle.$ 

Для удобства математической обработки результаты измерений рекомендуется записывать в виде следующей таблицы:

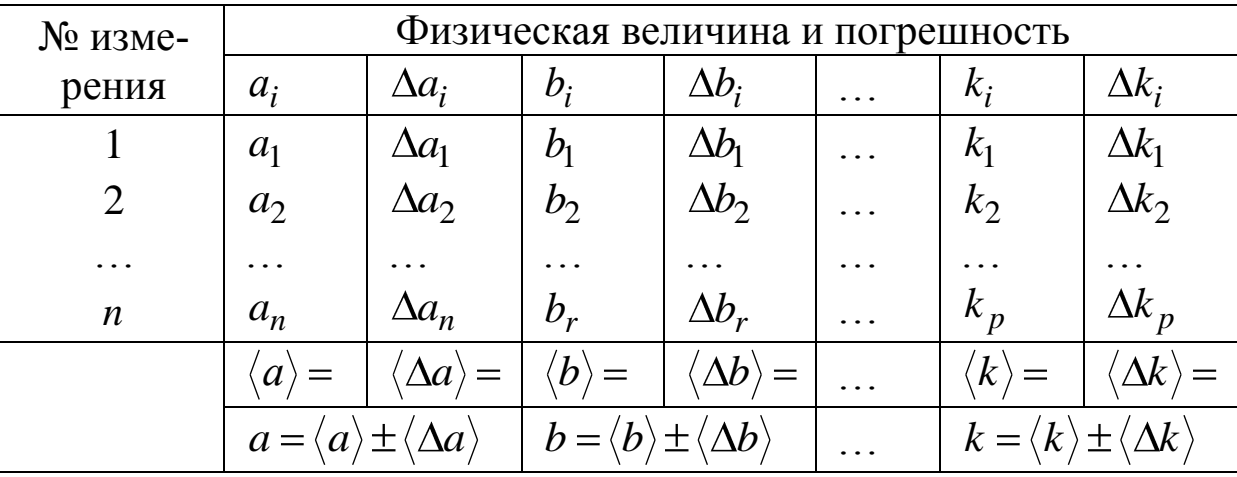

5. Подставляют в исходную формулу для х средние значения  $\langle a \rangle$ ,  $\langle b \rangle$ , ...,  $\langle k \rangle$  и вычисляют среднее значение окончательного результата в соответствии с правилами приближенных вычислений.

В том случае, если в исходные формулы входят константы (число  $\pi$ , скорость света  $c$  и т. д.), то при вычислении среднего результата их округляют так, чтобы число значащих цифр в них было на единицу больше числа значащих цифр в значениях измеряемых величин. В этом случае константы практически не вносят погрешностей в результаты вычислений.

6. Логарифмируют исходную формулу

$$
\ln x = \ln f \, \mathbf{\bullet}, \, b, \, \ldots, \, k \, \bigg].
$$

7. Затем берут полный дифференциал от обеих частей, но при этом заменяют дифференциалы da, db, ..., dk погрешностями  $\Delta a$ ,  $\Delta b$ , ...,  $\Delta k$ . После этого группируют члены, содержащие соответственно  $\Delta a$ ,  $\Delta b$ , ...,  $\Delta k$ , берут их по модулю и вычисляют

относительную погрешность

$$
\varepsilon = \frac{\Delta x}{\langle x \rangle} = \frac{\Delta f \blacktriangleleft, b, ..., k}{f \blacktriangleleft, b, ..., k} = \left| \frac{1}{f} \frac{df}{da} \right| \Delta a + \left| \frac{1}{f} \frac{df}{db} \right| \Delta b + ... + \left| \frac{1}{f} \frac{df}{dk} \right| \Delta k.
$$

8. Вычисляют абсолютную погрешность  $\Delta x = \langle x \rangle \varepsilon$ .

9. Записывают окончательный результат в виде

$$
x = \langle x \rangle \pm \Delta x
$$
,  $\epsilon = \frac{\Delta x}{x} \cdot 100$ %.

Чтобы получить наглядное представление о взаимной связи рассматриваемых величин и их закономерном изменении, результаты наблюдений следует представить графически. Обыкновенно пользуются прямоугольной системой координат с равномерными масштабами по оси х и у. Значения аргумента следует откладывать по оси  $x$ , значения функции - по оси  $y$ . Масштаб принципиально может быть каким угодно, но при выборе его следует руководствоваться следующими соображениями:

а) график должен быть достаточно точным; наименьшие значения расстояний, которые можно отсчитывать с помощью графика, должны быть больше данной величины абсолютной ошибки измерений;

б) физическая сущность явления должна быть вскрыта достаточно ясно, т. е. достаточно хорошо должны быть отражены его участки - горизонтальные, восходящие и т. д.

В тех областях, где ход кривой монотонный, можно ограничиться небольшим числом измерений (несколькими точками кривой на графике). В области максимумов, минимумов и точек перегибов следует производить измерения значительно чаще.

Графики должны выполняться на миллиметровой бумаге. Следует иметь в виду, что пересечение координатных осей не обязательно должно совпадать с нулевыми значениями х и у. При выборе начала координат нужно стремиться, чтобы полностью использовалась вся площадь чертежа. Равномерно через 10-20 мм отмечают масштабные деления на координатных осях, указывая не только откладываемые величины, но и единицы их измерения. По полученным данным наносят точки и проводят

график. Кривая должна быть плавной и может проходить не через отмеченные точки, а близко к ним, так, чтобы эти точки находились по обе стороны кривой на одинаковом от неѐ расстоянии.

В тех случаях, когда аргументами являются угловые величины, удобнее применять не прямоугольную систему координат, а полярную.

Для выполнения всех вычислений достаточно использовать инженерный или научный калькулятор. Однако мы рекомендуем применять для этой цели электронные таблицы Excel, которые удобны также для построения графиков и диаграмм.

# РАБОТЫ ПО ОПТИКЕ

# ЛАБОРАТОРНАЯ РАБОТА №1 Определение фокусного расстояния собирающей и рассеивающей линз

1.1. Цель работы: научиться определять фокусное расстояние и оптическую силу собирающей и рассеивающей линз.

1.2. Подготовка к работе: ознакомиться с описанием лабораторной работы, изучить теорию в [1] § 166. В результате подготовки нужно знать: а) что называется линзой и её основные характеристики; б) способы определения фокусного расстояния линз; в) метод Бесселя для определения фокусного расстояния линзы; г) почему он является наиболее точным среди других методов; д) какие лучи используются для построения изображения в линзах.

#### 1.3. Описание установки

В работе используется лабораторная установка РМС-1, внешний вид которой представлен на рис. 1.1.

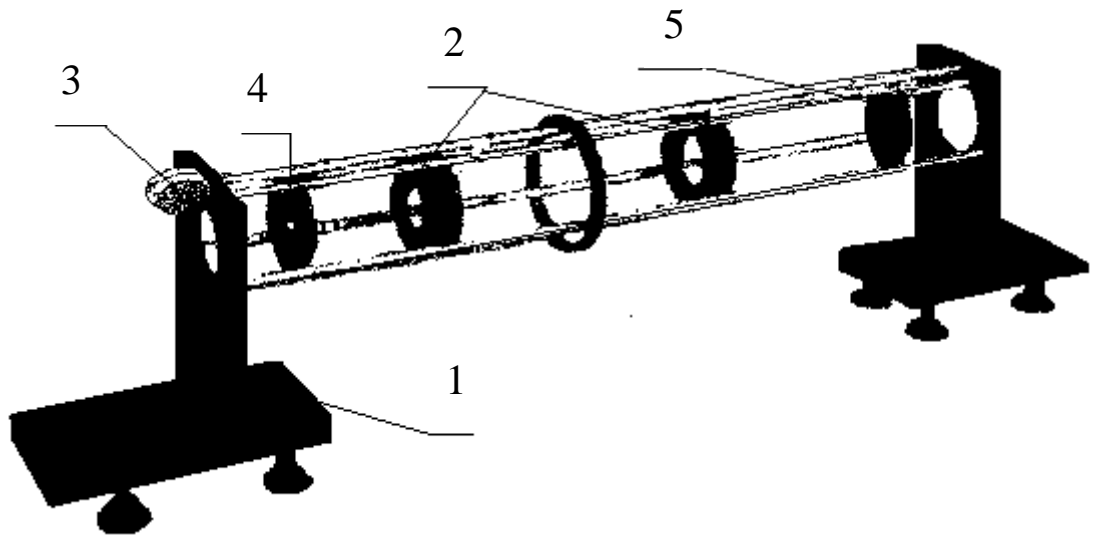

Рис. 1.1. Установка для определения фокусного расстояния линз: 1 – оптическая скамья; 2 – линзы; 3 – рулетка; 4 - источник света; 5 - экран

В конструкцию установки входит оптическая скамья стержневого типа 1. Линзы 2 в оправах размещаются между стержнями и могут перемещаться вдоль них. Для отсчѐта расстояний вдоль оптической оси служит натянутая лента рулетки 3, закреплённая с помощью специальных зажимов в стойках. В качестве источника света 4 используется осветитель, состоящий из двух светодиодов синего и зелѐного цвета; их изображение получают на экране 5.

#### **1.4. Общие сведения о линзах**

Линзой называется прозрачное тело, ограниченное двумя сферическими (или сферической и плоской) поверхностями. Основные типы линз изображены на рис. 1.2.

$$
\bigcup_{1}\bigcup_{2}\bigcup_{3}\bigcup_{4}\bigcup_{5}\bigcap_{6}
$$

Рис. 1.2. Типы собирающих и рассеивающих линз: 1 – двояковыпуклая; 2 – плосковыпуклая; 3 – вогнуто-выпуклая; 4 – двояковогнутая; 5 – плосковогнутая; 6 – выпукло-вогнутая

Различают тонкие и толстые линзы. Линза называется тонкой, если еѐ толщиной можно пренебречь в сравнении с радиусами кривизны её поверхностей. Прямая, проходящая через центры кривизны поверхностей линзы, называется *главной оптической осью* (ГОО)*.* На оптической оси (обычно внутри линзы) находится точка, которую называют оптическим центром линзы *О*. Любая другая прямая, проходящая через оптический центр, называется побочной оптической осью. Лучи, идущие через оптический центр линзы, не преломляются.

Лучи, параллельные ГОО, после прохождения через линзу пересекаются в одной точке на оптической оси, которая называется главным фокусом линзы, а расстояние от оптического центра линзы до её главного фокуса называется фокусным расстоянием  $F$  (рис. 1.3).

Если с обеих сторон от линзы находится одна и та же среда и радиусы кривизны сферических поверхностей одинаковы, то фокусные расстояния  $F_1$  и  $F_2$  совпадают:  $F_1 = F_2 = F$ .

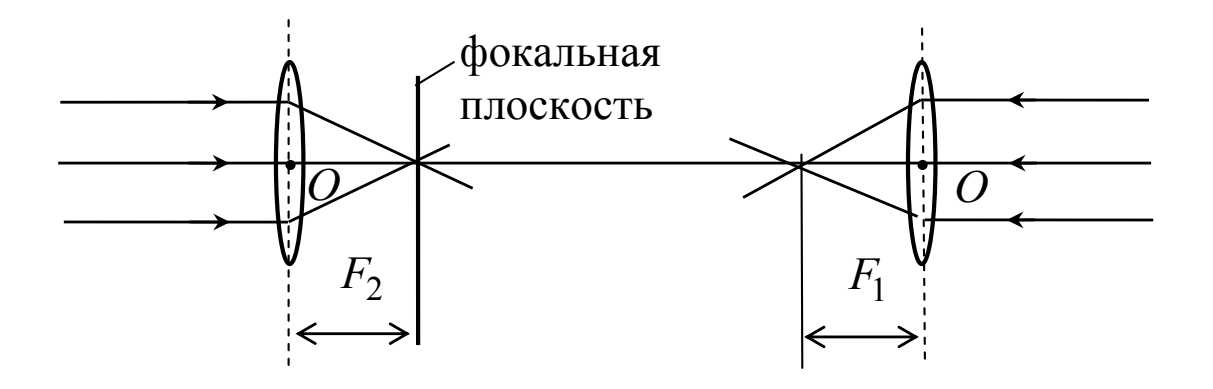

Рис. 1.3. Фокусные расстояния собирающей линзы

Величина, обратная фокусному расстоянию  $D = 1/F$ , называется оптической силой линзы. Оптическая сила линзы измеряется в диоптриях:  $1 \text{ \textmu Tp} = 1 \text{ m}^{-1}$ .

Плоскость, перпендикулярная главной оптической оси и проходящая через фокус линзы, называется фокальной плоскостью. Лучи, параллельные побочной оптической оси, собираются после прохождения через линзу в точке пересечения побочной оси с фокальной плоскостью.

Для построения изображения предмета, даваемого линзой, используют, как правило, лучи, идущие параллельно главной оптической оси, и лучи, проходящие через оптический центр линзы.

# 1.5. Определение главного фокусного расстояния собирающей линзы методом Бесселя

Фокусное расстояние линзы можно определить, используя её формулу

$$
\frac{1}{F} = \frac{1}{d} + \frac{1}{f},
$$
\n(1.1)

где  $d$  – расстояние от предмета до оптического центра линзы;  $f$  – расстояние от оптического центра линзы до изображения.

Точные расстояния d и f определить нельзя, так как неизвестно точное положение оптического центра линзы. Если в формуле (1.1)  $d$  и  $f$  поменять местами, то формула линзы не изменит свой вид. Для линзы выполняется свойство обратимости световых лучей.

Пусть предмет АВ находится за фокусом, тогда на экране получится увеличенное изображение А'В' (рис. 1.4).

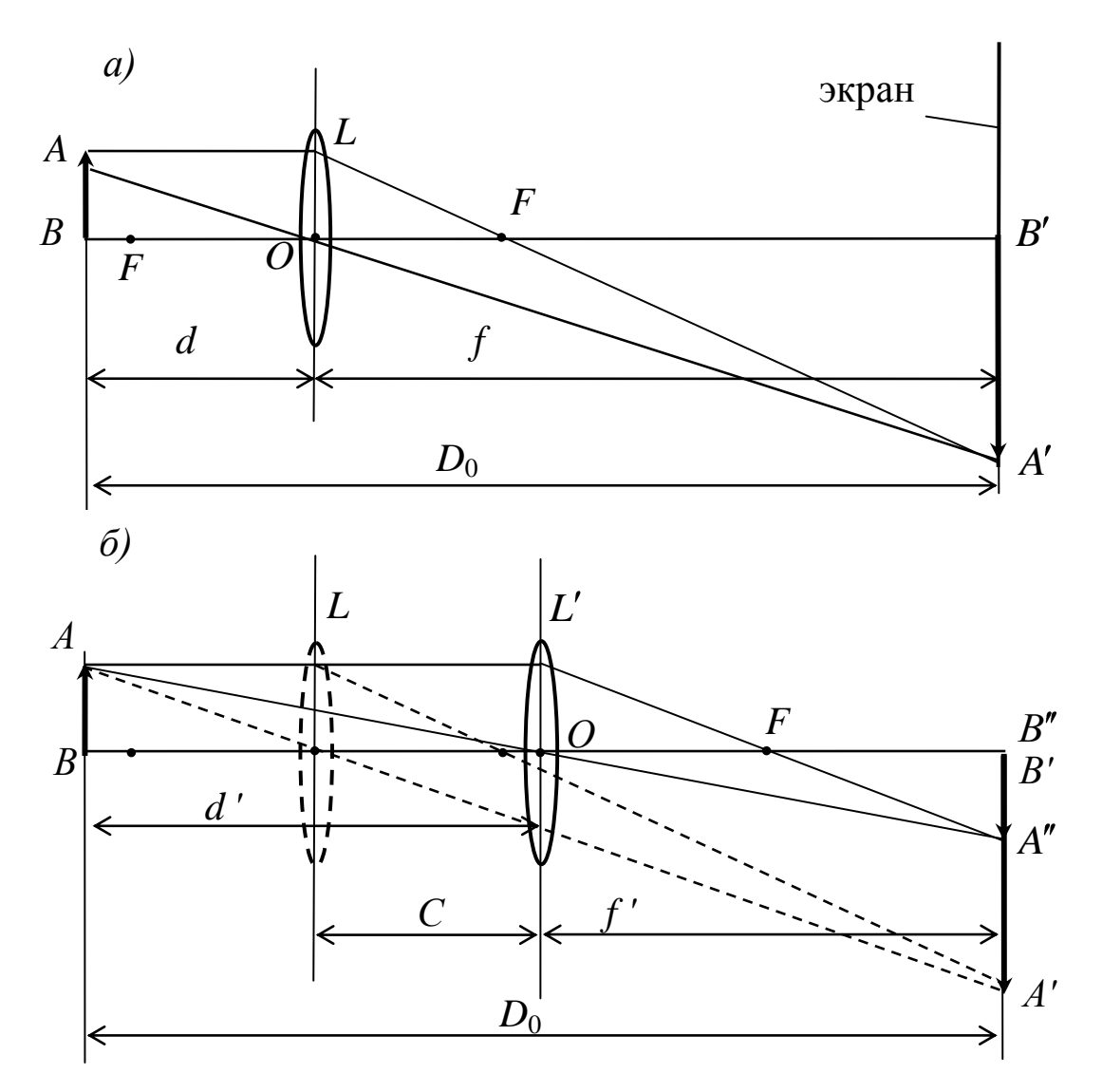

Рис. 1.4. Изображение предмета АВ, полученное с помощью собирающей линзы, находящейся:  $a$  – в положении L;  $\delta$  – в положении L'

Если предмет находится на расстоянии больше двойного фокусного расстояния, то получим уменьшенное изображение  $A''B''$ . Если на место изображения  $A'B'$  на экране установить

предмет, то его изображение получится на месте АВ. Уменьшенное изображение А"В" можно получить другим способом, а именно переместить линзу из положения L в положение L' так, чтобы расстояние B'O (рис. 1.4, б) стало равным BO (рис. 1.4, а). Обозначим расстояние между двумя положениями линз L и L' через  $C = f - d$  (рис. 1.4, 6), расстояние от предмета до его изображения через  $D_0 = f + d$ , которое остается неизменным (рис. 1.4, а). Запишем формулу линзы для случаев а и б:

$$
\frac{1}{F} = \frac{1}{d} + \frac{1}{f}, \qquad \frac{1}{F} = \frac{1}{d'} + \frac{1}{f'}.
$$
 (1.2)

Так как расстояние  $D_0$  от предмета до экрана не меняется, **TO** 

$$
d + f = d' + f'.\tag{1.3}
$$

Отсюда следует, что 
$$
\frac{D_0}{d \cdot f} = \frac{D_0}{d' \cdot f'}
$$
 или  $d \cdot f = d' \cdot f'$ .

Как видно на рис. 1.4 (а и б):

$$
d'=d+C
$$
, a  $f'=D_0-d'=D_0-(d+C)$  u  $f=D_0-d$ .

Полученные выражения подставим в формулу (1.3), полу-ЧИМ

$$
d \cdot (D_0 - d) = (d + C) \cdot (D_0 - d - C).
$$

Отсюда

$$
d = \frac{D_0 - C}{2} \text{ H } f = \frac{C + D_0}{2}.
$$

Подставив эти выражения в формулу (1.1), получим

$$
\frac{2}{D_0 - C} + \frac{2}{D_0 + C} = \frac{1}{F},
$$

отсюда фокусное расстояние линзы

$$
F = \frac{D_0^2 - C^2}{4D_0}.
$$
 (1.4)

1.6.1. Определение фокусного расстояния собирающей линзы

1. Определите расстояние  $D_0$  между светодиодами (предметом) и экраном, которое при всех измерениях остается неизмен-НЫМ.

2. Перемещая линзу, расположенную между предметом и экраном, получите на экране сначала четкое увеличенное, затем уменьшенное изображения предмета. Отметьте по ленте рулетки координату линзы  $X_1$  при увеличенном изображении и координату Х<sub>2</sub> при уменьшенном изображении светодиодов. Опыт повторите пять раз и каждый раз фиксируйте значения  $X_1$  и  $X_2$ . Данные измерений занесите в табл. 1.1.

Таблица 1.1

Результаты измерений для определения фокусного расстояния собирающей линзы

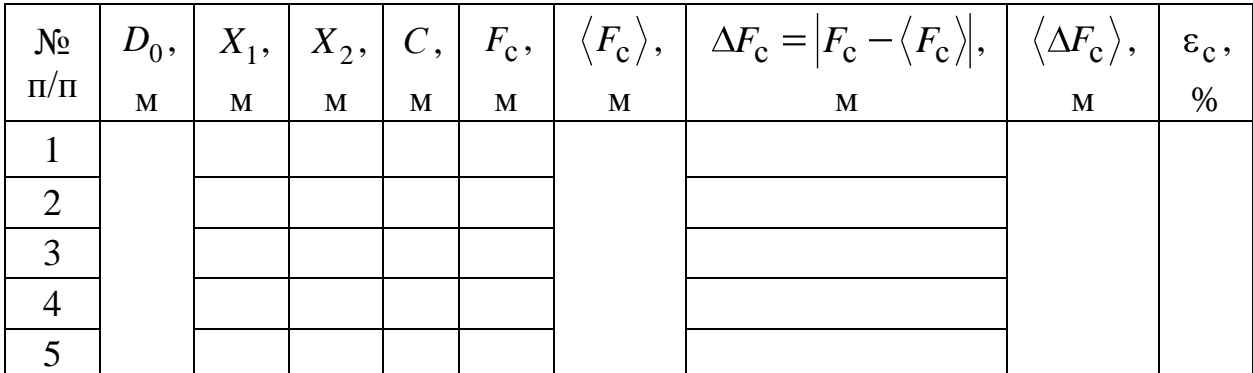

3. Рассчитайте расстояние  $C = X_2 - X_1$  между двумя положениями линзы.

4. По формуле (1.4) определите фокусное расстояние  $F_c$  собирающей линзы.

5. Найдите среднее значение фокусного расстояния  $\langle F_c \rangle$  и относительную погрешность  $\varepsilon_c = \Delta F_c / \langle F_c \rangle$  этой величины.

1.6.2. Определение фокусного расстояния рассеивающей линзы методом Бесселя

Непосредственно с помощью метода Бесселя определить

фокусное расстояние рассеивающей линзы невозможно, так как такая линза не дает действительного изображения предмета. Однако, если рассеивающую линзу вплотную сложить с собирающей линзой, то получится собирающая оптическая система. При сложении линз их оптические силы складываются  $D = D_1 + D_2$ 

$$
M \prod \frac{1}{F} = \frac{1}{F_{\rm c}} + \frac{1}{F_{\rm p}}.
$$

Отсюда фокусное расстояние  $F<sub>P</sub>$  рассеивающей линзы

$$
F_{\rm p} = \frac{F \cdot F_{\rm c}}{F_{\rm c} - F} \,. \tag{1.5}
$$

Для системы линз произведите измерения как в задании 1.6.1. Данные занесите в табл. 1.2 и по формуле (1.5) рассчитайте фокусное расстояние рассеивающей линзы.

Таблица 1.2

Результаты измерений (м) для определения фокусного расстояния рассеивающей линзы

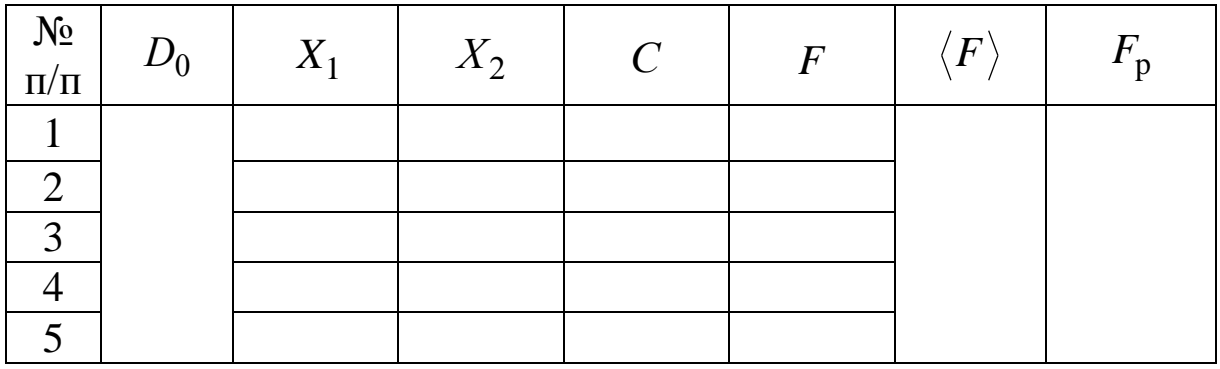

1.7. Сделайте вывод, указав, какова точность определения фокусного расстояния линз.

# ЛАБОРАТОРНАЯ РАБОТА № 2 Определение показателя преломления жидкостей

2.1. Цель работы: научиться определять показатель преломления жидкостей с помощью рефрактометра.

2.2. Подготовка к работе: ознакомиться с описанием лабораторной работы, изучить в учебниках [1] § 165, [5] § 137. В результате подготовки нужно знать: а) физический смысл абсолютного и относительного показателей преломления; б) в чём заключается явление полного внутреннего отражения света; в) принцип действия и устройство рефрактометра Аббе; г) ход лучей в измерительной призме при работе методом скользящего луча и методом полного внутреннего отражения; д) зачем в приборе нужен компенсатор; е) ход лучей в призме прямого зрения; ж) в чём заключается явление дисперсии света.

## 2.3. Устройство и принцип действия рефрактометра  $A\overline{b}$

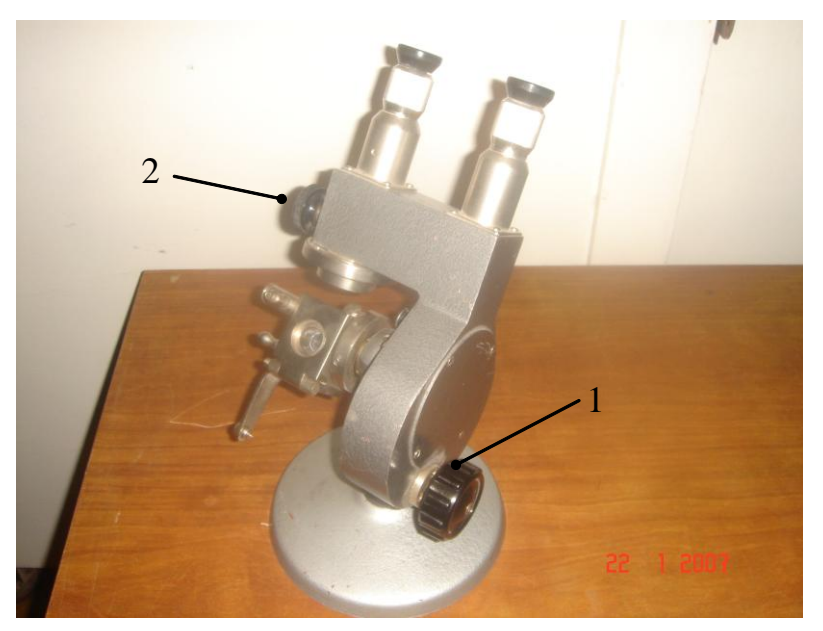

Рис. 2.1. Внешний вид рефрактометра Цифрами обозначены рукоятки: 1 - для поворота оправы призм при измерении показателя преломления; 2 - для поворота компенсирующих призм Амичи

Рефрактометр Аббе (рис. 2.1) слубыстрого ДЛЯ ЖИТ измерения показатепреломления лей жидкостей и твёрдых тел. Устройство рефрактометра основано на явлении полного внутреннего отражения света.

Пусть луч света падает на границу раздела двух сред со стороны оптически более плотной среды  $(n = n_2)$ . Для углов падения r, меньших Hekoroporo  $r'$ , CBeT

частично проникает в оптически менее плотную среду  $(n = n_1)$ , а частично отражается<sup>1</sup>. При  $r' \le r \le 90^\circ$  преломлённый луч отсутствует и наступает полное отражение. При этом угол преломления  $i = 90^\circ$   $\binom{\cdot}{1}$  и по закону Снелиуса

<sup>1</sup> Здесь и ниже штрихом обозначаются предельные углы полного отражения.

$$
\sin r' = n_1 / n_2. \tag{2.1}
$$

Зная показатель преломления одной из сред и определяя на

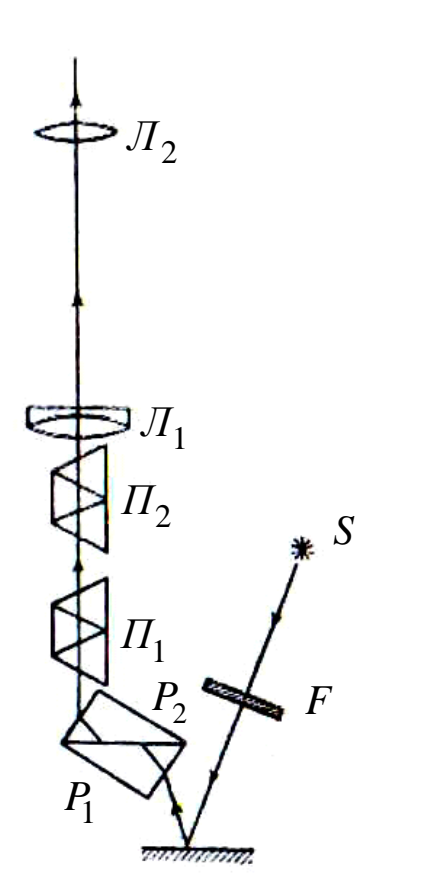

Рис. 2.2. Оптическая схема рефрактометра Аббе

опыте предельный угол, можно с помощью формулы (2.1) определить показатель преломления второй среды.

Пусть теперь свет падает на границу раздела со стороны оптически менее плотной среды. В зависимости от угла падения луч во второй среде может составлять с нормалью углы, расположенные в интервале от нуля до r'; npeдельный угол преломления г' соответствует углу падения  $i = 90^{\circ}$ (скользящий луч). Легко увидеть, что величина предельного угла и в этом случае определяется формулой (2.1).

При измерениях показателя преломления с помощью рефрактометра Аббе можно пользоваться как методом полного внутреннего

отражения, так и методом скользящего луча.

Оптическая схема рефрактометра представлена на рис. 2.2. Основной его частью являются две стеклянные призмы  $P_1$  и  $P_2$ , изготовленные из стекла с большим показателем преломления. В сечении призмы имеют вид прямоугольных треугольников, обращённых друг к другу гипотенузами; зазор между призмами имеет ширину около 0,1 мм и служит для помещения исследуемой жидкости.

Ход лучей при работе по методу скользящего луча изображён на рис. 2.3. Свет проникает в призму  $P_1$  через грань *ef* и попадает в жидкость через матовую грань ed. Свет, рассеянный матовой поверхностью, проходит слой жидкости и под всевозможными углами  $(0^{\circ} \le i_1 \le 90^{\circ})$  падает на сторону *ас* призмы  $P_2$ .

Скользящему лучу в жидкости  $i = 90^{\circ}$  соответствует предельный угол преломления  $r'_1$ . Преломленные лучи с углами больше  $r'_1$  не возникают. В связи с этим угол  $i_2$  выхода лучей из грани *ab* может изменяться лишь в интервале от некоторого значения до 90°.

Если свет, выходящий из грани *ab*, пропустить через соби-

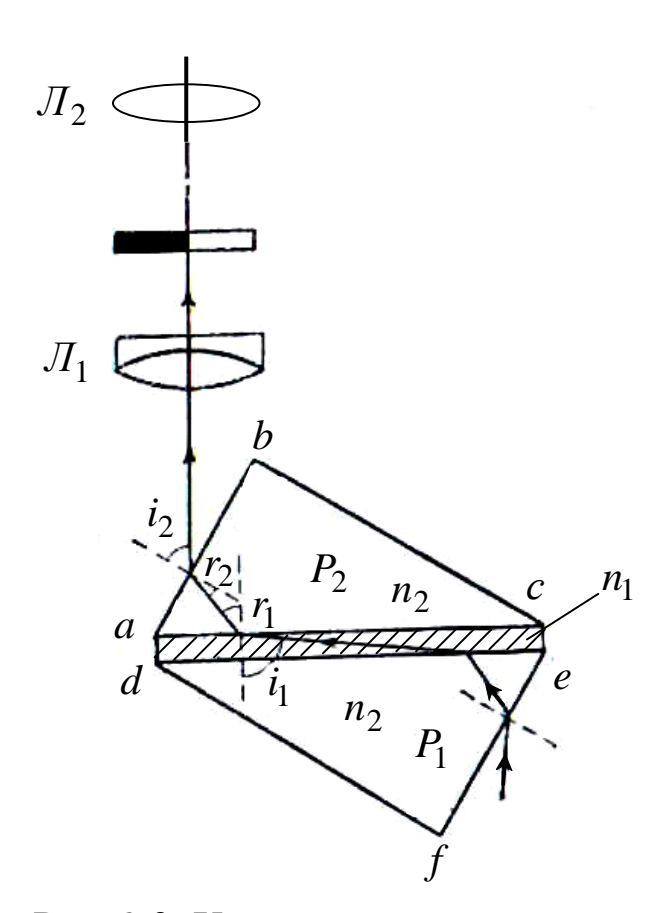

Рис. 2.3. Ход лучей в призмах при использовании метода скользящего луча

рающую линзу  $\mathcal{J}_1$ , то в её фокальной плоскости наблюдается резкая граница света и темноты. Граница рассматпомощью ривается с линзы  $J_2$ . Линзы  $J_1$  и  $J_2$  образуют зрительную трубу, установленную на бесконечность. В их общей фокальной плоскости расположен крест, образованный тонкими нитями. Положение границы в фокальной плоскости линз зависит от величины показателя преломления жидко-CTH  $n_1$ . Поворачивая трубу относительно призм, можно совме-

стить границу раздела света и тени с центром креста. В этом случае измерение показателя преломления сводится к измерению угла *i*<sup>2</sup>, образованного нормалью к грани *ab* и оптической осью зрительной трубы. В современных приборах труба укрепляется неподвижно, а оправа с призмами может поворачиваться с помощью рукоятки 1 (см. рис. 2.1). С оправой скреплён указатель, перемещающийся по лимбу. Лимб градуируется непосредственно в значениях показателя преломления.

При измерении показателя преломления жидкости методом полного внутреннего отражения призму P<sub>2</sub> освещают со стороны грани bc (рис. 2.4) через специальное отверстие в кожухе прибора. Грань bc делается матовой. Свет в этом случае падает на границу раздела ас под всевозможными углами. При  $r_1 > r_1'$  наступает полное внутреннее отражение, при  $r_1 < r_1'$ свет отражается лишь частич- $HO.$ В поле зрения трубы наблюдается при этом резкая граница света и полутени.

Так как условия, определяющие величину предельного угла в методе скользящего луча и в методе полного внутреннего отражения, совпадают, положение линии раздела в обоих случаях также оказывается одинаковым.

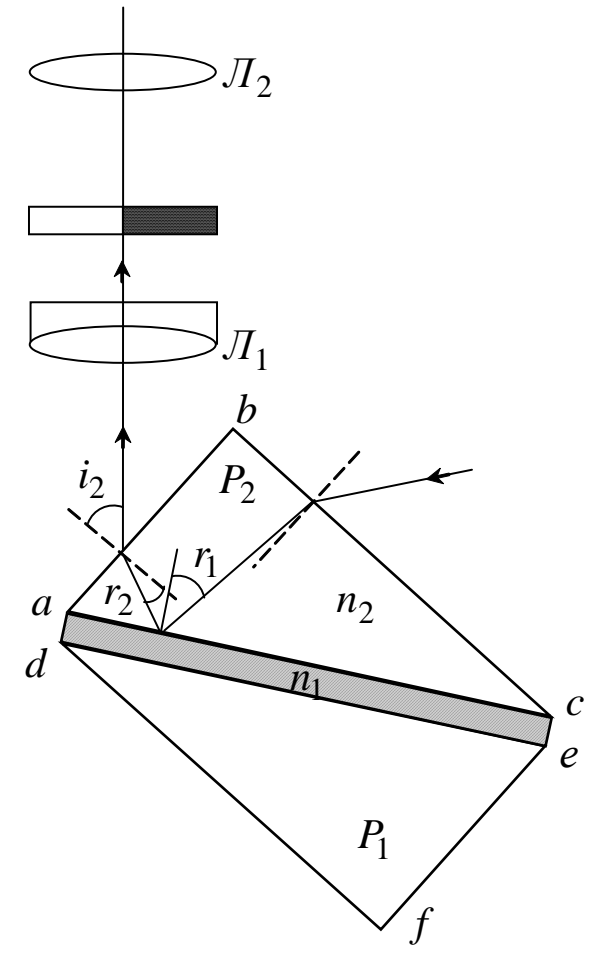

Рис. 2.4. Ход лучей при использовании метода полного внутреннего отражения

Изложенная теория рефрактометра Аббе, строго говоря, справедлива лишь в том случае, когда свет является монохроматическим. Дисперсия света в исследуемом веществе и стекле призм приводит к тому, что величина предельных углов  $r'_1$  и  $i'_2$ зависит от длины волны  $\lambda$ . При работе с белым светом наблюдаемая в поле зрения граница света и темноты (или света и полутени) часто оказывается размытой и окрашенной. Для того чтобы получить и в этом случае резкое изображение, перед объективом трубы помещают компенсатор с переменной дисперсией. Компенсатор содержит две одинаковых дисперсионных призмы Амичи (призмы  $\Pi_1$  и  $\Pi_2$ , см. рис. 2.2), каждая из которых состоит из трёх склеенных призм, обладающих различными показателями

преломления и различной дисперсией. Призмы изготавливаются так, чтобы монохроматический луч с длиной волны *<sup>D</sup>* 589,3 нм (среднее значение длины волны жѐлтого дублета излучения натрия) не испытывал отклонения. Лучи с другими длинами волн отклоняются призмой в ту или иную сторону. При повороте одной из призм Амичи относительно другой (вокруг вертикальной оси) полная дисперсия компенсатора изменяется в пределах от нуля до удвоенного значения дисперсии одной призмы. Поэтому размытую и окрашенную границу света и темноты можно сделать резкой и чѐрной.

Для поворота призм друг относительно друга служат специальная рукоятка (на рис. 2.1 – рукоятка 2) и система конических шестерѐн, с помощью которых призмы одновременно поворачиваются в противоположных направлениях. Вращая ручку компенсатора, следует добиваться того, чтобы граница света и тени в поле зрения стала достаточно резкой. Положение границы при этом соответствует длине волны  $\lambda_D^{},\partial$ ля *которой обычно и приводятся значения показателя преломления n<sup>D</sup>* .

## **2.4. Порядок выполнения работы**

1. Перед началом измерений произведите настройку прибора так, чтобы свет от источника (лампы накаливания) поступал в осветительную призму и равномерно освещал поле зрения.

2. Откройте нижнюю измерительную призму. Пипеткой нанесите на ее поверхность несколько капель воды и осторожно закройте призму. Зазор между призмами должен быть равномерно заполнен тонким слоем воды (см. рис. 2.2).

3. Пользуясь винтами прибора, устраните окрашенность поля зрения и получите резкую границу света и тени в правом окуляре. Выставите на границу света и тени середину креста нитей. При визуальном совмещении границы раздела света и тени с серединой креста, вообще говоря, допускаются ошибки, в результате которых измеренные значения показателя преломления одного и того же вещества в разных опытах не вполне точно совпадают между собой (возникает случайный разброс). Рекомендуется поэтому проводить в каждом случае 3–5 измерений показателя преломления и определять среднее значение. Отсчѐт показателя преломления воды проводится визуально в левом окуляре по соответствующей шкале с точностью до 0,001.

4. Определите показатель преломления глицерина.

2.5. Сделайте вывод, указав причины, влияющие на точность измерения показателя преломления.

## ЛАБОРАТОРНАЯ РАБОТА № 3 Изучение поляризации света при отражении

3.1. Цель работы: освоить экспериментальный метод определения степени поляризации света и проверить закон Брюстера.

3.2. Подготовка к работе: ознакомиться с данным описанием лабораторной работы и изучить в учебнике [1] §§ 190-191. В результате подготовки нужно знать: а) основные характеристики электромагнитной волны; б) отличие поляризованного света от естественного; в) методы преобразования естественного света в поляризованный; г) способ определения степени поляризации; д) законы отражения и преломления электромагнитных волн на границе раздела двух сред; е) закон Брюстера.

#### 3.3. Экспериментальная установка

Схема экспериментальной установки изображена Ha рис. 3.1.

В трубку 1 помещён источник естественного света 2 и линза 3 для получения параллельного пучка лучей. Поляризатором служит пластинка 4 из диэлектрика. В трубке 5 расположен анализатор 6 с рукояткой для его поворота, собирающая линза 7 и фоторезистор 8, преобразующий световой сигнал в электрический ток. Сила фототока і в цепи фоторезистора прямо пропорциональна интенсивности I света, падающего на него:  $i \sim I$ .

К осветительной лампе подводится напряжение от понижающего трансформатора. По шкале 9 задается угол ф падения лучей естественного света и под таким же углом (отражения) располагается трубка 5 для приёма лучей, поляризованных при отражении от пластинки.

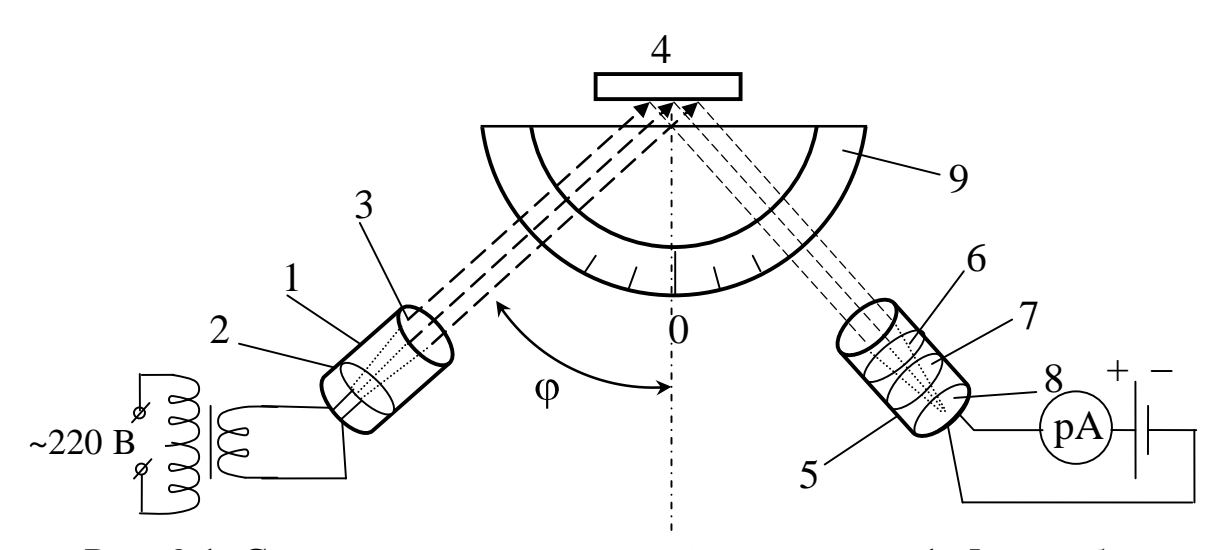

Рис. 3.1. Схема экспериментальной установки: 1, 5 - трубки для крепления элементов оптической схемы; 2 - лампа накаливания; 3, 7 - линзы; 4 - пластина из диэлектрика; 6 - анализатор; 8 - фоторезистор; 9 - шкала для измерения **VTJIOB** 

#### 3.4. Основные теоретические сведения

Уравнение плоской монохроматической электромагнитной волны имеет вид

$$
\vec{E} = \vec{E}_0 \sin \left( \phi t - kx \right)
$$
  
\n
$$
\vec{H} = \vec{H}_0 \sin \left( \phi t - kx \right)
$$
\n(3.1)

где  $\vec{E}$  – вектор напряжённости электрического поля (световой вектор);  $\vec{H}$  – вектор напряжённости магнитного поля;  $\vec{E}_0$  и  $\vec{H}_0$  – их амплитудные значения; х - координата точки, до которой дошла волна в момент времени  $t$ ;  $\omega$  - циклическая частота;  $k$ волновое число, связанное с длиной волны  $\lambda$  и скоростью  $\nu$  распространения волны соотношением

$$
k = \frac{2\pi}{\lambda} = \frac{\omega}{\upsilon}
$$

Векторы  $\vec{E}$  и  $\vec{H}$  колеблются в одинаковой фазе во взаимно перпендикулярных плоскостях, и оба они перпендикулярны вектору фазовой скорости  $\vec{v}$  распространения волны (рис. 3.2).

Источниками световых волн являются возбуждённые атомы вещества, излучающие независимо друг от друга.

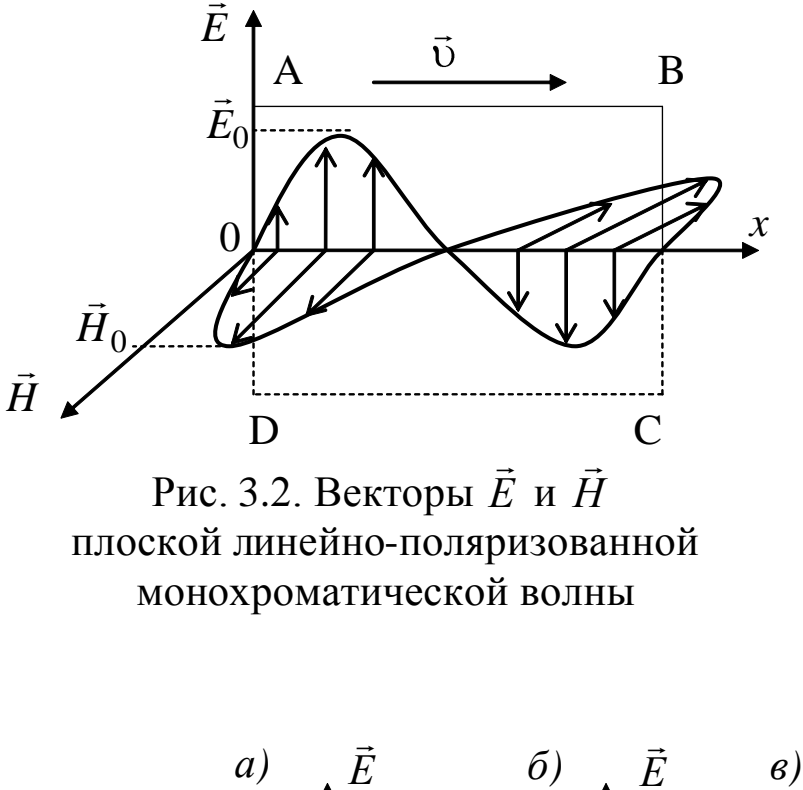

бая естественная световая волна представляет собой суперпозицию элементарных световых волн со всевозможными и равновероятными направлениями колебаний векторов  $\vec{E}$  и  $\vec{H}$ . Такой свет называется ecmeственным (рис. 3.3,  $a)$ .

Поэтому

лю-

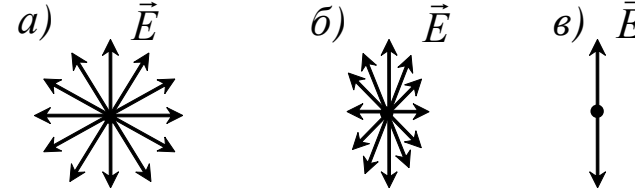

Рис. 3.3. Колебания электрического вектора в естественном (*a*), частично-поляризованном ( $\delta$ ) и линейно-поляризованном (в) свете

Различают частично-поляризованный свет, когда в световой волне появляется преимущественное направление колебаний вектора  $\vec{E}$  (рис. 3.3, б), и линейно-поляризованный свет, в котором вектор  $\vec{E}$  колеблется только в одной плоскости (рис. 3.3,  $\epsilon$ ). Степенью поляризации называется величина

$$
P = \frac{I_{\text{max}} - I_{\text{min}}}{I_{\text{max}} + I_{\text{min}}},
$$
\n(3.2)

где  $I_{\text{max}}$ ,  $I_{\text{min}}$  – максимальная и минимальная интенсивности световой волны.

На рис. 3.3 направление луча, т. е. вектора скорости распространения световой волны,  $\vec{v}$  перпендикулярно плоскости рисун-

25

ка. Плоскость, проходящая через направление колебаний вектора  $\vec{E}$  плоско-поляризованной волны и направление распространения этой волны, называется плоскостью поляризации волны (на рис. 3.2 это плоскость ABCD).

Одним из способов получения поляризованного света из естественного является отражение его от границы двух диэлектриков (например, воздуха и стекла). При этом отражённый и преломлённый лучи оказываются частично поляризованными во взаимно перпендикулярных плоскостях (рис. 3.4, а).

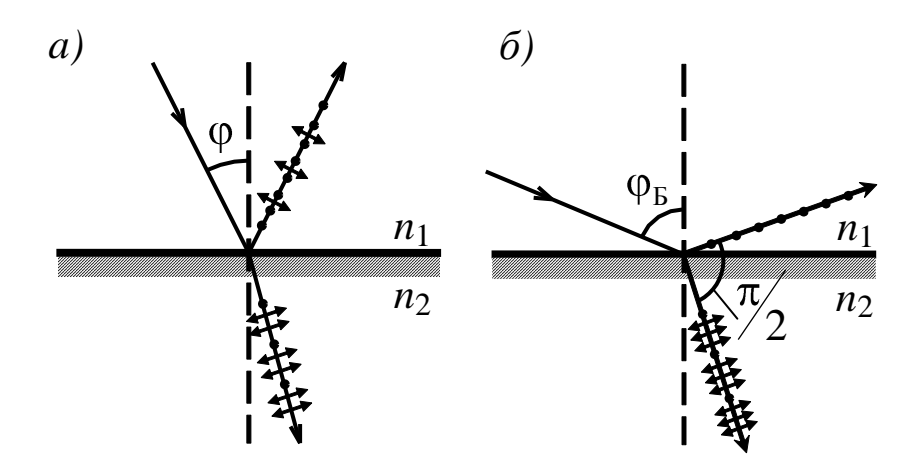

Рис. 3.4. Поляризация естественного света при отражении от границы двух диэлектриков:  $a$  – при произвольном угле падения;  $\delta$  – при падении под углом Брюстера

Колебания вектора  $\vec{E}$  в отражённом луче происходят преимущественно в плоскости, перпендикулярной плоскости падения луча (на рис. 3.4 изображены точками). Колебания вектора  $\vec{E}$ в преломлённом луче - в плоскости падения луча (на рис. 3.4 изображены стрелками). При изменении угла падения луча ф степень поляризации обоих лучей изменяется. Шотландский физик Брюстер установил закон, носящий его имя: при угле падения, определяемом соотношением

$$
tg\varphi_{\rm E} = \frac{n_2}{n_1} = n_{21},\tag{3.3}
$$

отражённый свет полностью поляризован, а преломлённый - ча-

*стично*. В формуле (3.3)  $n_{21}$  – показатель преломления второй среды относительно первой. Угол  $\varphi_{\rm E}$  называется углом Брюстера. При этом отражённый и преломлённый лучи взаимно перпендикулярны (рис. 3.4, б).

Отражение под углом Брюстера дает простейший способ получения поляризованного света, но имеет существенный недостаток - малую интенсивность отраженного луча. Так, для стекла она составляет около 10 % интенсивности падающего луча.

#### 3.5. Порядок выполнения работы

1. Включите лампу накаливания 2 и подайте напряжение в цепь фоторезистора 8 (см. рис. 3.1).

2. Установите трубку 1 под углом  $\varphi = 40^{\circ}$  от нулевого указателя шкалы теодолита, трубку 5 - под таким же углом по другую сторону.

3. Поворачивая анализатор 6 вокруг своей оси, получите максимальное значение фототока *i*<sub>max</sub>, соответствующее максимальной интенсивности света  $I_{\text{max}}$ .

4. Поверните ручку анализатора на 90° и измерьте *i*<sub>min</sub>. Поиск максимального и минимального значений фототока производите не торопясь, учитывая инерционные явления в фоторезисторе. Все последующие значения угла ф падения лучей рекомендованы в табл. 3.1. Для каждого из этих углов измерьте  $i_{\text{max}}$  и  $i_{\text{min}}$ , результаты измерений занесите в таблицу.

5. По формуле (3.2) рассчитайте степень поляризации для всех углов.

6. Постройте график зависимости степени поляризации от угла падения  $P = f(\varphi)$  и укажите максимальное значение степени поляризации  $P_{\text{max}}$  и соответствующий ей угол Брюстера ( $\varphi_{\text{E}}$ ).

7. Определите по формуле (3.3) относительный показатель преломления  $n_{21}$  диэлектрической пластинки.

3.6. Запишите вывод, указав в нём: а) использованный метод преобразования естественного света в поляризованный; б) способ определения степени поляризации отражённого света; в) зависимость степени поляризации отражённой волны от угла падения; г) какому материалу соответствует найденный показатель преломления (см. табл. 5.3 Приложения).

Таблина 3 1

Результаты измерения фототока при изменении угла падения и расчёта степени поляризации и угла Брюстера при отражении света

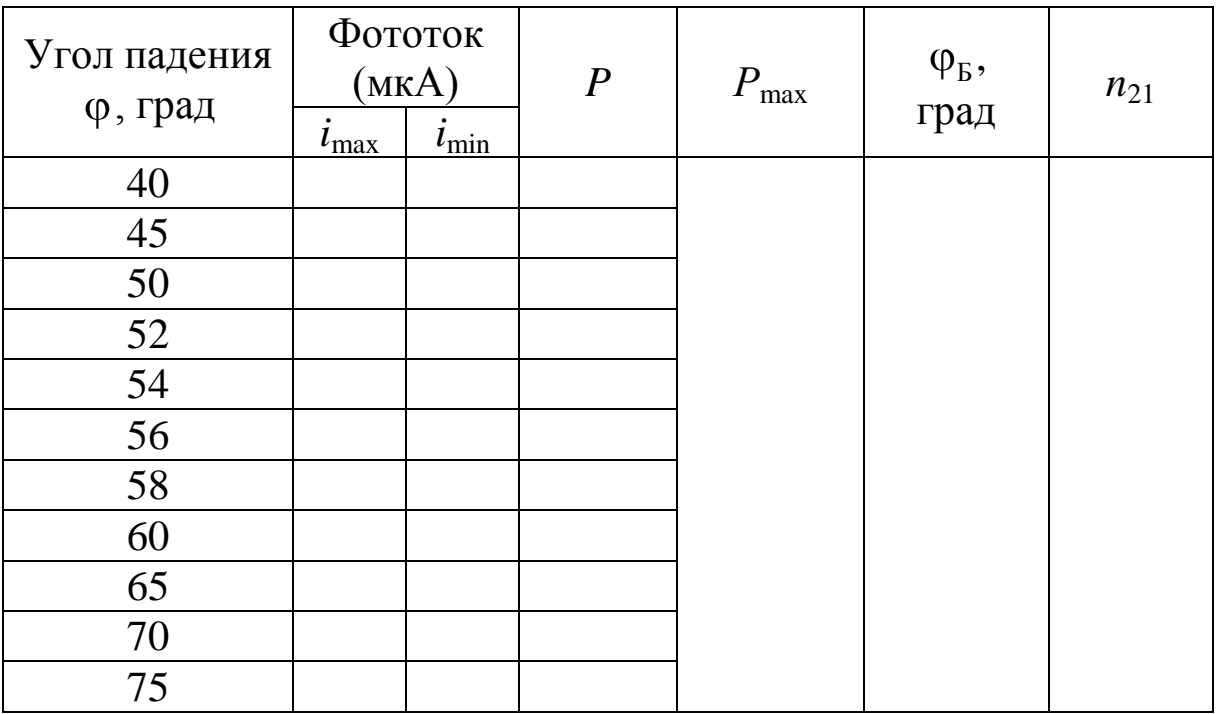

## ЛАБОРАТОРНАЯ РАБОТА № 4 Изучение вращения плоскости поляризации раствором сахара в воде

<span id="page-28-0"></span>4.1. Цель работы: изучить явление оптической активности и с помощью поляриметра приобрести навыки в определении концентрации жидких оптически активных веществ (ОАВ).

4.2. Подготовка к работе: Изучить в учебнике [1] §§ 190, 193 и 196 и данное описание лабораторной работы. В результате подготовки нужно знать: а) свет естественный и поляризованный; б) методы получения поляризованного света; в) закон Малюса; г) вращение плоскости поляризации право- и левовращающими ОАВ; д) формулу для угла поворота плоскости поляризации ОАВ; е) оптическую схему и конструкцию поляриметра СМ-3.

#### **4.3. Введение**

При прохождении плоскополяризованного света через некоторые вещества плоскость, в которой колеблется электрический вектор, поворачивается на некоторый угол. Такие вещества получили название оптически активных веществ (ОАВ). К ним относятся как твѐрдые (например, кварц), так и жидкие тела (скипидар, никотин, раствор сахара). В зависимости от направления вращения плоскости поляризации различают *право- и левовращающие* ОАВ. Если смотреть навстречу лучу, то правовращающее вещество поворачивает плоскость поляризации по часовой стрелке, а левовращающее – против.

Угол поворота о плоскости поляризации прямо пропорционален толщине *d* слоя раствора и концентрации *C* активного вещества:

$$
\varphi = \mathbf{k} \cdot \mathbf{C} d \,. \tag{4.1}
$$

Коэффициент пропорциональности **[x**] определяется природой вещества. Он слабо зависит от температуры и приблизительно обратно пропорционален квадрату длины волны света. Принято выражать  $\varphi$  в градусах,  $d$  – в дециметрах и  $C$  – в г/см<sup>3</sup>. В этом случае коэффициент называется *удельным вращением*.

Вращение плоскости поляризации можно наблюдать с помощью поляризатора и анализатора. Когда их плоскости перпендикулярны (скрещены), то свет, вышедший из поляризатора, будет полностью задержан анализатором и поле зрения будет тёмным. Если между ними поместить ОАВ, оно повернет плоскость поляризации и поле зрения просветлится. Чтобы восстановить поле зрения снова тѐмным, нужно повернуть анализатор на такой же угол. Тем самым определяется угол поворота плоскости поляризации.

Однако такой метод недостаточно точен: при повороте анализатора поле зрения затемняется постепенно и замерить момент полного исчезновения света трудно. Поэтому при *измерениях* применяют приборы – поляриметры, сахариметры, в которых регистрируется не темнота поля зрения, а равное освещение двух полей. Это связано со свойством человеческого глаза *резко раз-* *личать освещѐнности* смежных частей полей зрения.

#### **4.4. Оптическая схема поляриметра, основные части и их назначение**

Вращение плоскости поляризации света в данной работе изучается в водном растворе сахара с помощью технического прибора – кругового поляриметра СМ-3. В нем применен метод управления освещѐнностями разделѐнного на две части поля зрения. Это осуществляется введением в оптическую систему поляриметра хроматической фазовой пластинки.

Оптическая схема поляриметра приведена на рис. 4.1. Монохроматический свет от натриевой лампы 1 падает на светофильтр 2, который убирает все спектральные линии, кроме жѐлтой на длине волны 589 нм. Затем он проходит конденсор 3, создающий параллельный пучок, и поляризатор 4 (поляроидная пленка). За поляризатором находится круглая диафрагма, наполовину перекрытая кварцевой пластинкой 5, являющейся фазовой пластинкой. Она поворачивает плоскость поляризации света, прошедшего через неѐ, примерно на 50°. Образованные таким образом два световых пучка с разной поляризацией проходят через трубку с раствором сахара 8, через анализатор 9 (поляроидная пленка) и попадают в зрительную трубу, состоящую из объектива 10 и окуляра 11.

1  $2^{3}$   $1^{4}$ <sup>5</sup> <sup>6</sup> <sup>7</sup> 8 9 10  $\overline{\mathcal{L}}$  $11 \frac{12}{5}$ 

Рис. 4.1. Оптическая схема поляриметра: 1 – лампа ДНаС; 2 – светофильтр; 3 – конденсор; 4 – поляризатор; 5 – фазовая пластинка; 6 – защитное стекло; 7 – два покровных стекла; 8 – трубка; 9 – анализатор; 10 – объектив; 11 – окуляр; 12 – две лупы

При наблюдении через зрительную трубу видны два соприкасающихся поля зрения, разделѐнных четкой границей (рис. 4.2).

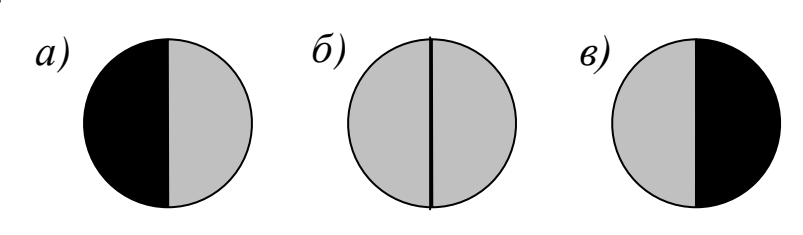

Рис. 4.2. Вид полей зрения поляриметра

Если без трубки с раствором плавно поворачивать анализатор 9, то можно найти такое его положение, при котором оба полукруга будут одинаково освещены (рис. 4.2, *б*). Это нулевое положение прибора. В этом случае плоскость анализатора расположена симметрично относительно плоскостей поляризации обеих половин пучка. Когда свет проходит через исследуемый раствор, его плоскость поляризации повернѐтся и равенство освещѐнностей нарушится – один полукруг окажется ярче другого (рис. 4.2, *а* или *в*). Для восстановления нулевого положения нужно повернуть анализатор на угол, равный углу вращения плоскости поляризации исследуемого вещества.

Внешний вид поляриметра приведен на рис. 4.3.

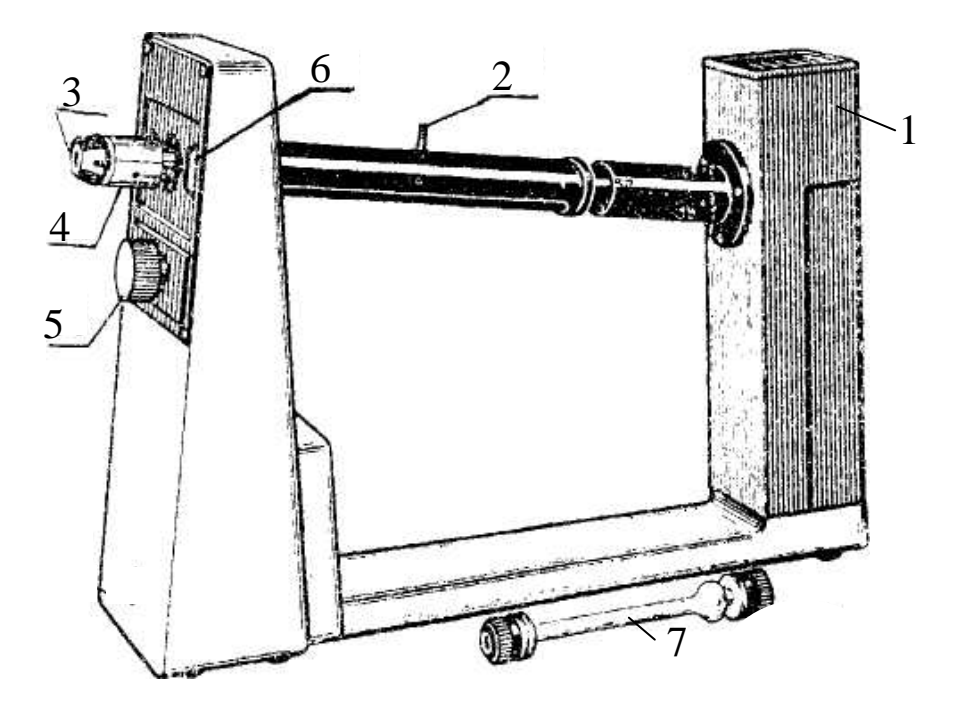

Рис. 4.3. Внешний вид поляриметра: 1 – корпус прибора; 2 – крышка кюветного отделения; 3 – окуляр; 4 – муфта; 5 – ручка поворота анализатора;

В корпусе прибора 1 расположена натриевая лампа, светофильтр, конденсор, поляризатор и фазовая пластинка. К корпусу крепится кюветное отделение с поворачивающейся крышкой 2. Через окуляр 3 наблюдают изображение полей зрения, чѐткость которого устанавливается муфтой 4. Ручкой 5 поворачивают анализатор. Через лупы отсчѐтного устройства (на рис. 4.3 не показаны) рассматривают шкалы 6 отсчѐтного устройства.

Для облегчения исследований лево- и правовращающих веществ в приборе используются две шкалы. Левая шкала служит для правовращающих ОАВ, а правая – для левовращающих.

На рис. 4.4 показаны шкалы левого отсчѐтного устройства. Первой шкалой является круговой лимб (на рисунке показана только его часть), второй шкалой является нониус. Отсчѐт показаний анализатора производится следующим образом. Сначала по лимбу находят количество градусов (с точностью до 0,5°), на которое указывает ноль нониуса. На рис. 4.4 это 3,5°. Затем к нему прибавляют десятые и сотые доли градуса, соответствующие то-

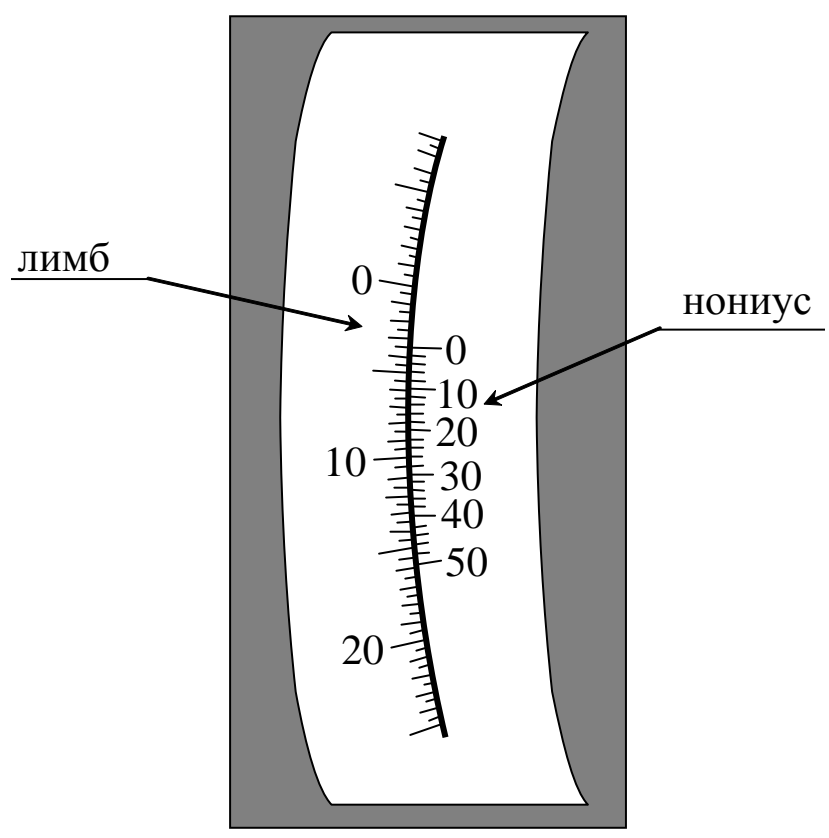

Рис. 4.4. Вид отсчѐтного устройства

му штриху нониуса, который точнее всего совпадает с каким-либо штрихом лимба. На рисунке таким делением нониуса является «3». Так как вся шкала нониуса составляет 0,50°, а цена деления 0,02°, то показания нониуса равны  $3 \cdot 0.02^{\circ} = 0.06^{\circ}.$ 

Таким образом, на рисунке положение анализатора характеризуется углом  $3,5^{\circ} + 0,06^{\circ} = 3,56^{\circ}.$ 

## 4.5. Порядок выполнения работы

4.5.1. Определение удельного вращения раствора сахара

1. Включите шнур поляриметра в сеть и затем тумблером «СЕТЬ», расположенным на задней стенке прибора, включите натриевую лампу. Через 5 минут она будет светить стабильно.

2. Поместите трубку с дистиллированной водой в кюветное отделение, при этом расширенную её часть расположите в направлении окуляра, и закройте откидную крышку 2 (см. рис.  $(4.3)$ .

3. Вращая муфту 4, установите окуляр так, чтобы видеть резкое изображение линии раздела правой и левой частей поля сравнения.

4. Поворотом ручки анализатора 5 добейтесь одинаковой освещённости обоих полей зрения при наименьшей их освещённости.

5. Запишите соответствующий отсчёт угла  $\beta_0$  (нулевая точка прибора). Поверните немного анализатор и повторите еще два раза измерения по п. 4, каждый раз определяя нулевую точку  $\beta_0$ . Рассчитайте среднее значение  $\langle \beta_0 \rangle$ .

6. Поместите в кюветное отделение кювету с раствором сахара с концентрацией  $C_1 = 0.03$  г/см<sup>3</sup>.

7. Проделайте действия, указанные в пп. 3-5. По результатам трех измерений угла поворота анализатора  $\beta_1$  найдите среднее значение этой величины  $\langle \beta_1 \rangle$ .

8. Определите угол вращения плоскости поляризации раствором сахара  $\varphi_1 = \langle \beta_1 \rangle - \langle \beta_0 \rangle$ .

9. Такие же измерения проделайте с другими растворами и полученные результаты занесите в табл. 4.1.

10. С помощью формулы (4.1) рассчитайте для каждого раствора удельное вращение и сахара. Толщина слоя раствора в кюветах равна  $d = 2 \mu$ м. Найдите среднее значение  $\langle \mathbf{x} \rangle$ .

11. Постройте график зависимости угла вращения плоскости поляризации от концентрации сахара в растворе  $\varphi = f \bullet$ .

12. По наклону графика к оси абсцисс определите также величину удельного вращения  $\mathbf{x}$  и сравните ее с  $\langle \mathbf{x} \rangle$ .

Таблица 4.1

#### Экспериментальные и расчётные данные для определения удельного вращения сахара

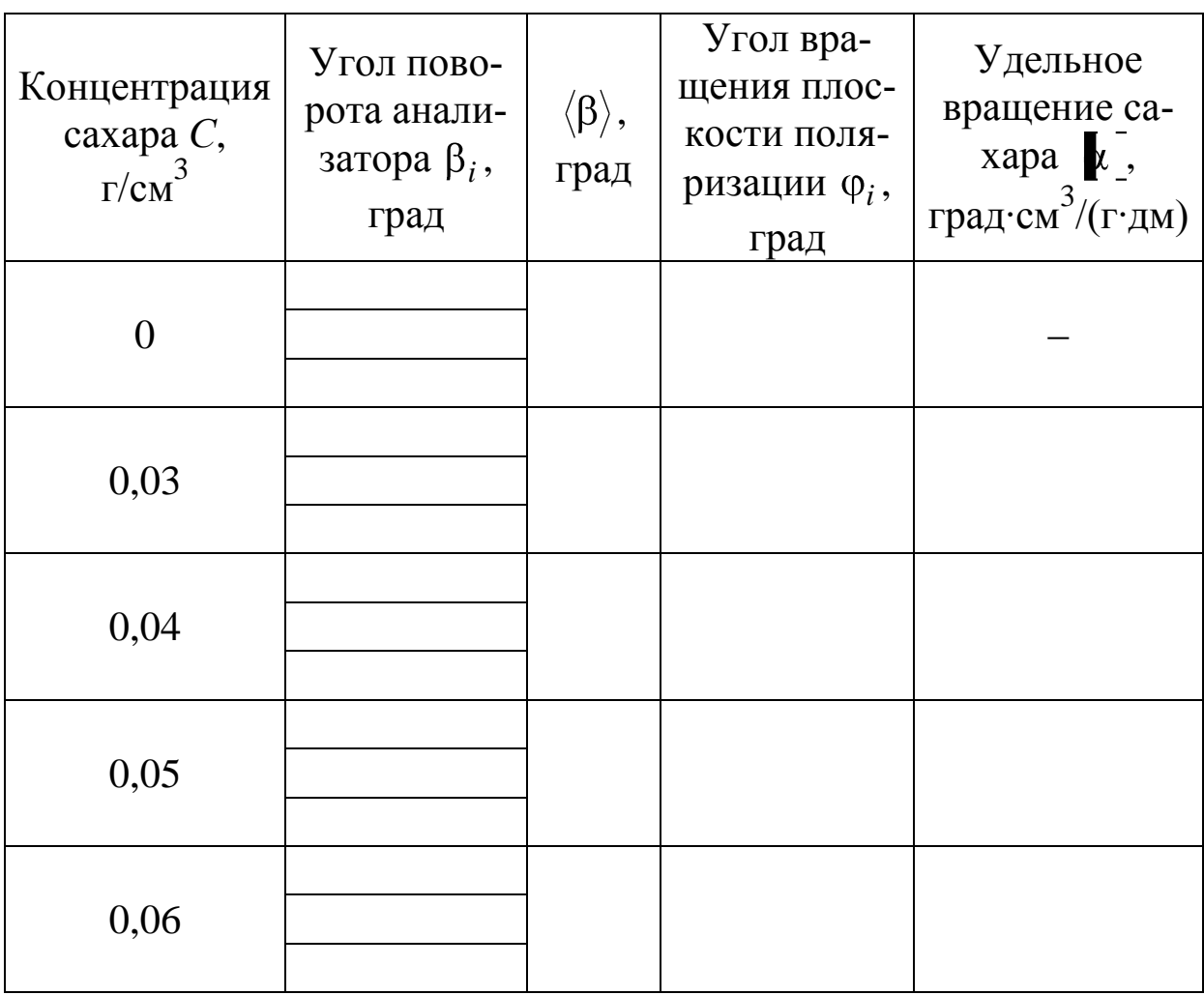

4.5.2. Определение неизвестной концентрации раствора caxapa

1. Поместите в поляриметр кювету с водным раствором сахара неизвестной концентрации  $C_x$ .

2. По описанной выше методике найдите угол вращения плоскости поляризации  $\varphi_r$  этим раствором.

3. Определите неизвестную концентрацию раствора сахара, используя формулу (4.1) в виде следующего выражения:

$$
C_x = \frac{\langle \varphi_x \rangle}{\langle \blacktriangleright \overline{\underline{\lambda}}d}.
$$

Значение удельного вращения возьмите из табл. 4.1.

4. Величину С, найдите ещё из построенного вами графика  $\varphi = f \mathbf{C}$ .

#### 4.6. Напишите вывод к работе.

#### <span id="page-35-0"></span>ЛАБОРАТОРНАЯ РАБОТА № 5 Изучение дифракции света на ультразвуковых волнах

5.1. Цель работы: определить скорость и длину ультразвуковых волн (УЗВ) в воде путём наблюдения дифракции света на ультразвуковых волнах.

5.2. Подготовка к работе: изучите в учебнике [1]  $\S$ § 157, 160 и 180. Прочтите материал на стр. 232-234 из пособия [5]. В результате подготовки нужно знать: а) что представляют собой бегущая и стоячая ультразвуковые волны в жидкости; б) почему жидкость, в которой распространяется УЗВ, обладает свойствами дифракционной решётки; в) почему эту решётку называют фазовой и чему равен её период; г) как в лабораторной работе возникает стоячая УЗВ; д) сходство и различие дифракции света на бегущей и стоячей УЗВ; е) как в работе определяют скорость и длину УЗВ.

#### 5.3. Экспериментальная установка и метод исследования

В этой лабораторной работе изучается интересный случай дифракции волн одной природы - световых - на волнах другой упругих, ультразвуковых.

Схема установки изображена на рис. 5.1. Свет из лазера 1 с длиной волны  $\lambda = 633$  нм проходит через телескопическую систему линз  $L_1, L_2$  и преобразуется в уширенный пучок параллельных лучей, которые затем собираются длиннофокусной линзой  $L_3$ на экране 6. Между линзами  $L_2$  и  $L_3$  помещена плоскопараллельная кювета 2 с водой, дно которой соприкасается с пластинкой 3
из титаната бария (BaTiO<sub>3</sub>). Напряжение от генератора высокой частоты 4, подаваемое на эту пластинку, возбуждает в ней ультразвуковые колебания, которые распространяются в воде в виде УЗВ. Частота переменного напряжения (следовательно, и УЗВ) измеряется частотомером 5. Таким образом, в эксперименте УЗВ распространяется в направлении, перпендикулярном к световым волнам.

Бегущая в воде УЗВ (она продольная) представляет собой следующие друг за другом области сжатия и разрежения среды. Это значит, что плотность жидкости и связанный с ней показатель преломления периодически изменяются в направлении распространения УЗВ. Такая среда действует на световые волны как своеобразная дифракционная решѐтка – фазовая решѐтка. Чередование сжатий и разрежений как бы соответствует чередованию прозрачных и непрозрачных участков в обычной (амплитудной) решѐтке.

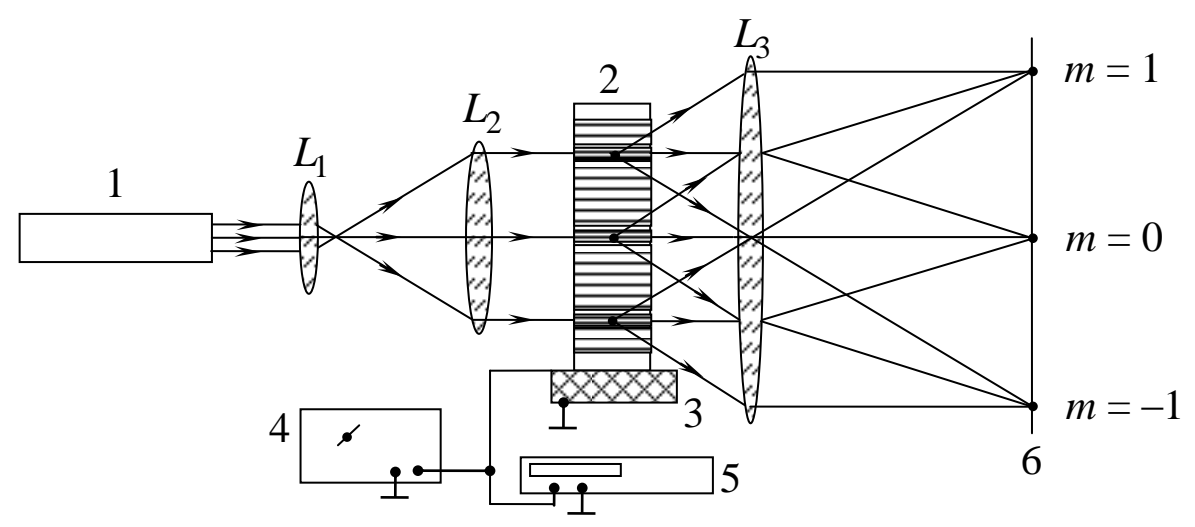

Рис. 5.1. Схема эксперимента по наблюдению дифракции света на ультразвуке:  $1 -$  гелий-неоновый лазер;  $L_1$ ,  $L_2$  и  $L_3 -$  линзы; 2 – кювета с водой; 3 – ультразвуковой излучатель (пластинка из титаната бария); 4 – генератор переменного напряжения высокой частоты; 5 – частотомер; 6 – экран

При прохождении через такую жидкость различные участки фронта световой волны сохраняют неизменной свою амплитуду. Однако вследствие периодического изменения показателя преломления распространяются они с различной скоростью. В результате из жидкости выходит световой пучок с периодическим изменением *фазы*, и фронт световой волны становится уже не плоским, а как бы гофрированным.

При наблюдении света на экране 6, поставленном в фокальной плоскости линзы *L*3, наблюдается дифракционная картина. Если ультразвук слабо изменяет показатель преломления, то слабой будет и фазовая модуляция световой волны. Тогда из кюветы выйдут три световые волны, соответствующие дифракционным максимумам нулевого и первого порядков (см. рис. 5.1). В общем случае, когда модуляция сильная, световое поле за кюветой состоит не из трѐх, а большего числа плоских волн, распространяющихся под углами *m* , определяемыми условием

$$
d \sin \varphi_m = m\lambda \qquad (m = 0, \pm 1, \pm 2, \ldots). \tag{5.1}
$$

Каждая из этих волн соответствует одному из максимумов в дифракционной картине. Формула (5.1) аналогична условию наблюдения максимумов при дифракции на обычной штриховой (амплитудной) решѐтке с периодом *d*.

Период *фазовой* решѐтки *d* равен расстоянию между соседними сжатиями (или разрежениями) среды, т. е. длине  $\Lambda$  УЗВ. Следовательно, формулу (5.1) можно записать в виде

$$
\Lambda = \frac{m\lambda}{\sin\varphi_m}.
$$
\n(5.2)

Определяя на опыте положение дифракционных максимумов различных порядков *m*, можно из (5.2) найти значение длины

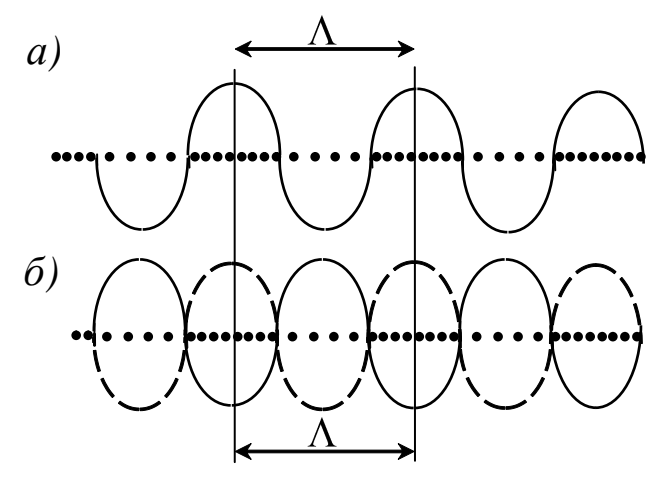

Рис. 5.2. Распределение плотности в бегущей (*а*) и стоячей (*б*) УЗВ

УЗВ Л. Затем, зная частоту ультразвука  $v$ , легко определить его скорость

$$
v = \Lambda v. \qquad (5.3)
$$

Изложенное выше применимо как для случая бегущих, так и стоячих УЗВ. В нашем опыте стоячая УЗВ может возникнуть при наложении встречной

волны, идущей вверх от излучателя, и отражённой вниз от свободной поверхности воды<sup>1</sup>. Стоячая УЗВ представляет собой тоже периодическую структуру переменной плотности среды. Поэтому как в случае бегущей, так и стоячей УЗВ получающаяся фазовая решётка имеет период, равный Л (рис. 5.2). Однако в стоячей волне амплитуда изменения плотности и показателя преломления больше, чем в бегущей. Следовательно, фазовая модуляция света в среде более сильная и поэтому в дифракционной картине будет наблюдаться большее число максимумов.

### 5.4. Порядок выполнения работы

1. Включите лазер (см. рис. 5.1) и, перемещая линзу  $L_3$ вдоль оптической скамьи, тщательно сфокусируйте излучение в тонкое световое пятно на экране.

2. Измерьте расстояние от линзы  $L_3$  до экрана (оно равно в этом случае ее фокусному расстоянию  $F$ ) и занесите это значение в табл  $51$ 

Таблица 5.1

Результаты измерения и расчёта скорости и длины УЗВ в воде

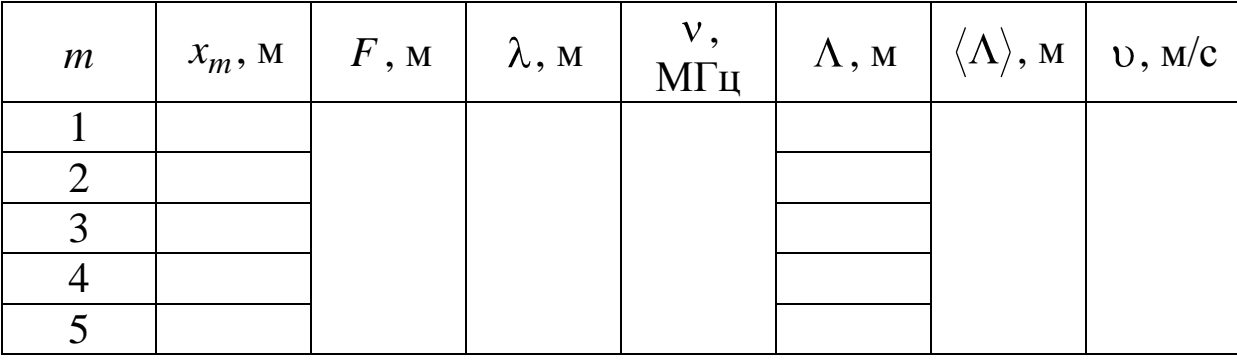

3. Включите генератор ультразвуковых колебаний 4 и частотомер 5. После трёхминутного их прогрева настройте генератор ручкой «Подстройка частоты» на резонансную частоту пластинки 3, излучающей ультразвук ( $v = 1,335$  МГц). Частоту контролируйте по показаниям частотомера.

4. На экране возникнет дифракционная картина, состоящая

<sup>&</sup>lt;sup>1</sup> При этом обязательно на высоте столба жидкости  $H$  должно уложиться целое число  $N$  полуволн  $(\Lambda/2)$  ультразвука:  $H = N(\Lambda/2)$ .

из нескольких максимумов. Их количество можно увеличить, добиваясь возникновения стоячей УЗВ. Для этого нужно изменить уровень воды в кювете, аккуратно доливая ее шприцем (см. подстрочное примечание на стр. 38).

5. Измерьте на экране расстояние  $2x_m$  между смежными дифракционными максимумами одного и того же порядка  $m = \pm 1$ ,  $m = \pm 2$  и т. д. Занесите в табл. 5.1 значения  $x_m$ , равные смещению максимума с номером т от центра картины.

6. В силу малости углов дифракции  $\varphi_m$  можно считать, что  $\sin \varphi_m \approx \tan \varphi_m = x_m / F$ . Поэтому формулу (5.2) можно записать в виде, пригодном для расчёта длины А УЗВ из опытных данных:

$$
\Lambda = m \frac{F \lambda}{x_m}.
$$
\n(5.4)

Для всех значений т вычислите и запишите в табл. 5.1 Л и найдите её среднее значение  $\langle \Lambda \rangle$ .

7. Постройте график зависимости  $x_m$  от номера *m* и убедитесь в его прямолинейном характере. По наклону прямой найдите значение  $\Lambda$  и сравните его с  $\langle \Lambda \rangle$ .

8. По формуле (5.3) вычислите скорость распространения УЗВ в воде и сравните её значение с табличным (табл. 5.2 Приложения).

5.4. Сделайте вывод, описав характер дифракционной картины, вид графика  $x_m$   $\bullet$  и результат сопоставления скорости УЗВ, найденного вами, с табличными значениями.

## ЛАБОРАТОРНАЯ РАБОТА № 6 Распространение лазерного пучка в неоднородной жидкости и определение коэффициента диффузии

6.1. Цель работы: изучить распространение когерентного светового пучка через слоисто-неоднородную среду и по динамике изменения границ светового поля определить коэффициент диффузии жидкостей оптическим методом.

6.2. Подготовка к работе: ознакомиться с описанием лабораторной работы, изучить в учебнике [1] § 90. Если будет выполняться дополнительное задание, то следует познакомиться с материалом на стр. 28-35 из пособия [11]. В результате подготовки нужно знать: а) суть оптического метода определения коэффициента диффузии, предложенного в работе; б) ход лучей в кювете и после неё; в) почему в смеси жидкостей лучи искривляются; г) возникновение интерференционной картины при прохождении лазерного пучка через диффундирующие жидкости; д) как изменится световое поле на экране, если вместо лазера применить обычный некогерентный источник света; е) влияет ли толщина кюветы с раствором на результаты эксперимента.

#### 6.3. Описание установки

Предлагаемый в работе метод определения коэффициента диффузии D основан на явлении, наблюдаемом при прохождении монохроматического параллельного пучка света через жидкую среду с непрерывно меняющимся по высоте показателем преломления.

Если в плоскопараллельный сосуд налита жидкость 1 с показателем преломления  $n_1$ , а над ней - более легкая жидкость 2 с показателем преломления  $n_2$ , то граница между жидкостями, резкая в начальный момент,

с течением времени будет размываться вследствие диффузии. В соответствии с этим будет изменяться и закон, по которому показатель преломления *п* меняется с высотой  $x$  от значения  $n_1$ внизу до значения  $n_2$  вверху. Как будет показано ниже, слой вещества с переменным показателем преломления будет отклонять нормально падающие на него параллельные лучи под разными углами.

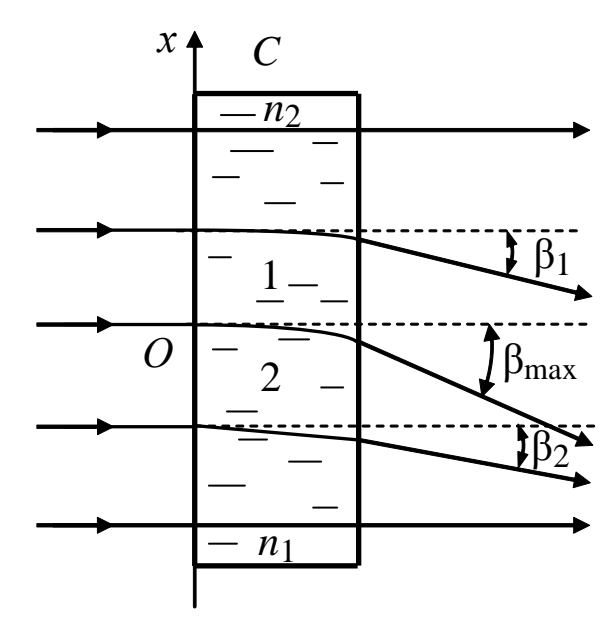

Рис. 6.1. Отклонение лучей слоями жидкости на разной высоте

Наибольшее отклонение испытывают лучи, проходящие в том месте, где градиент показателя преломления d*n*/d*x* максимален. Наоборот, в тех местах (наверху и внизу), где d*n*/d*x* ≈ 0, лучи пройдут практически без отклонения (рис. 6.1). В процессе диффузии будет изменяться максимальный градиент показателя преломления, следовательно, и угол отклонения луча (угол  $\beta_{\text{max}}$ ). Измерение его для известных моментов времени позволяет определить *коэффициент диффузии*.

Схема установки приведена на рис. 6.2. В качестве источника света применён лазер, излучающий свет на длине волны 633 нм. Уширенный с помощью линз *L*<sup>1</sup> и *L*<sup>2</sup> лазерный свет па-

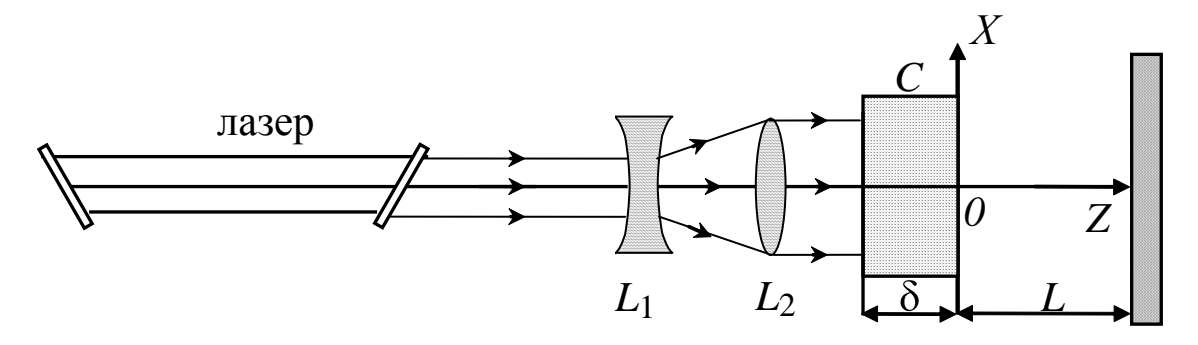

Рис. 6.2. Схема экспериментальной установки

раллельным пучком падает перпендикулярно на боковую грань прямоугольной кюветы *С*, в которую налиты две диффундирующие жидкости. Структура светового пучка, прошедшего через кювету, наблюдается на экране, расположенном перпендикулярно оси *Z*. Если экран расположен вблизи кюветы, то распределение интенсивности носит равномерный характер и соответствует углам β от 0 до βmax. Однако на большом расстоянии (*L* ~ 1,5 м) наблюдается интерференционная картина, состоящая из системы горизонтальных неэквидистантных полос. Сверху и снизу картина ограничивается яркими полосами, называемыми *каустиками*. С увеличением времени после начала диффузии жидкостей каустики сближаются вплоть до слияния.

Все элементы установки расположены на оптической скамье и могут перемещаться как в горизонтальной, так и вертикальной плоскостях.

#### 6.4. Теоретические положения и вывод рабочей формулы

Рассмотрим искривление и отклонение луча при его прохождении через слой с переменным показателем преломления. Пусть *А* и  $A'$  – две весьма близкие точки волновой поверхности падающей нормально плоской волны (рис. 6.3). Для нахождения волновой поверхности спустя время  $\Delta t$  следует провести огибающую элементарных сферических волн. Так как скорость света в

точке A есть  $\frac{c}{n}$ , а в точке A' – уже  $\frac{c}{n + \Delta n}$ , то спустя время  $\Delta t$  ра-

диус элементарной волны, расходящейся из A, будет  $AB = \frac{c\Delta t}{n}$ , а

расходящейся из А' будет  $A'B' = \frac{c\Delta t}{n + \Delta n}$ . Из подобия треугольни-

ков АоАВ и АоА'В' следует, что

$$
A_0A' = \Delta x \frac{A'B'}{AB - A'B'} = n \frac{\Delta x}{\Delta n}.
$$

Легко увидеть, что предел  $A_0A'$  при  $\Delta x \rightarrow 0$  есть радиус кривизны луча в точке А'; таким образом,

$$
\lim_{\Delta x \to 0} A_0 A' = R(x) = \frac{n}{\partial n / \partial x}.
$$

Если толщина слоя  $\delta$  достаточно мала, то угол α, на который отклоняется луч при прохождении слоя (рис. 6.4), можно считать примерно равным  $\delta/R$ . Обозначая через  $\beta$  угол отклонения луча после его преломления при выходе в воздух и заменяя в законе преломле-

ния  $\frac{\sin \alpha}{\sin \beta} = \frac{1}{n}$  (ввиду малости  $\alpha$  и  $\beta$ ) си-

нусы самими углами, мы можем написать:

$$
3 = n\alpha = \frac{n\delta}{R} = \delta \frac{\partial n}{\partial x}.
$$

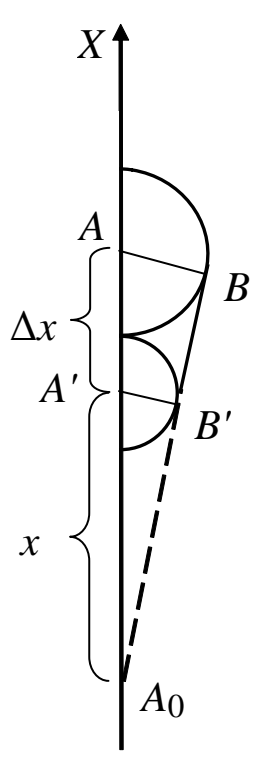

Рис. 6.3. Построение фронта преломленной **ВОЛНЫ** 

Следовательно, максимальное значение  $\beta_{\text{max}}$  действительно соответствует наибольшему значению  $\partial n/\partial x$ :

$$
\beta_{\text{max}} = \delta \left( \frac{\partial n}{\partial x} \right)_{\text{max}}.
$$
\n(6.1)

Можно показать (см. Приложение 1), что:

$$
\left(\frac{\partial n}{\partial x}\right)_{\text{max}} = \frac{n_2 - n_1}{2\sqrt{\pi Dt}}.
$$

Тогда согласно (6.1)

$$
\beta_{\text{max}} = \delta \frac{n_2 - n_1}{2\sqrt{\pi Dt}}.\tag{6.2}
$$

Полученная формула не может служить для вычисления  $D$ , так как в нее входит  $t$  время, протекшее от начала диффузии, а в условиях опыта начальный момент не известен с достаточной точностью. Но если измерить значения  $\beta_{\text{max}}$ , по крайней мере, для двух произвольных моментов времени, то это уже позволит определить коэффициент диффузии.

Пусть  $\beta_{\text{max1}}$  при  $t = t_1$  и  $\beta_{\text{max2}}$  при  $t = t_2$ . Отсюда легко

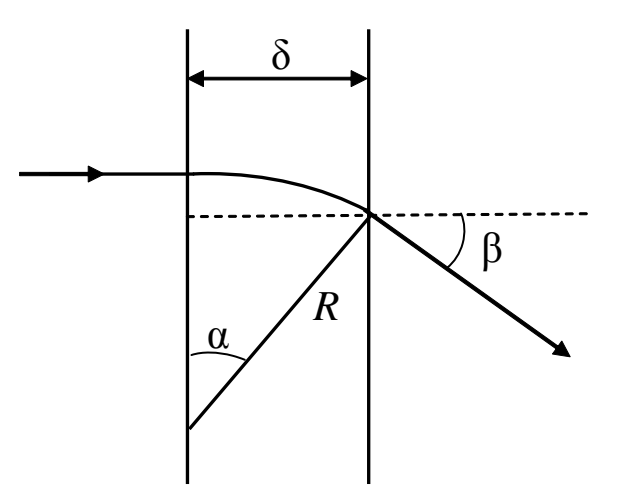

Рис. 6.4. Схема для расчёта угла отклонения луча при прохождении слоя жидкости

получить формулу, содержащую только промежуток времени  $\Delta t = t_2 - t_1$ , а именно:

$$
D = \frac{\delta^2 (n_2 - n_1)^2}{4\pi \Delta t} \left( \frac{1}{\beta_{\text{max 2}}} - \frac{1}{\beta_{\text{max 1}}} \right).
$$
 (6.3)

Это окончательное выражение должно, таким образом, сохранять постоянную величину для любой пары значений t.

### **6.5. Выполнение работы**

1. Уберите с оптической скамьи все элементы установки, кроме лазера и экрана. Включите лазер и на экране отметьте центр лазерного пятна (см. рис. 6.2).

2. Поставьте на скамью сначала собирающую линзу *L*<sup>2</sup> и винтами отъюстируйте еѐ так, чтобы центр лазерного пятна оказался на прежнем месте. То же самое проделайте с рассеивающей линзой *L*1.

3. Перемещая затем вдоль скамьи одну линзу относительно другой, получите уширенный *параллельный* пучок (одинакового диаметра на всей длине). Проверьте, не сместился ли центр пучка относительно первоначального положения.

4. Поместите на столик стеклянную кювету и налейте в неѐ сначала менее плотную жидкость примерно на 1/3 высоты. Затем с помощью шприца осторожно введите на дно другую, более плотную, жидкость так, чтобы граница их раздела находилась *посередине* лазерного пучка.

5. Измерьте рулеткой расстояние *L* между экраном и обращенной к нему стенкой кюветы.

6. После того как интерференционная картина стабилизируется, измерьте на экране расстояние *х*<sup>1</sup> от отмеченного центра лазерного пятна до середины каустики. При этом нужно зафиксировать по часам момент этого измерения *t*1. Определите угол максимального отклонения луча β<sub>max1</sub> =  $x_1/L$  (в радианах).

7. Через некоторый промежуток времени  $\Delta t = t_2 - t_1$  повторите пункт 6 и снова найдите угол  $\beta_{\text{max2}} = x_2/L$ .

8. Измерения углов  $\beta_{\text{max}}$  производите примерно через каждые 10–15 минут в течение 1 часа. Результаты своих измерений занесите в табл. 6.1.

9. По формуле (6.3) вычислите значения коэффициента диффузии *D* и занесите в табл. 6.1. Толщина кюветы δ указана на одной из еѐ стенок. Показатели преломления жидкостей равны:  $n_1 = 1,333$  и  $n_2 = 1,360$ .

10. Вычислите среднее значение  $\langle D \rangle$  и определите погрешность измерения.

Таблица 6.1

Результаты измерения интерференционной картины

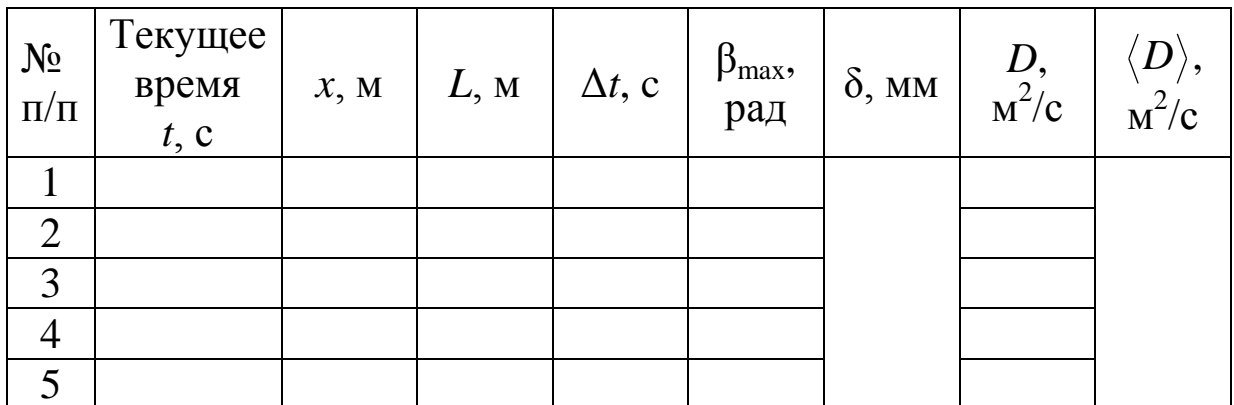

#### Дополнительное задание

Как показано в работе [11], каустики сольются друг с другом через время  $t_0$  от начала диффузии, и тогда вытекает второй способ определения коэффициента диффузии:

$$
D = \frac{1}{2\sqrt{2\pi e}} \frac{\delta \cdot L(n_1 - n_2)}{t_0}.
$$
 (6.4)

Здесь е - основание натуральных логарифмов.

Таким образом, нужно дождаться момента, когда на экране, поставленном на небольшом расстоянии L от кюветы, каустики совпадут друг с другом, и зафиксировать промежуток времени  $t_0$ от начала диффузии жидкостей. По формуле (6.4) вычислить величину D и сравнить её значение с найденным в основной части работы.

### ЛАБОРАТОРНАЯ РАБОТА №7 Изучение интерференции света с помощью бипризмы Френеля

7.1. Цель работы: провести экспериментальное наблюдение интерференции и определить преломляющий угол бипризмы.

7.2. Подготовка к работе: ознакомиться с описанием лабораторной работы, прочитать §§ 172, 173 в учебнике [1] и § 27 в [2]. В результате нужно знать следующее: а) суть явления интерференции света; б) понятие когерентности волн и методы их получения; в) ход лучей в бипризме Френеля.

#### **7.3. Экспериментальная установка и методика измерений**

Экспериментальная установка состоит из лазера с блоком питания, собирающей линзы с фокусным расстоянием 1,5 см, стеклянной бипризмы Френеля с показателем преломления  $n = 1.5$  и экрана (противоположной стены). Все детали установки смонтированы на рейтерах (подставках с держателями), расположенными соосно на оптической скамье, и могут по ней легко перемещаться.

Исходным источником света служит фокальная точка линзы *F*, в которой фокусируется монохроматическое лазерное излучение (рис. 7.1). В результате преломления светового пучка в *двойной* призме образуются *две* когерентные сферические волны, как бы исходящие из мнимых источников 1 *S* и *S*2 , колебания которых происходят в одной фазе. Разделенные пучки частично перекрываются, образуя область интерференции. Интерференционная картина наблюдается на экране *Э* в виде вертикальных полос – максимумов и минимумов.

Результат сложения световых колебаний, приходящих в точку  $P$  экрана  $\Theta$  от источников  $S_1$  и  $S_2$  (рис. 7.2), зависит от оптической разности хода волн  $\Delta = L_1 - L_2$ . Если оптическая разность хода равна целому числу длин волн

$$
\Delta = \pm m\lambda, \tag{7.1a}
$$

то в точке *Р* наблюдается максимум интенсивности.

Если оптическая разность хода равна полуцелому числу длин волн

$$
\Delta = \pm \left( m + \frac{1}{2} \right) \lambda, \tag{7.16}
$$

то в точке *Р* наблюдается минимум интенсивности. Здесь *m* = 0, 1, 2, … – порядок (номер) интерференционного максимума или минимума;  $\lambda$  – длина световой волны.

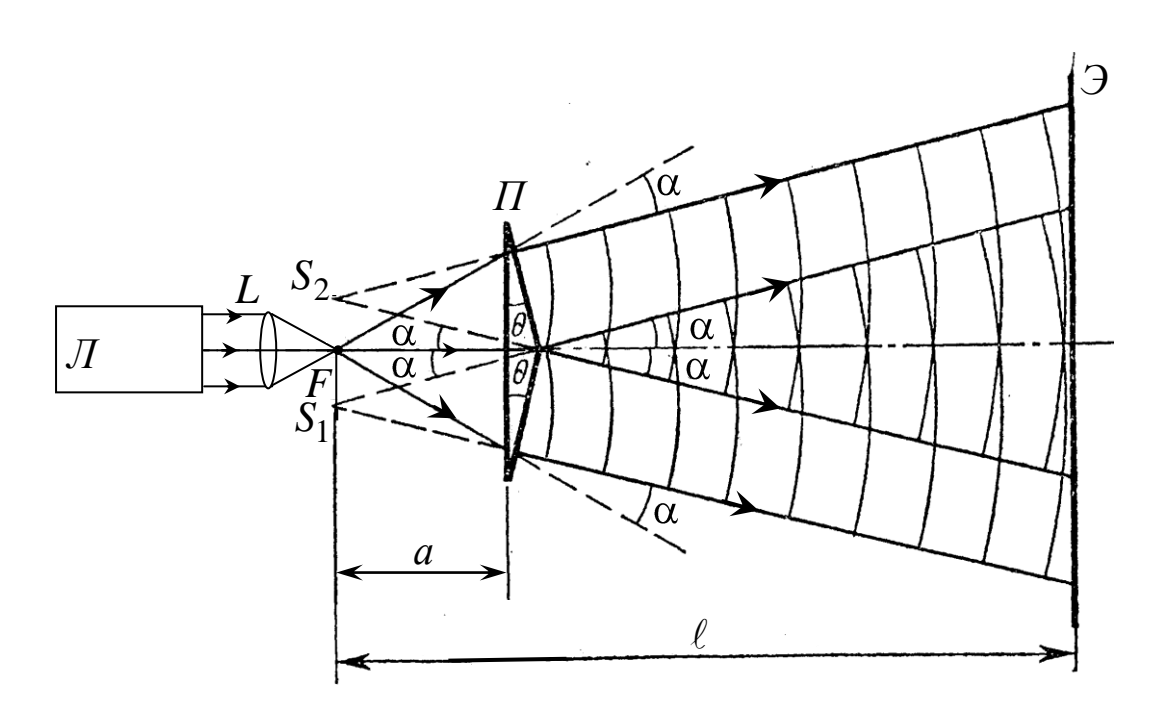

Рис. 7.1. Оптическая схема установки:  $\overline{J}$  – лазер;  $L$  – линза ( $F = 1.5$  см);  $\overline{I}$  – бипризма ( $\theta$  – её преломляющий угол,  $n = 1, 5 -$  показатель преломления материала); Э - экран;  $S_1$  и  $S_2$  - мнимые когерентные источники света;  $a$  – расстояние от фокуса линзы до бипризмы;  $\ell$  – расстояние от фокуса линзы до экрана

На рис. 7.2 справа показан график распределения интенсивности света в интерференционной картине. Расстояние между серединами соседних максимумов (или минимумов) называется шириной полосы b. Из подобия треугольников  $S_1AS_2$  и СРО следует, что

$$
\frac{\Delta}{d} = \frac{QP}{CP}
$$

Так как  $\mathbb{Q}P = mb$  и при больших расстояниях  $\ell$  (как в опыте)  $\mathbb{C}P \geq \ell$ , то можно написать

$$
\frac{\Delta}{d} = \frac{mb}{\ell}
$$

Отсюда следует, что  $\Delta = mb \frac{d}{\rho}$ . Тогда условие максимума с номером т

$$
m\lambda = mb\frac{d}{\ell},
$$

и ширина полосы определяется как

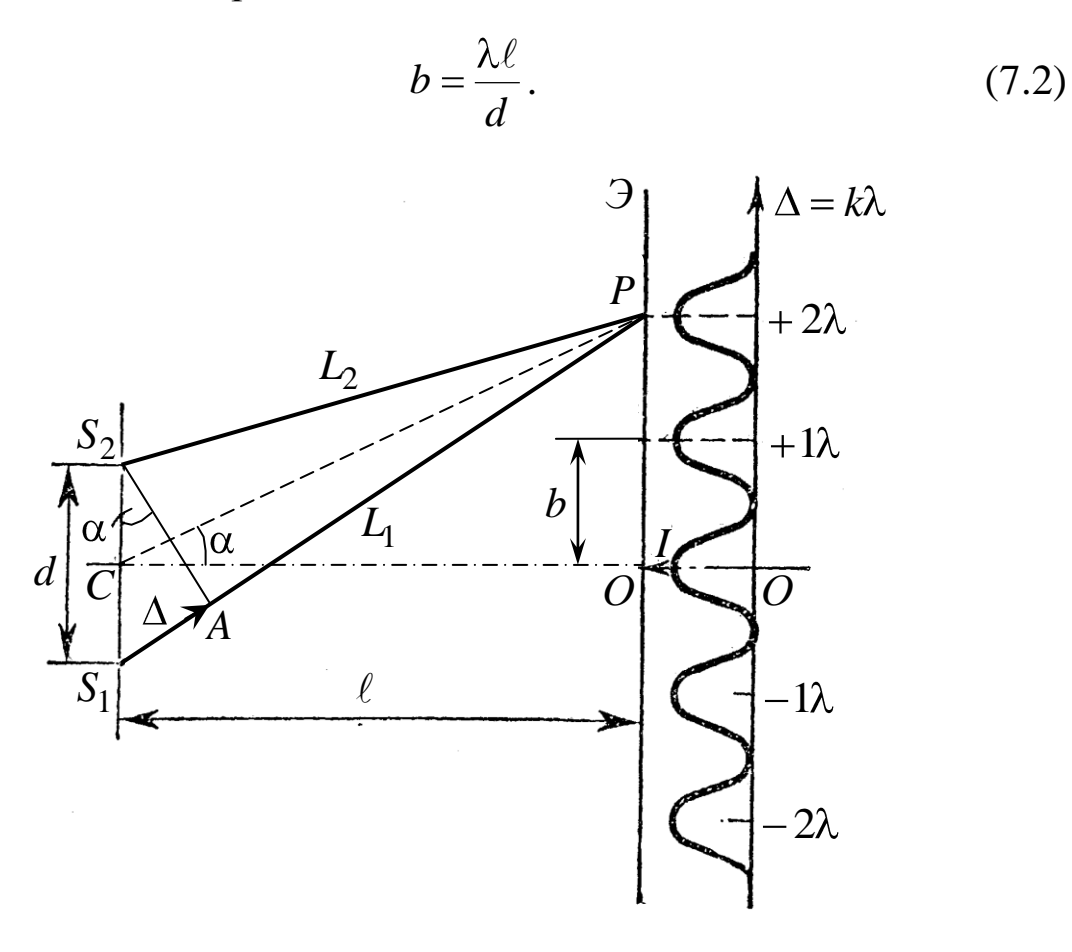

Рис. 7.2. К расчёту оптической разности хода  $\Delta$ :  $d$  – расстояние между мнимыми источниками света  $S_1$  и  $S_2$ ;  $b$  – расстояние между соседними максимумами (минимумами); точка О - центр картины

Свяжем ширину полосы с преломляющим углом бипризмы θ. Угол смещения луча α (см. рис. 7.1), прошедшего через призму, определяется выражением [5]

$$
n\sin\frac{\theta}{2} = \sin\frac{\theta + \alpha}{2}.
$$
 (7.3)

В нашем эксперименте углы  $\theta$  и  $\alpha$  малы, поэтому синусы этих углов можно заменить на сами углы (в радианах), тогда  $n\theta = \theta + \alpha$ , или  $\alpha = \langle \theta - 1 \rangle \theta$ .

Из рис. 7.1 следует, что

$$
\frac{d/2}{a} = \text{tg}\alpha \approx \alpha.
$$

Следовательно,  $d = 2a\alpha = 2a\cdot\!\!\!\!\!\bullet - 1$   $\theta$ . Подставляя  $d$  в формулу (7.2), получим окончательное выражение для преломляющего угла бипризмы:

$$
\Theta = \frac{\lambda \ell}{2a \mathbf{4} - 1 \mathbf{b}}.\tag{7.4}
$$

С помощью данной формулы можно определить угол бипризмы. Для этого нужно измерить расстояния  $\ell$  и а от фокуса линзы до экрана и бипризмы соответственно и ширину b интерференционной полосы.

### 7.4. Выполнение работы

1. Включите лазер.

2. Установите бипризму на оптической скамье на расстоянии 20-40 см от лазера так, чтобы её ребро находилось на середине лазерного пучка. Тогда на экране будут видны два световых пятна.

3. Перед бипризмой поставьте линзу на таком расстоянии, чтобы на экране наблюдалось от 3-х до 9-ти вертикальных интерференционных полос.

4. Измерьте расстояния от середины оправы линзы до бипризмы, а затем до экрана и вычтите из них фокусное расстояние линзы ( $F = 1.5$  см). Вы получите величины *а* и  $\ell$ .

5. Измерьте расстояние между несколькими темными полосами (посередине) и определите ширину одной интерференционной полосы  $b$ .

6. Измените еще 2 раза расстояние между линзой и бипризмой и повторите измерение величин  $a$ ,  $\ell$  и  $b$ .

7. Результаты каждого опыта занесите в табл. 7.1 и по формуле (7.4) рассчитайте преломляющий угол бипризмы  $\theta$ , переведя его из радиан в угловые минуты. Длина волны лазерного излучения  $\lambda = 633$  нм, показатель преломления материала бипризмы  $n = 1.5$ .

Таблица 7.1 Результаты определения преломляющего угла бипризмы Френеля

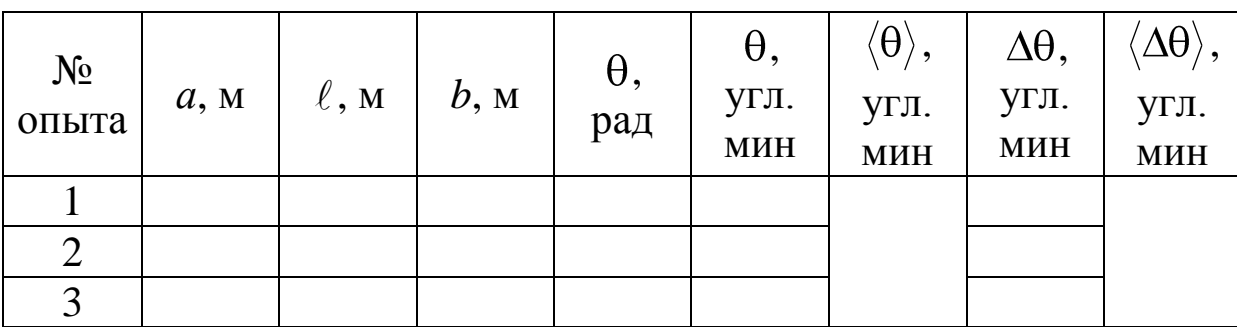

8. Найдите среднее значение  $\langle \theta \rangle$  и среднюю абсолютную погрешность  $\langle \Delta \theta \rangle$ .

9. Напишите вывод, указав особенности установки для экспериментального наблюдения интерференционной картины с помощью бипризмы Френеля и отметив влияние её преломляющего угла на характер интерференционной картины.

## ЛАБОРАТОРНАЯ РАБОТА № 8

### Исследование интерференционных колец равного наклона для определения показателя преломления стекла

8.1. Цель работы: получение интерференционной картины методом деления амплитуды и определение показателя преломления стекла.

8.2. Подготовка к работе: ознакомиться с данным описанием лабораторной работы, изучить §§ 172, 174 в учебнике [1]. В результате подготовки нужно знать: а) понятие когерентности волн и методы их получения; б) понятие оптической разности хода волн; в) условия возникновения максимумов и минимумов в интерференционной картине; г) ход лучей в стеклянной пластинке и вывод рабочей формулы.

# 8.3. Описание экспериментальной установки и методики проведения работы

Из лазера 1 (рис. 8.1) световой пучок падает на короткофокусную линзу 2 и, становясь расходящимся, освещает плоскопараллельную стеклянную пластину 3, находящуюся на подставке оптической скамьи. Отражаясь от передней и задней поверхности стекла, световые волны становятся когерентными и интерферируют между собой. На экране Э, поставленном перед пластиной, наблюдается интерференционная картина (ИК) в виде чередующихся светлых и тёмных колец, называемых полосами равного наклона. Оптическая разность хода лучей SABCS' и SOS' на рис. 8.2 равна

$$
\Delta = 2 \triangleleft B \hat{p} - 2 \triangleleft O \pm \lambda / 2. \tag{8.1}
$$

Здесь  $n$  - показатель преломления;  $\lambda/2$  - скачок разности хода при отражении луча SO от оптически более плотной среды (стекла).

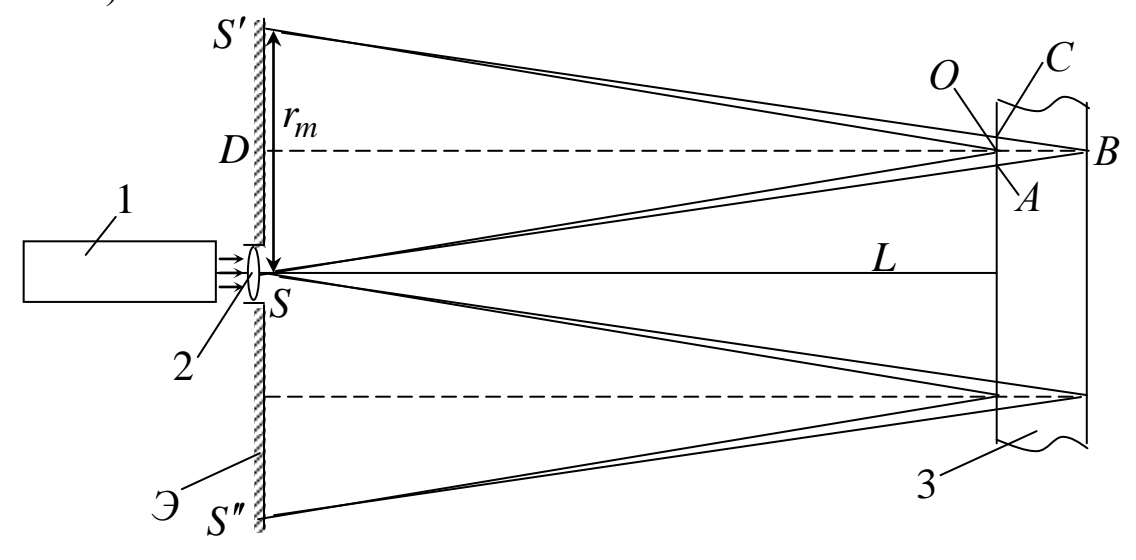

Рис. 8.1. Схема получения интерференционной картины:  $A, O, C$  – точки пересечения лучей с передней гранью пластины; B - точка пересечения лучей с задней гранью пластины;  $S$  – задний фокус линзы 2;  $S'$ ,  $S''$  – точки, лежащие на тёмном кольце радиуса г<sub>т</sub>

Если  $d$  – толщина пластины,  $\alpha$  и  $\beta$  – углы падения и преломления, то  $\bigoplus_{n=0}^{\infty}$  /  $\cos\beta$ ,  $\bigoplus_{n=0}^{\infty}$   $\cos\beta$ ,  $\bigoplus_{n=0}^{\infty}$   $\bigoplus_{n=0}^{\infty}$   $\bigoplus_{n=0}^{\infty}$   $\bigoplus_{n=0}^{\infty}$   $\bigoplus_{n=0}^{\infty}$   $\bigoplus_{n=0}^{\infty}$ пользуя закон преломления  $\sin \alpha = n \sin \beta$ , выражение (8.1) можно переписать в виде

$$
\Delta = 2d\sqrt{n^2 - \sin^2\alpha} \mp \lambda/2. \tag{8.2}
$$

Тёмные кольца наблюдаются, если разность хода  $\Delta$  равна

$$
\Delta = \mathbf{Q}m \mp 1 \tilde{\lambda}/2, \qquad (8.3)
$$

где  $m = 1, 2, 3 ... -$ интерференционный порядок.

Таким образом, каждому тёмному кольцу соответствует свое значение т. Это значение связано с величиной разности оптических путей двух световых волн, результатом интерференции которых является данное кольцо.

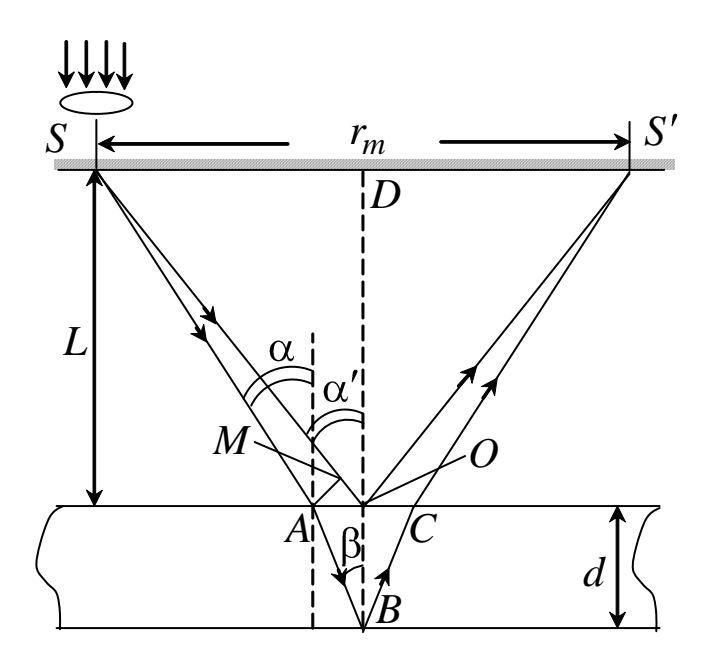

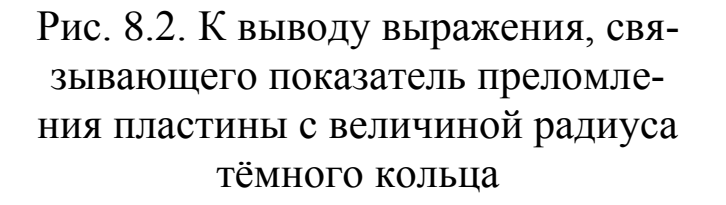

Сравнивая выражения (8.2) и (8.3), условие наблюдения тёмных колец представим в виде

$$
2d\sqrt{n^2-\sin^2\alpha} = m\lambda. \quad (8.4)
$$

Используем  $\phi$ opmyлу (8.4) для получения выражения для радиуса тёмного кольца. Для центральной части ИК угол падения α мал, поэтому принять, можно ЧTO  $\sin \alpha \approx \text{tg}\alpha$ . Используя ASOD и учитывая ЧTO  $\alpha' \approx \alpha$ , получим  $\sin \alpha \approx \frac{r_m}{2I}$ , где  $L$  – расстояние от источника S ДО пластины;

 $r_m$  – радиус *m*-го тёмного кольца. Преобразуем выражение (8.4),  $\sin \alpha$ . Учитывая, приближенное значение подставляя **ЧТО**  $r_m^2 \ll \mathbf{Q} L^2$ , получим по формуле приближенных вычислений:

$$
2d\left(n^2-\frac{1}{2}\frac{r_m^2}{\mathbf{C}L^2}\right)\approx m\lambda.
$$

Здесь использовано то, что  $n\sqrt{1-x} \approx n \cdot \left(1-\frac{1}{2}x\right)$ , когда  $x \ll 1$ . Откуда следует

$$
r_m^2 = 8n^2L^2 - m4n\lambda L^2/d.
$$
 (8.5)

Из рис. 8.1 и 8.2 видно, что кольцу большего радиуса соответствует и большее значение угла падения  $\alpha$ . С увеличением же угла падения  $\alpha$ , согласно (8.4), уменьшается интерференционный порядок т кольца. Следовательно, самый большой интерференционный порядок то имеет то кольцо, которое находится в центре ИК. Её центру соответствует  $\alpha = 0$ . При этом угле падения из (8.4) следует, что  $2dn = m_0\lambda$ , и в самом центре ИК находится тёмное кольцо с самым большим номером

$$
m_0 = \frac{2dn}{\lambda}.\tag{8.6}
$$

Кроме него в центральном тёмном пятне скрыты тёмные кольца с номерами от  $m_0$  до k, а первое наблюдаемое имеет номер  $m_1 = k - 1$ , второе –  $m_2 = k - 2$ , ..., N-e –  $m_N = k - N$ .

Запишем условие (8.5) для минимума  $(k - N)$ -го порядка

$$
r_{k-N}^2 = 8n^2L^2 - 4 - N \Im n\lambda L^2 / d \qquad (8.7)
$$

и для минимума  $k$ -го порядка

$$
r_k^2 = 8n^2L^2 - k4n\lambda L^2/d.
$$
 (8.8)

Вычитая уравнение (8.8) из (8.7) почленно, получим

$$
r_{k-N}^2 - r_k^2 = N4n\lambda L^2 / d. \qquad (8.9)
$$

Таким образом, квадрат радиуса кольца линейно зависит от его номера  $N$ :

$$
r_{k-N}^2 = r_k^2 + CN\,,\tag{8.10}
$$

$$
C = 4n\lambda L^2/d. \tag{8.11}
$$

Введем сокращённые обозначения для радиусов тёмных колец:  $r_N = r_{k-N}$ . Тогда (8.10) примет вид

$$
r_N^2 = r_k^2 + CN.
$$
 (8.12)

Если результаты измерений радиусов колец представить

графически как  $r_N^2 = f(N)$ , то по точкам графика, в соответствии с (8.12), можно провести усредняющую прямую. Используя прямую, можно найти значение  $C$  как тангенс угла наклона прямой к оси  $N$ :

$$
C = \frac{\Delta r_N^2}{\Delta N}.
$$
\n(8.13)

После чего показатель преломления можно определить, используя формулу (8.11):

$$
\langle n \rangle = \frac{d}{4\lambda L^2} C. \tag{8.14}
$$

### 8.4. Выполнение работы

1. Включите лазер.

2. На экран укрепите с помощью прищепок лист миллиметровой бумаги. Сделайте в нём отверстие, совпадающее с центром лазерного луча. Сориентируйте пластину 3 так, чтобы луч, отражаясь от неё, попадал в центр отверстия на бумаге. Получите ИК в виде концентрических колец.

3. Сфотографируйте ИК цифровой фотокамерой (или перерисуйте на бумагу).

4. Пронумеруйте наблюдаемые тёмные кольца в порядке возрастания их радиусов:  $N = 1, 2, 3, ...$ 

5. Измерьте диаметры колец по горизонтали  $D_1$  и по вертикали  $D_2$ .

6. Найдите средние значения их радиусов $\langle r_N \rangle = \frac{D_1 + D_2}{4}$ , а затем квадратов  $\langle r_N \rangle^2$ .

7. Постройте график зависимости  $r_N^2$  от номера кольца N.

8. Из него определите тангенс угла наклона графика, равный значению С, и по формуле (8.14) найдите показатель преломления  $\langle n \rangle$ .

9. По формуле (8.6) вычислите максимальный порядок интерференции.

10. Продолжив прямую до пересечения с вертикальной

осью, найдите  $r_k^2$ .

To формyne 
$$
k = m_0 \left( 1 - \frac{r_k^2}{8n^2L^2} \right)
$$
, вытекающей из фор-

мул (8.6), (8.8), вычислите значение интерференционного порядка кольца, за которым все последующие кольца были пронумерова-HЫ.

11. Все результаты измерений и вычислений занесите в табл. 8.1.

Таблица 8.1

Результаты измерений диаметров тёмных колец и полученные значения величин:  $C$ ,  $\langle n \rangle$ ,  $m_0$ ,  $k$ 

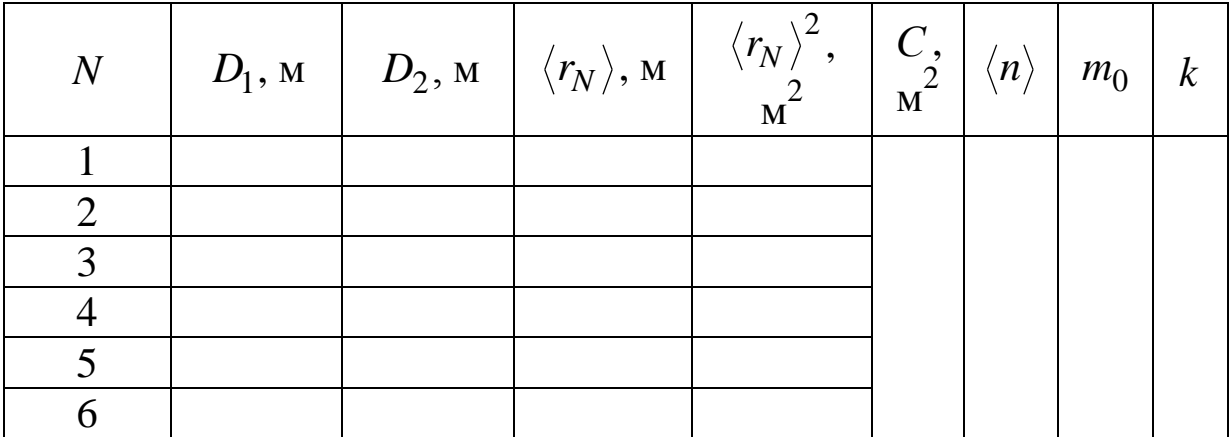

8.5. Сделайте вывод о том, почему ИК наблюдается именно в виде колец.

## ЛАБОРАТОРНАЯ РАБОТА №9 Дифракция на щели и круглых мелких частицах

9.1. Цель работы: провести наблюдения дифракционных картин, определить длину волны лазерного излучения и размер частиц ликоподия.

9.2. Подготовка к работе: изучите в учебнике [1]  $\S\S 176-$ 179. Прочитайте материал на стр. 298-302 из учебника [2]. В результате подготовки нужно знать: а) сущность явления дифракции света; б) принцип Гюйгенса - Френеля; в) объяснить огибание светом щели и круглой частицы; г) зависимость размера ди-

фракционных картин от размера отверстий и частиц; д) примеры дифракционных явлений.

#### **9.3. Экспериментальная установка и метод исследования**

В данной лабораторной работе изучается дифракция света на щели и на круглых частицах ликоподия. *Дифракция света* – это огибание световой волной границ непрозрачных тел. В том случае, если световой пучок является параллельным, т. е. волна имеет плоский фронт, говорят о дифракции Фраунгофера. Когда рассматривается дифракция расходящегося (или сходящегося) пучка, то имеют дело с дифракцией Френеля.

В работе изучается дифракция Фраунгофера на установке, схема которой приведена на рис. 9.1.

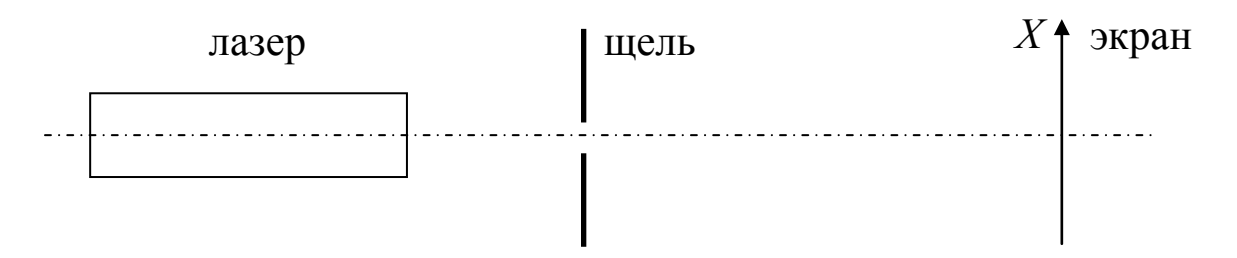

Рис. 9.1. Схема экспериментальной установки

Лазер расположен на оптической скамье так, чтобы часть еѐ оставалась свободной (не менее 1 м). На свободном конце скамьи устанавливаются два рейтера: один с раздвижной щелью, другой с экраном. Щель может перемещаться перпендикулярно лазерному пучку. Во втором упражнении вместо щели на пути лазерного пучка ставится препарат с ликоподием.

Пусть плоская монохроматическая световая волна с длиной волны падает перпендикулярно плоскости щели шириной *b* (рис. 9.2). Разность хода между крайними лучами *ВР* и *АР*, идущими от щели в произвольном направлении  $\varphi$ , равна  $\Delta = BC = b \sin \varphi$ , где  $C -$ основание перпендикуляра, опущенного из точки *А* на луч *BP*.

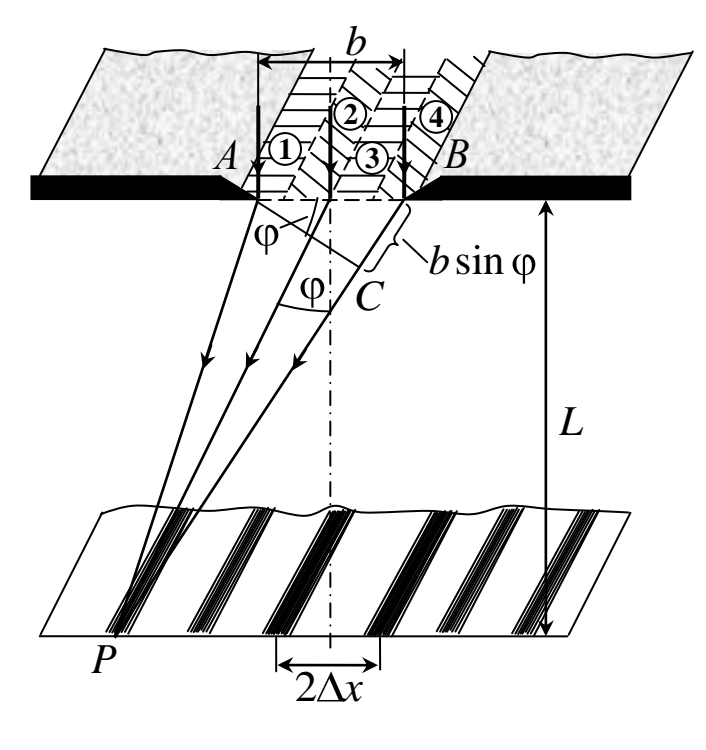

Рис. 9.2. Дифракция Фраунгофера на щели

Разобьем открытую часть фронта волны в плоскости щели АВ на зоны Френеля, имеющие вид полос, параллельных ребру А щели. Разность хода от краёв этих зон сделаем равной  $\lambda/2$ . Тогда на щели уместится  $(\Delta : \lambda/2)$  зон. Все зоны излучают свет в рассматриваемом направлении одинаково, причем колебания, возбуждаемые в точке Р двумя соседними зонами, равны по амплитуде и противоположны по фазе. Поэтому эти колебания взаимно гасят друг друга. Следовательно, если число зон Френеля *чётное*, то *b* sin  $\varphi = 2k\lambda/2$  или

$$
b\sin\varphi = k\lambda, \qquad (k = \pm 1, \pm 2, \pm 3, \ldots), \qquad (9.1)
$$

и в точке Р наблюдается дифракционный минимум (темнота). Если же число зон Френеля нечётное, то

$$
b\sin\varphi = (2k+1)\frac{\lambda}{2}, \qquad (k=\pm 1, \pm 2, \pm 3, \ldots), \quad (9.2)
$$

и наблюдается максимум интенсивности. Самый яркий центральный максимум виден в направлении  $\varphi = 0$ . С ростом *k* ширина зон Френеля и интенсивность максимумов быстро уменьшается.

Если параллельный световой пучок падает на круглое отверстие, то дифракционная картина состоит из центрального светлого пятна, окружѐнного чередующимися светлыми и тѐмными кольцами. Этот случай представляет интерес, т. к. все оправы линз и объективов имеют обычно круглую форму. Если в экране имеется не одно, а *N* хаотически расположенных отверстий, то получается такая же дифракционная картина, как и от одного, но только более интенсивная. Интенсивности отдельных картин складываются,  $I = NI_1$ , но сами картины между собой не интерферируют [2].

Такая же картина получается, если параллельный пучок света дифрагирует не на отверстиях, а на круглых *частицах*, рас-

положенных тоже хаотически. Для нашей задачи используются споры растения плауны (ликоподий), которые зажаты между стеклянными пластинками. Споры имеют форму шариков практически одинакового диаметра *d*. При освещении такого препарата параллельным лазерным пучком возникает на экране дифракционная картина, состоящая из концентрических колец (рис. 9.3).

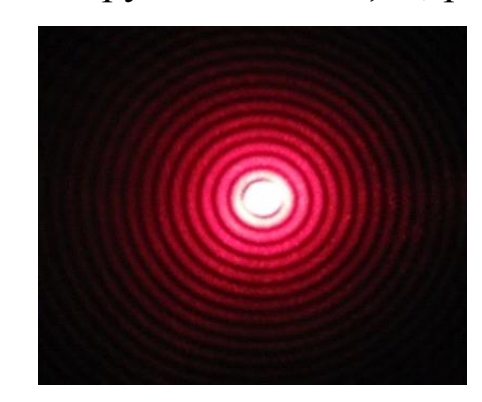

Рис. 9.3. Вид дифракционной картины на хаотически расположенных круглых частицах

Угловые размеры первого 1 и второго  $\varphi_2$  тёмных колец связаны с диаметром частиц  $d$  по формулам [2]:

$$
d\sin\varphi_1 = 1,22\lambda; \qquad d\sin\varphi_2 = 2,24\lambda. \tag{9.3}
$$

Угловые радиусы светлых колец определяются соотношениями:

$$
d\sin\varphi_1 = 1,64\lambda; \qquad d\sin\varphi_2 = 2,68\lambda. \tag{9.4}
$$

Описанное явление наблюдается в природе в виде дифракционных венцов вокруг Солнца и Луны. Венцы возникают в результате дифракции света на водяных капельках (или кристалликах льда), когда перед светилом проходит облако или туман.

## 9.4. Порядок выполнения работы

Упражнение 1. Дифракция света на щели

Лазерный пучок света направьте на середину щели и 1. с помощью верхнего винта установите ширину щели такой, чтобы дифракционную картину на экране удобно было бы измерять.

По шкале винта определите ширину щели b (в долях 2. миллиметра).

3. Измерьте расстояние L от щели до экрана.

 $\overline{4}$ . Измерьте расстояние  $2\Delta x$  между левым  $(k = -1)$  и правым  $(k = 1)$  минимумами интенсивности первого порядка.

Bычислите  $\sin \varphi_1 \approx \text{tg}\varphi_1 = \frac{\Delta x}{I}$ . 5.

То же самое проделайте для дифракционных миниму-6. мов второго ( $k = \pm 2$ ), третьего ( $k = \pm 3$ ) и четвёртого ( $k = \pm 4$ ) порядков.

Используя условие (9.1), соответствующего минимуму  $7_{\cdot}$ интенсивности, рассчитайте длину волны  $\lambda$  лазерного излучения.

Результаты занесите в табл. 9.1. 8.

Таблица 9.1

Результаты измерений и расчёта длины волны  $\lambda$ лазерного излучения

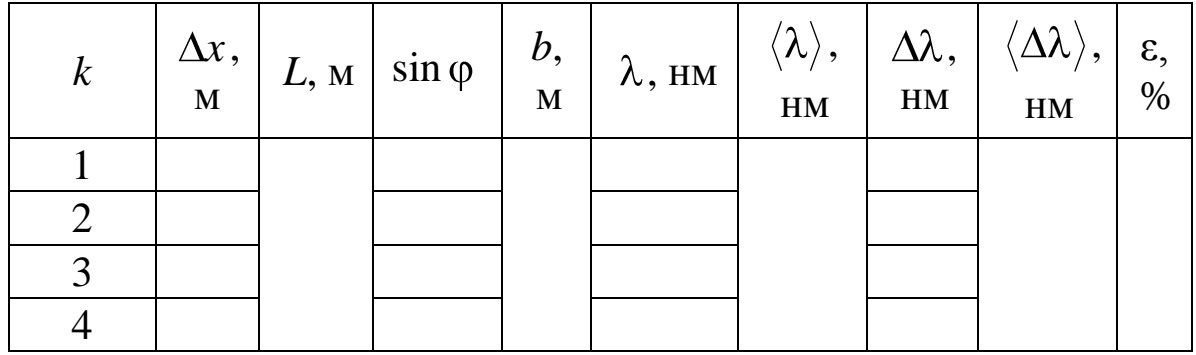

Упражнение 2. Дифракция света на частицах ликоподия

1. Вместо щели на пути лазерного луча поместите ликоподий. На экране пронаблюдайте дифракционную картину в виде концентрических тёмных и светлых колец и яркого центрального пятна.

2. Измерьте диаметры тёмных дифракционных колец  $D_{1\text{min}}$ ,

 $D_{2\text{TEM}}$  и светлых колец  $D_{1\text{CBET}}$ ,  $D_{2\text{CBET}}$  и расстояние от объекта с ликоподием до экрана L.

3. По формуле  $\sin \varphi_k \approx \tan_k \frac{D_k}{2I}$  и формулам (9.3) и (9.4)

рассчитайте диаметр частиц ликоподия и усредните его. Длину волны лазерного света  $\lambda$  возьмите из предыдущего упражнения. Все результаты измерений и расчётов занесите в табл. 9.2.

Таблица 9.2

Результаты измерений и расчёта диаметра d частиц ликоподия

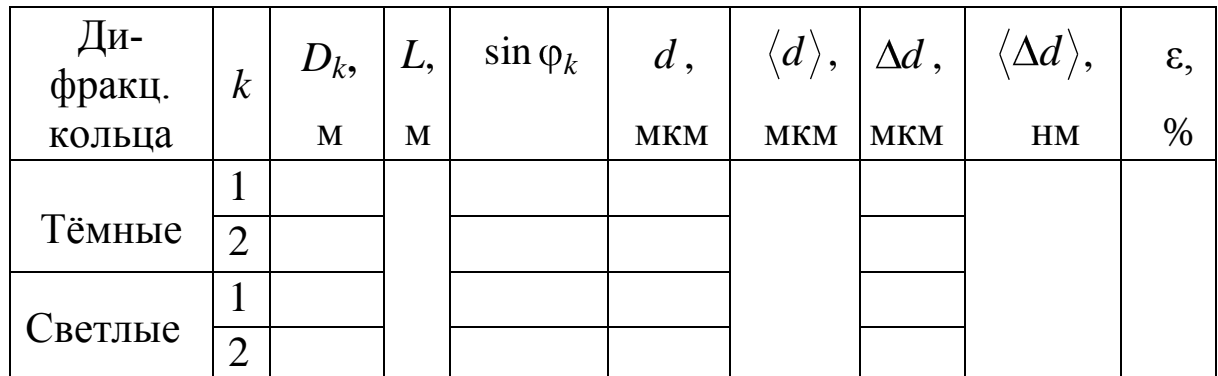

9.5. Сделайте вывод.

# ЛАБОРАТОРНАЯ РАБОТА № 10 Измерение длины волны в спектре с помощью дифракционной решётки и гониометра

10.1. Цель работы: освоить способ измерения длины волны с помощью дифракционной решётки и гониометра в спектре излучения паров ртути.

10.2. Подготовка к работе: ознакомиться с данным описанием лабораторной работы, изучить §§ 180, 183 в учебнике [1], прочитать §§ 46, 47 в [2]. В результате подготовки студент должен знать: а) устройство дифракционной решётки, её период и условие наблюдения главных максимумов; б) порядок расположения цветов в дифракционном спектре относительно центрального максимума; в) разрешающую способность дифракционной решётки на основе критерия Релея; г) как изменится дифракци-

онная картина, если закрыть часть решѐтки (сверху или сбоку); д) устройство гониометра.

#### **10.3. Описание лабораторной установки и методики измерений**

В работе используется голографическая дифракционная решѐтка (*ДР*), имеющая 200 штр/мм (рис. 10.1). В качестве источника света с линейчатым спектром служит ртутная лампа *РЛ*, подключенная к блоку питания (на рисунке не показан). Свет попадает на входную щель *Щ* коллиматора *К*, установленную в фокальной плоскости объектива *О* коллиматора. Параллельный пучок света, полученный при помощи коллиматора, падает на *ДР*. Пройдя сквозь неѐ, когерентные пучки света собираются объективом зрительной трубы *ЗТ*, давая в фокальной плоскости действительные цветные *изображения щели* коллиматора, наблюдаемые с помощью окуляра зрительной трубы. Окуляр снабжѐн визирной вертикальной нитью, которая при повороте зрительной трубы может совмещаться с любой спектральной линией (максимумом). Коллиматор со щелью и объективом, столик *С* и зрительная труба *ЗТ* вместе составляют высокоточный прибор для измерения углов – гониометр. В работе с помощью гониометра измеряются углы дифракции лучей, а по ним определяют их длину волны.

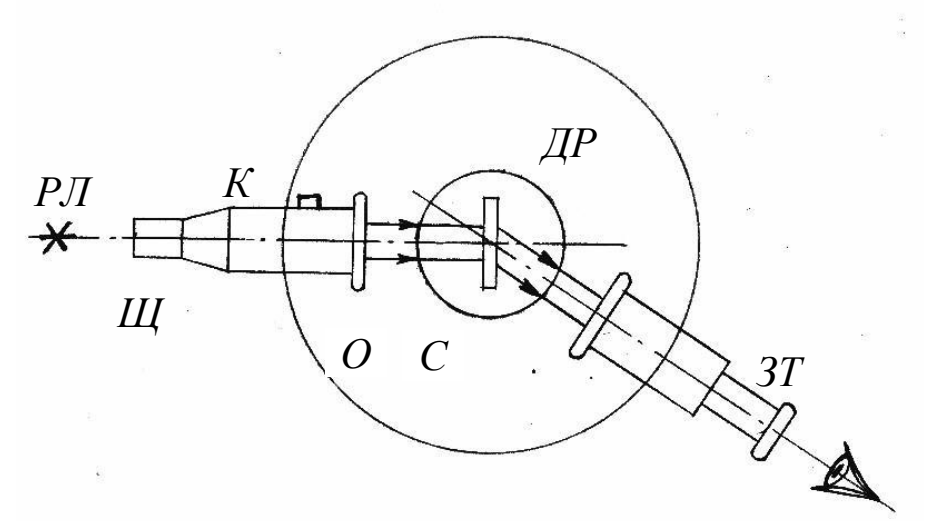

Рис. 10.1. Оптическая схема установки: *РЛ* – ртутная лампа; *К* – коллиматор с входной щелью и объективом *О*; *С* – столик; *ДР* – дифракционная решѐтка; *ЗТ* – зрительная труба гониометра

*ДР* представляет собой пластинку с множеством параллельных узких щелей одинаковой ширины *b*, находящихся на расстоянии *d* друг от друга (рис. 10.2).

Расстояние между центрами соседних щелей *d* называется *постоянной* (или *периодом*) *ДР*. Пусть плоская монохроматическая волна длиной λ падает нормально к плоскости решётки. Разность хода  $\Delta$  лучей, идущих от двух соседних щелей, будет для данного направления одинакова в пределах всей *ДР*:

$$
\Delta = d \sin \varphi. \tag{10.1}
$$

Eсли она кратна целому числу волн, т. е.  $\Delta = \pm k\lambda$ , где  $k = 0$ , 1, 2, …, то вторичные когерентные волны от разных щелей, проинтерферировав, усилят друг друга. Поэтому можно считать, что

$$
d\sin\varphi = \pm k\lambda\tag{10.2}
$$

является условием наблюдения главных максимумов в дифракционной картине. Эта формула является основной при применении ДР. Измерив угол ф, соответствующий положению дифрак*ционного максимума*, *можно*, *зная постоянную решѐтки d*, *определить длину волны*.

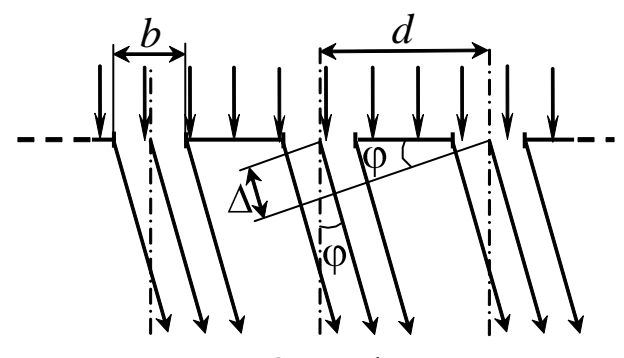

Рис. 10.2. Дифракция монохроматического света при нормальном падении на решѐтку: *b* – ширина щели; *d* – постоянная решётки;  $\Delta$  – разность хода смежных волн от соседних щелей; – угол дифракции

Положение главных максимумов зависит от длины волны λ. Поэтому при пропускании через решѐтку белого света все максимумы, кроме центрального (*k* = 0), разложатся в спектр, фиолетовая область которого будет обращена к центру дифракционной картины, красная – наружу. Это свойство *ДР* используется для исследования спектрального состава света (определения длин волн и интенсивностей всех монохро-

матических компонентов), т. е. *ДР* может быть использована как спектральный прибор.

Основной характеристикой ДР является ее разрешающая способность. Величина разрешающей способности  $R$  оценивается отношением [2]:

$$
R = \frac{\lambda}{\Delta \lambda},\tag{10.3}
$$

где  $\Delta\lambda$  – минимальная разрешаемая разность длин волн для двух близких спектральных линий, наблюдаемых в спектральном приборе раздельно.

Теоретические расчеты показывают, что для спектрального прибора с  $\overline{AP}$  разрешающая способность R равна:

$$
R = kN, \tag{10.4}
$$

где  $N$  – полное число щелей решетки;  $k$  – порядок спектра.

#### 10.4. Порядок выполнения работы

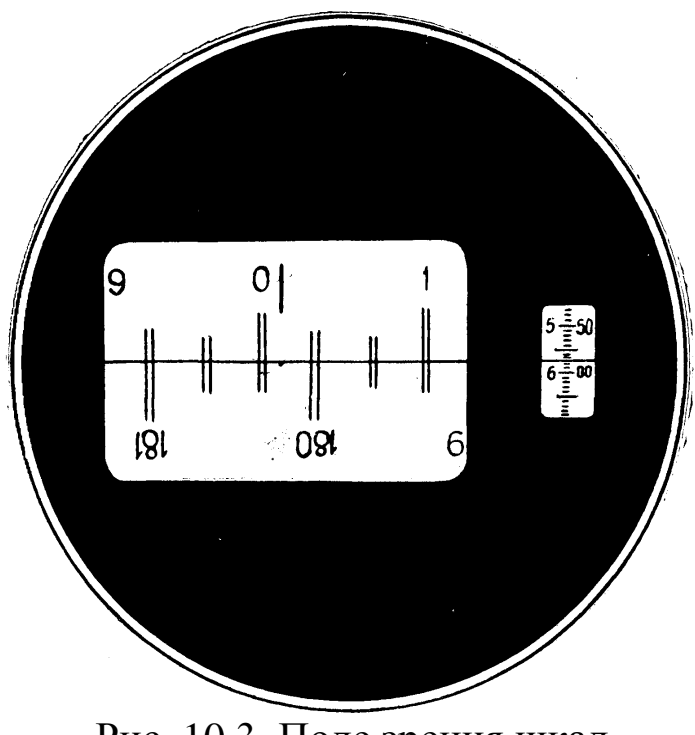

Рис. 10.3. Поле зрения шкал гониометра: в левом окошке производят отсчёт количества градусов и десятков угловых минут, в правом - единиц минут и секунд

1. Включите ртутную лампу тумблерами «Сеть» и «Лампа» и дайте ей прогреться 3-5 ми-HVT.

2. Поставьте зрительную трубу соосно с коллиматором и перемещайте её окуляр до тех пор, пока изображение щели не станет резким.

Поверните 3.  $3T$ влево до совмещения с изображением первым щели (максимум первого порядка,  $k = 1$ , фиолетовая линия). При этом вилиния зирная должна точно совпадать с центром наблюдаемой линии.

4. Для определения угла ф нужно включить тумблер на ле-

вой стороне корпуса гониометра и смотреть в нижний окуляр, через который видны шкалы гониометра. Поле зрения отсчѐтных шкал гониометра приведено на рис. 10.3. В левом окне видны две шкалы: одна прямая, другая перевѐрнутая. Здесь же имеется вертикальная линия для отсчѐта количества *градусов*. В правом окошечке видна горизонтальная линия и тоже две шкалы: левая – для отсчѐта количества *единиц* угловых минут, правая – *секунд*.

Чтобы снять показания угла по шкалам, нужно повернуть маховик, находящийся под зрительной трубой с правой стороны гониометра так, чтобы двойные штрихи прямой и перевёрнутой шкал точно совместились как на рис. 10.3. Число слева, ближайшее к вертикальной линии на прямой шкале, означает число *градусов*. Количество широких интервалов на шкалах от этого числа до перевѐрнутого и отличающегося на 180° равно количеству *десятков минут*. Число *единиц минут* отсчитывается в правом окошечке по левому ряду чисел над горизонтальной линией. На рис. 10.3 показания шкал соответствуют углу 0°15'57". Произведите отсчет угла ф с точностью до 1'.

5. Поверните зрительную трубу далее влево до совмещения визирной линии окуляра с синей, голубой, яркой зелѐной и двух жѐлтых линий и произведите для них отсчет углов φ. Полученные значения углов занесите в табл. 10.1.

Таблица 10.1

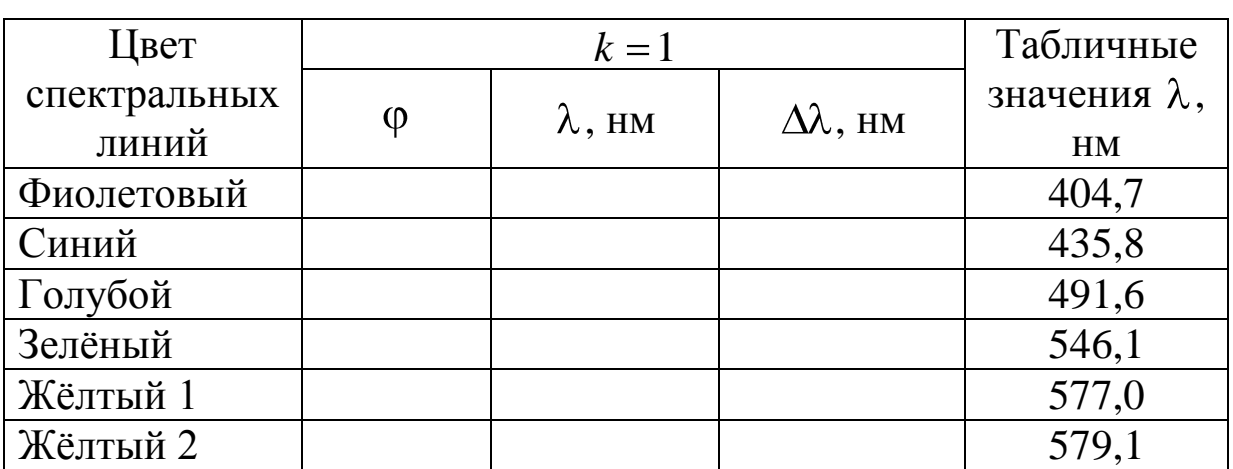

Результаты измерения углов дифракции и определения длины волны в ртутном спектре

6. По формуле (10.2) вычислите длины волн спектральных линий и сравните их табличными значениями.

7. Измерьте ширину рабочей части ДР и вычислите полное число её шелей N.

8. По формуле (10.4) найдите теоретическую разрешающую способность решётки R.

9. Зная R и  $\lambda$ , с помощью формулы (10.3) определите минимальную разность длин волн  $\Delta\lambda$  между спектральными линиями, которые могут наблюдаться ещё раздельно. Сделайте это для всей спектральной области: от фиолетового света до жёлтого. Занесите значение  $\Delta\lambda$  в табл. 10.1.

10. Для жёлтых линий сравните полученное значение  $\Delta\lambda$  с разностью их длин волн  $\lambda_2 - \lambda_1$ .

10.5. Сделайте вывод о характере дифракционной картины от ртутной лампы и о том, почему близкие жёлтые линии видны раздельно.

## ЛАБОРАТОРНАЯ РАБОТА № 11 Зонная пластинка и киноформная линза

11.1. Цель работы: экспериментально изучить фокусирующее свойство киноформной линзы как зонной пластинки.

11.2. Подготовка к работе: ознакомиться с данным описанием лабораторной работы и изучить §§ 176, 177 в учебнике [1], § 40 в [2]. В результате подготовки нужно знать: а) принцип Гюйгенса – Френеля; б) формулу для радиуса внешней границы т-й зоны Френеля; в) принцип действия зонных пластинок - амплитудной и фазовой; г) преимущества киноформной линзы перед амплитудной зонной пластинкой; д) способы определения фокусного расстояния киноформной линзы.

### 11.3. Теоретическое введение

Зонная пластинка (ЗП) представляет собой экран с чередующимися прозрачными и непрозрачными кольцами - зонами Френеля (рис. 11.1). В настоящее время ЗП относится к большому классу так называемых дифракционных оптических элементов (ДОЭ), работа которых основана на дифракции света. В ДОЭ

входят дифракционные решётки для спектральных исследований,

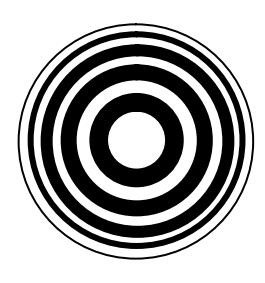

Рис. 11.1. Вид зонной пластинки Френеля

расщепители световых пучков, фокусаторы лазерного излучения, концентрирующие его в тонкие линии или в заданные области пространства и т. д.

ЗП по своему действию подобна линзе (точнее говоря, сразу нескольким линзам, «вложенным» в одну апертуру). Если направить на ЗП монохроматический свет с длиной волны  $\lambda$  от точечного источника, находящегося на расстоянии а от пластинки, то на экране, расположенном на расстоянии b, будет наблю-

даться ярко освещенная точка - изображение источника. Это объясняется тем, что вторичные световые волны от соседних прозрачных зон Френеля придут в данное место с разностью хода в  $\lambda$  и усилят друг друга. Относительное расположение ЗП, источника и его изображения связаны с радиусами зон Френеля  $r_m$ и их номерами  $m = 1, 2, 3, \dots$  известной формулой

$$
r_m = \sqrt{\frac{ab}{a+b}} m\lambda.
$$
 (11.1)

Её нетрудно преобразовать к виду

$$
\frac{1}{a} + \frac{1}{b} = \frac{1}{F},
$$
 (11.2)

где

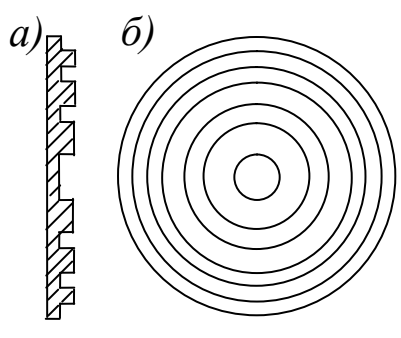

Рис. 11.2. Фазовая зонная пластинка: вид сбоку (а); вид прямо  $(6)$ 

 $F=\frac{r_m^2}{m^2}.$  $(11.3)$ 

Формула (11.2) аналогична формуле тонкой линзы, и величину  $F$  можно считать фокусным расстоянием, а саму ЗП дифракционной линзой. Характерной особенностью ЗП по сравнению с линзой является то, что фокусное расстояние F сильно зависит от длины волны. Фокусирующее действие ЗП будет наблюдаться и тогда, когда разность хода между лучами из прозрачных зон равна  $3\lambda$ ,  $5\lambda$ , ..., т. е. в каждом светлом кольце будет по 3, 5 и т. д. зон Френеля. Следовательно, для каждого монохроматического света ЗП имеет несколько фокусов. Это аналогично существованию максимумов различных порядков у дифракционных решёток. Правда, интенсивность света в фокусах высшего порядка сильно убывает с ростом номера порядка фокуса. ЗП можно усовершенствовать, заставив «работать в фазе» чётные и нечётные зоны Френеля. Для этого нужно каким-либо образом ввести для каждой чётной зоны дополнительный фазовый набег, равный  $\pi$ . Можно изготовить профилированную (фазовую) ЗП, имеющую разную толщину чётных и нечётных колец (рис. 11.2). В этом случае яркость изображения увеличится примерно в 4 раза. Ещё лучше изготавливать ЗП, у которых фаза выходящей световой волны в пределах каждой зоны изменяется плавно. Тогда устраняются вторичные фокусы и, как следствие этого, существенно повышается яркость в основном фокусе. Этой цели удовлетворяет ЗП с криволинейным (параболическим) профилем толщины зон, показанная на рис. 11.3.

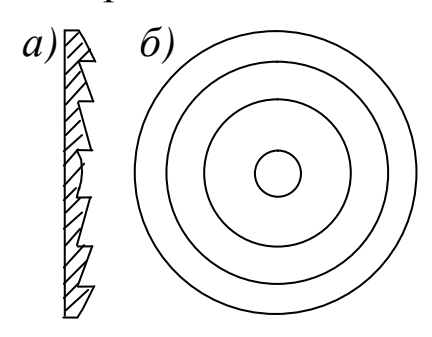

Рис. 11.3. Фазовая зонная пластинка с криволинейным профилем (киноформная линза): вид сбоку  $(a)$ ; вид прямо  $(6)$ 

Такая ЗП, называемая киноформной линзой (КЛ), собирает весь падающий на неё свет в точку (точнее, в малой окрестности этой точки). Благодаря уникальным фокусирующим и абберационным свойствам эти плоские растровые линзы находят сегодня всё более широкое применение практически во всех областях, где требуется оптика. Достаточно упомянуть приборы и устройства, рассчитанные на лазерное излучение (например, головки для записи и считывания в оптических приводах CD и DVD-форматов), объективы и окуляры для видимого и ИК-диапазонов, телескопы, микроскопы и фотоаппараты. Киноформные линзы используются в проекционной аппаратуре, прожекторах и автомобильных фарах.

#### 11.4. Описание эксперимента

В данной работе используется киноформная линза, выштампованная из органического стекла так, что фазовый профиль её зон близок к параболическому. Установка для исследования КЛ включает в себя светодиод в качестве источника монохроматического света, КЛ на подставке (рейтере) и экран, на котором наблюдают изображение светящегося светодиода. Измерения выполняются на оптической скамье, вдоль которой могут перемещаться рейтеры с киноформной линзой, экраном и светодиодом. Расстояния между деталями оптической системы измеряют с помощью рулетки. Наводка изображения на резкость производится на глаз. Чтобы уменьшить роль возникающих при этом неточностей, измерения в каждом случае рекомендуется выполнять несколько раз, а результаты - усреднять.

Фокусное расстояние КЛ можно определять различными способами [5].

Способ 1. *F* определяют исходя из формулы (11.2). Для этого нужно измерить расстояния а от светодиода до КЛ и b от КЛ до его изображения на экране.

При измерениях на одном конце оптической скамьи устанавливают рейтер со светодиодом, на другом - рейтер с экраном. Перемещая КЛ вдоль скамьи, получают на экране чёткое изображение светодиода и с помощью рулетки отсчитывают расстояния а и b. Затем изменяют расстояние между светодиодом и экраном и вновь повторяют измерения. Рекомендуется три измерения выполнить при увеличенном и три - при уменьшенном изображении. Результаты измерений заносят в табл. 11.1 и по ним вычисляют фокусное расстояние  $F$ , его среднее значение  $\langle F \rangle$  и абсолютную среднюю погрешность  $\Delta F$ .

Полезно проверить полученные результаты. Для этого строят график, по осям которого отложены значения  $1/a$  и  $1/b$ . Если результаты опыта описываются формулой (11.2), то все точки должны лечь на прямую, отсекающую на обеих осях отрезки, равные  $1/F$ . По графику находят то же среднее значение фокусного расстояния.

Результаты измерений и определения фокусного расстояния КЛ способом 1

| $\frac{\rm N\!o}{\rm \Pi/\Pi}$ | $a, \text{cm}$ $b, \text{cm}$ $\begin{array}{ c c c c } \hline 1/a, & 1/b, \\ \hline \text{cm}^{-1} & \text{cm}^{-1} \end{array}$ |  | $F_i$ ,<br>CM | $\langle F \rangle,$<br>CM | $\Delta F_i$ ,<br>CM | $\langle \Delta F \rangle,$<br>CM |
|--------------------------------|----------------------------------------------------------------------------------------------------|--|---------------|----------------------------|----------------------|-----------------------------------|
|                                |                                                                                                    |  |               |                            |                      |                                   |
|                                |                                                                                                    |  |               |                            |                      |                                   |
| $\ddotsc$                      |                                                                                                    |  |               |                            |                      |                                   |
|                                |                                                                                                    |  |               |                            |                      |                                   |

Способ 2. Пусть расстояние между светодиодом и экраном превышает 4F. При этом всегда найдутся два таких положения КЛ, при которых на экране получаются отчётливые изображения светодиода: в одном случае (I) - увеличенное, в другом (II) уменьшенное (рис. 11.4).

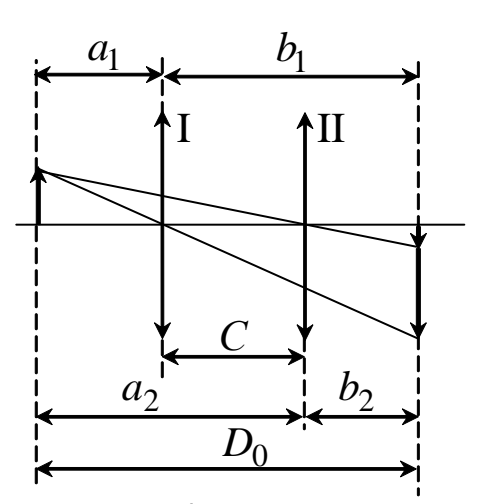

Из соображений симметрии ясно, что  $a_1 = b_2$  и  $a_2 = b_1$ . Обозначая расстояние между светодиодом и экраном через  $D_0$ , а расстояние между двумя положениями КЛ через С, получим  $D_0 = a_1 + b_1$   $\text{if } C = b_1 - b_2 = a_2 - a_1$ . Orсюда

$$
a_1 = \frac{D_0 - C}{2}
$$
  $u$   $b_1 = \frac{D_0 + C}{2}$ . (11.4)

Рис. 11.4. Измерение фокусного расстояния киноформной линзы по методу «смещения»

Подставляя  $(11.4)$  $\, {\bf B}$ формулу (11.2), найдём после несложных преобразований (см. работу № 1):

$$
F = \frac{D_0^2 - C^2}{4D_0}.
$$
 (11.5)

Таким образом, для определения фокусного расстояния достаточно измерить расстояние  $D_0$  между светодиодом и экраном и расстояние С между двумя положениями КЛ, при которых на экране получаются чёткие изображения. Опыт проводится при

трёх расстояниях  $D_0$ . Найденное при усреднении результатов фокусное расстояние следует сравнить с значением, полученным при измерениях первым способом.

Зная фокусное расстояние КЛ, можно по формуле (11.3) определить радиус её первой зоны. Для киноформной линзы радиус первой зоны в  $\sqrt{2}$  раз больше, чем для зонной пластинки, поскольку разность хода от краёв двух соседних зон здесь  $\lambda$ , а не  $\lambda/2$ , как для ЗП. С учётом этого формула (11.3) даёт для радиуса первой  $(m=1)$  зоны выражение

$$
r_1 = \sqrt{2F\lambda} \,. \tag{11.6}
$$

Таблица 11.2

#### Результаты измерений фокусного расстояния КЛ способом 2

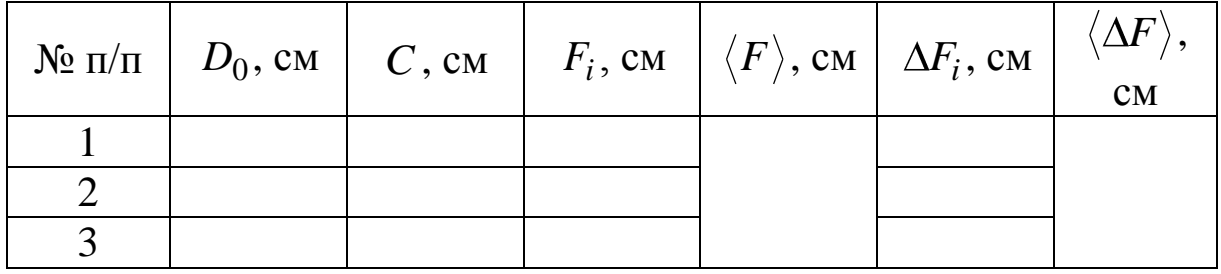

При расчёте по этой формуле нужно положить, что длина волны излучения светодиода равна  $\lambda = 0.5$  мкм.

11.5. В выводе обсудить совпадение или расхождение результатов измерения фокусного расстояния киноформной линзы разными способами. Какой способ точнее?

# ЛАБОРАТОРНАЯ РАБОТА № 12 Изучение закона Малюса

12.1. Цель работы: экспериментальная проверка закона Малюса.

12.2. Подготовка к работе: ознакомиться с данным описанием лабораторной работы и изучить § 190 в учебнике [1]. В результате подготовки нужно знать: а) отличие поляризованного

света от естественного; б) способы преобразования естественного света в линейно-поляризованный; в) закон Малюса; г) устройство поляроидных пленок; д) ветровое стекло и фары автомашин покрыты поляроидными пленками. Как нужно расположить эти поляроиды, чтобы шофёр мог видеть дорогу, освещённую светом своих фар, и не страдал от ослепляющего действия фар встречных машин?

#### **12.3. Описание установки**

Экспериментальная установка для изучения закона Малюса (рис. 12.1) состоит из источника поляризованного света (полупроводникового лазера Л), поворотного лимба А, на котором закреплена поляроидная пленка, служащая анализатором, и фотоприемника Ф.

Вращая поворотный лимб, можно менять угол между направлением поляризованного света и главной плоскостью анализатора. Свет, прошедший через анализатор, попадает на фотоприѐмник Ф, к которому подключѐн микроамперметр рА.

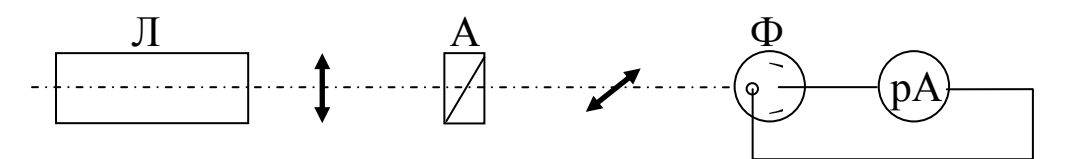

Рис. 12.1. Оптическая схема экспериментальной установки: Л – полупроводниковый лазер с блоком питания;

А – анализатор в оправе с угловыми делениями;

Ф – фотоприѐмник; рА – микроамперметр

Сила фототока *i* в цепи фотоприѐмник – микроамперметр зависит от интенсивности падающего на фотоэлемент света  $I_a$ , т. е.

$$
i=f\blacktriangleleft_{a}.
$$

Таким образом, задача изучения закона Малюса сводится к изучению зависимости  $i\,{=}\,i_0\,{\cos}^2$  $i = i_0 \cos^2 \alpha$ .
#### 12.4. Теоретические положения

Свет представляет собой поперечную электромагнитную волну. Это означает, что векторы напряжённости электрического поля  $\vec{E}$  и магнитной индукции  $\vec{B}$  взаимно перпендикулярны и колеблются оба перпендикулярно вектору скорости распространения волны (перпендикулярно лучу). Опыт и теория показывают, что химическое, физиологическое и другие виды воздействия света на вещество обусловлены, главным образом, электрическими колебаниями. Поэтому и также для упрощения рисунков, изображающих световую волну, мы будем иметь в виду только электрические колебания, а плоскость, в которой они совершаются, называть плоскостью поляризации.

Естественный свет представляет собой суммарное электромагнитное излучение множества атомов, которые излучают световые волны независимо друг от друга. Поэтому световая волна, излучаемая источником в целом, характеризуется всевозможныравновероятными колебаниями светового É вектора МИ (рис. 12.2, *а*). Равномерное распределение векторов  $\vec{E}$  объясняется большим числом атомарных излучателей, а равенство амплитудных значений векторов  $\vec{E}$  – одинаковой (в среднем) интенсивностью излучения каждого из атомов.

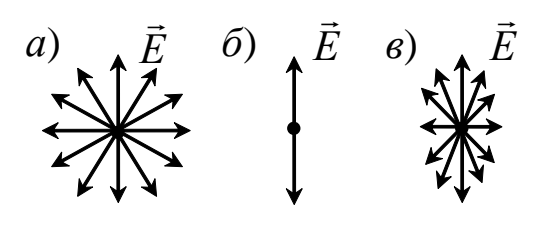

Рис. 12.2. Колебания электрического вектора в естественном (а), линейнополяризованном (б) и частично-поляризованном (в) свете

Свет, у которого электрические колебания совершаются всё время в одной и только одплоскости, ной называется плоско-поляризованным (линейно-поляризованным). Схематически плоско-поляризованный свет изображен на рис. 12.2, б.

Если в результате какихлибо внешних воздействий появляется преимущественное (но не исключительное) направле-

ние колебаний вектора  $\vec{E}$  (рис. 12.2, *в*), то имеем дело с частично-поляризованным светом.

Естественный преобразовать свет можно  $\mathbf{B}$ плоскополяризованный, применяя так называемые поляризаторы, пропускающие колебания только определённого направления. В качестве поляризаторов могут быть использованы некоторые анизотропные кристаллы (исландский шпат, турмалин, герапатит). Свет поляризуется также при отражении от неметаллических зеркал. В настоящее время имеются источники излучения, испускающие сразу плоскополяризованный свет, - это лазеры.

Для определения степени поляризации света служат анали-

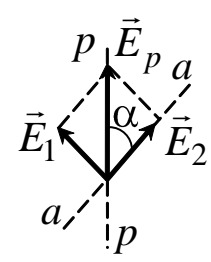

Рис. 12.3. Взаимное расположение главной плоскости анализатора

а-а и плоскости поляризации луча  $p-p$  заторы. Пусть  $\vec{E}_p$  – амплитуда элеклинейнотрического вектора поляризованного света  $(p<sub>MC</sub>, 12.3).$ В анализаторе этот свет разложится на две волны, одна из которых поляризована в главной плоскости анализатора  $\vec{E}_2$ , а другая  $\vec{E}_1$  – в перпендикулярной этой плоскости. Амплитуды электрических векторов ЭТИХ ВОЛН равны соответственно:

$$
E_1 = E_p \sin \alpha \quad \text{if} \quad E_2 = E_p \cos \alpha \, .
$$

Первая волна полностью поглотится в анализаторе, а вторая пройдёт через него. Если анализатор абсолютно прозрачен для второй волны, то амплитуда электрического вектора  $E_a$  для света, прошедшего через анализатор, равна  $E_a = E_2 = E_p \cos \alpha$ .

Так как интенсивность света пропорциональна квадрату амплитуды, то

$$
I_a = I_p \cos^2 \alpha. \tag{12.1}
$$

Формула (12.1) носит название закона Малюса. Из него следует, что интенсивность  $I_a$  поляризованного света максимальна, если плоскость колебаний вектора  $\vec{E}_p$  и главное направление анализатора параллельны  $(\alpha = 0)$ , и минимальна, когда они перпендикулярны ( $\alpha = 90^{\circ}$ ).

Следовательно, используя поляризатор и анализатор, можно регулировать интенсивность света, прошедшего через эту оптическую систему. Это широко используется в науке и технике. Например, при фотосъёмке для подавления мешающих отражений; для разделения стереопары в фотографии и 3D-кино; для исследования механических напряжений в стеклах, минералах и горных породах. Поляризаторы в паре с анализаторами сегодня применяются в ЖК индикаторах, мониторах и телевизорах. В перспективе - применение их в автомобильном деле для устранения ослепляющего действия фар встречных автомашин.

## 12.5. Выполнение работы

1. Включите блок питания лазера в сеть и нажмите на выключатель, расположенный на проводе, идущем к лазеру.

2. Получите у преподавателя анализатор, вставьте его в гнездо и, поворачивая, установите по круговой шкале угол  $\alpha = 0$ .

3. Занесите в табл. 12.1 показание микроамперметра  $i_0$ , соответствующее этому углу.

Таблица 12.1

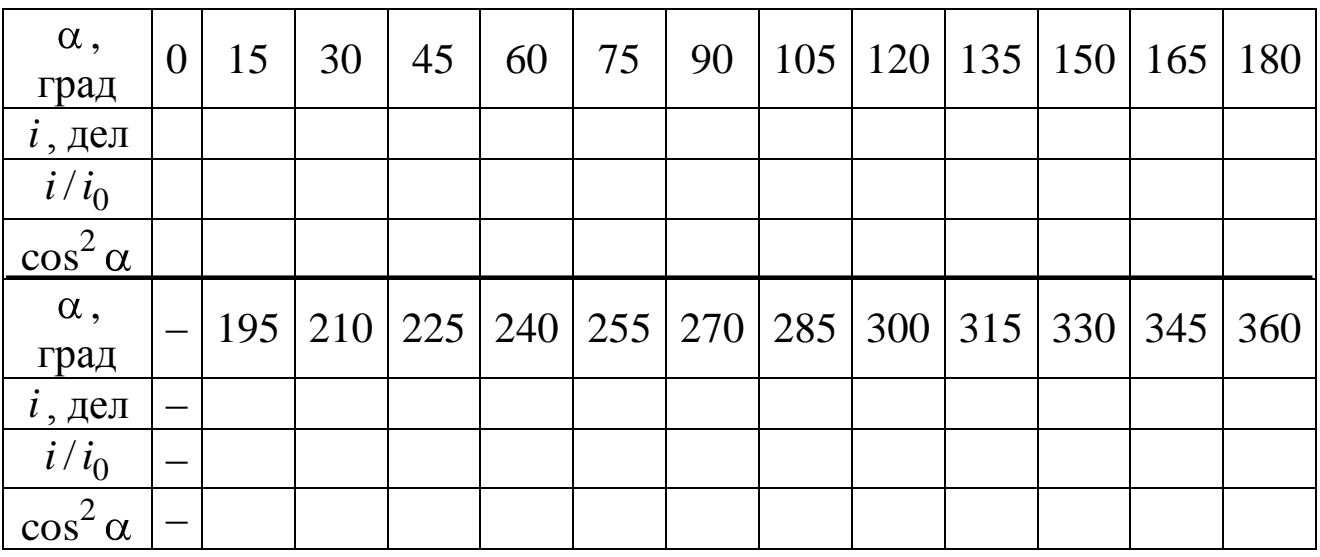

Результаты проверки закона Малюса

4. Поворачивая анализатор в гнезде, изменяйте угол α с шагом в 15°, пока не сделаете полный оборот. Для каждого угла снимите показания *і* прибора, вычислите отношение  $i/i_0$  и занесите в табл. 12.1.

5. По этим данным постройте график экспериментальной зависимости  $i/i_0 = f \mathbf{Q}$  в полярных координатах. Для этого на каждом координатном луче, проведённом из центра 0 под углом  $\alpha$ , в выбранном масштабе отложите значения  $i/i_0$ , соответствующие этому углу α. Точки соедините плавной кривой.

6. Постройте также график зависимости  $i/i_0 = f(\cos^2 \alpha)$  в декартовой системе координат.

7. По виду этого графика сделайте вывод о справедливости закона Малюса; если есть отклонения от него, то объясните, с чем они связаны.

# РАБОТЫ ПО КВАНТОВОЙ ФИЗИКЕ

# ЛАБОРАТОРНАЯ РАБОТА № 13 Проверка уравнения Эйнштейна для внешнего фотоэффекта

13.1. Цель работы: исследовать зависимость фототока от величины задерживающего напряжения и частоты падающего излучения; определить работу выхода фотоэлектронов, красную границу фотокатода.

13.2. Подготовка к работе: прочитать данное описание лабораторной работы. Изучить в учебниках [1] §§ 202, 203, 204, [2] § 2 и Приложение 2 данного учебного пособия. В результате подготовки нужно знать: а) сущность явления внешнего фотоэффекта и его законы; б) уравнение Эйнштейна для фотоэффекта; в) работу выхода электронов и красную границу фотоэффекта; г) почему фотоэлектроны выходят из металлического фотокатода с различной скоростью; д) методику определения в работе максимальной кинетической энергии фотоэлектронов, работы выхода и частоты красной границы фотоэффекта.

# 13.3. Описание экспериментальной установки

Схема установки приведена на рис. 13.1.

Свет от лампы накаливания S с помощью линзы L фокуси-

руется внутрь вакуумного фотоэлемента *ФЭ* . Он представляет собой стеклянный баллон сферической формы, на внутреннюю поверхность которого нанесено сурьмяно-цезиевое покрытие, выполняющее роль фотокатода.

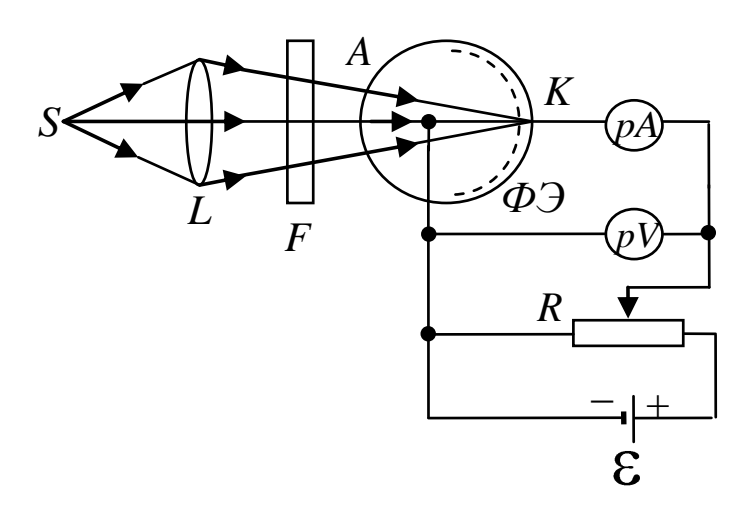

Рис. 13.1. Схема экспериментальной установки: *S* – источник света; *L* – линза; *F* – светофильтр; *ФЭ* – фотоэлемент; *pA* – микроамперметр; *pV* – милливольтметр; *R* – потенциометр; – источник напряжения; *A* – анод; *K* – катод

С противоположной стороны от катода находится маленький круглый металлический электрод – анод. Работа выхода фотоэлектронов из катода низкая (~1,8 эВ), поэтому его можно использовать во всей видимой области спектра. Частоту (или длину волны) падающего на фотокатод света можно менять с помощью селективных светофильтров *F* .

Между катодом и анодом прикладывается напряжение, величину которого можно регулировать потенциометром *R* . Сила фототока и напряжение измеряются чувствительными микроамперметром *pA* и милливольтметром *pV* соответственно.

## **13.4. Теоретические основы эксперимента**

Фотоэффект принадлежит к числу явлений, в которых проявляются корпускулярные свойства света. Столкновение фотонов с электронами вещества приводит к выбиванию электронов. Энергетический баланс этого взаимодействия для вылетающих

электронов описывается уравнением Эйнштейна

$$
h\nu = A + T_{\text{max}},\tag{13.1}
$$

где *A —* работа выхода электрона из фотокатода;  $T_{\max}$  — максимальная кинетическая энергия электрона после выхода из катода; произведение *h* определяет энергию фотона частотой ( *h* – постоянная Планка).

При освещении даже монохроматическим светом энергия фотоэлектронов оказывается неодинаковой (подробнее см. в Приложении 2). Электроны в веществе, располагаясь по уровням разрешѐнных зон, обладают разными энергиями. Под работой выхода *A* понимают энергию, необходимую для удаления электрона с самых верхних заполненных уровней. Энергия, которую нужно затратить, чтобы удалить электроны с ниже расположенных уровней, превосходит *A* , и кинетическая энергия таких электронов оказывается меньше. Кроме того, электроны могут терять часть своей энергии на пути к поверхности фотокатода. Формула (13.1) определяет кинетическую энергию только наиболее быстрых фотоэлектронов (выбитых с верхних уровней зоны проводимости).

Для измерения энергии вылетевших фотоэлектронов пользуются, как правило, методом задерживающего потенциала. На анод фотоэлемента прикладывается *отрицательный* по отношению к катоду потенциал. Электроны, энергия которых удовлетворяет условию  $T < eU$  (*e* – заряд электрона), заворачиваются электрическим полем и возвращаются назад в катод. Поэтому при увеличении обратного напряжения *U* анодный ток падает. При некотором значении  $U = -U_{_3}$  (потенциал запирания) даже наиболее быстрые фотоэлектроны не могут достичь анода, и анодный ток прекращается. Максимальная кинетическая энергия  $T_{\max}$ электронов с зарядом –*e* связана с запирающим потенциалом *U*з очевидным соотношением:

$$
T_{\text{max}} = eU_3. \tag{13.2}
$$

На опыте обычно исследуется зависимость силы тока *I* в фотоэлементе от величины задерживающего напряжения *U* (рис. 13.2). Форма кривой  $I = I(U)$  зависит от материала и толщины фотослоя, формы электродов и условий освещения. Поэтому важно знать не саму кривую, а лишь точку пересечения её с осью абсцисс, когда задерживающее напряжение  $U$  равно запи-

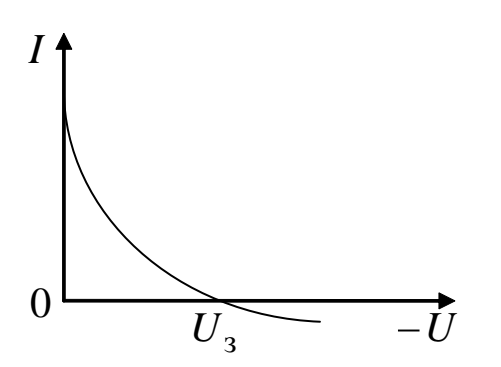

Рис. 13.2. Зависимость фототока от задерживающего напряжения на фотоэлементе

рающему потенциалу. Точное измерение этого потенциала наталкивается на целый ряд экспериментальных трудностей. Как показывает опыт, кривая  $I(U)$ подходит к оси абсцисс под небольшим углом, а в некоторых случаях даже заходит в область отрицательных значений  $I$ , как это изображено на рис. 13.2. Такой ход кривой связан: а) с наличием обратного фотоэффекта -

фотоэффекта с анода; б) с ионными токами в фотоэлементе; в) изза несовершенства вакуума в нём. Наконец, в электрической цепи, собранной из различных проводников, существует контактная разность потенциалов, которая также искажает зависимость I  $or U.$ 

Из сказанного следует, что для определения величины запирающего потенциала необходимо правильно экстраполировать получаемую токовую зависимость к нулю. Для применяемого в работе фотоэлемента типа сферического конденсатора с фотокатодом на внутренней поверхности стеклянного баллона справедливо соотношение

$$
\sqrt{I} \sim (U_3 - U), \tag{13.3}
$$

где  $U$  – текущее обратное напряжение. При  $U = U<sub>3</sub>$  сила тока равна нулю.

Подставим выражение (13.2) в формулу (13.1), получим

$$
hv = A + eU
$$
,  $u \pi u eU$ ,  $= hv - A$ . (13.4)

Из этого соотношения вытекает идея работы. Нужно исследовать зависимость фототока от величины задерживающего напряжения  $U$  и из графика  $\sqrt{I}$  от  $U$  определить потенциал запирания  $U_3$ . Это надо проделать, освещая фотоэлемент светом

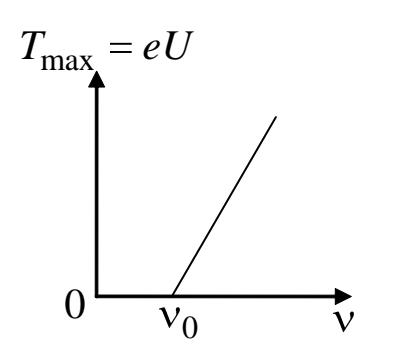

Рис. 13.3. Зависимость максимальной кинетической энергии фотоэлектрона от

частоты света

разной частоты v, и затем построить зависимость  $T_{\text{max}} = eU_3$  от частоты v, которая, согласно уравнению Эйнштейна, должна иметь вид прямой линии (рис. 13.3). По наклону прямой на графике можно определить постоянную Планка:

$$
\frac{\mathrm{d}T_{\text{max}}}{\mathrm{d}v} = h. \tag{13.5}
$$

Из формулы (13.4) следует, что прямая пересечёт ось v, где  $T_{\text{max}} = 0$ , в точке, равной частоте

красной границы фотоэффекта:

$$
v_0 = \frac{A}{h}.\tag{13.6}
$$

#### 13.5. Порядок выполнения работы

1. Подвиньте осветитель с лампочкой вплотную к стойке светофильтра.

2. Включите электрическую цепь тумблером К, при этом должна засветиться лампа накаливания S и на анод A фотоэлемента будет подано отрицательное напряжение от источника Е (см. рис. 13.1).

3. С помощью потенциометра R установите нулевое напряжение на фотоэлементе.

4. Поставьте перед фотоэлементом синий светофильтр, пропускающий свет на длине волны 436 нм.

5. Плавно увеличивая напряжение, снимите зависимость показаний микроамперметра рА от величины тормозящего напряжения. Особенно аккуратно нужно проводить измерение  $U$  вблизи потенциала запирания, когда сила тока стремится к нулю. Результаты измерений силы фототока I и задерживающего напряжения  $U$  занесите в табл. 13.1.

6. Проведите аналогичные измерения для других светофильтров: зелёного ( $\lambda = 546$  нм) и жёлтого ( $\lambda = 579$  нм).

7. Для каждой частоты падающего света постройте, согласно формуле (13.3), график зависимости силы фототока от задерживающего напряжения в координатах  $(\sqrt{I}, U)$  и определите величину запирающего потенциала  $U_3$  путём экстраполяции полученной прямой линии до её пересечения с осью абсцисс.

Таблица 13.1

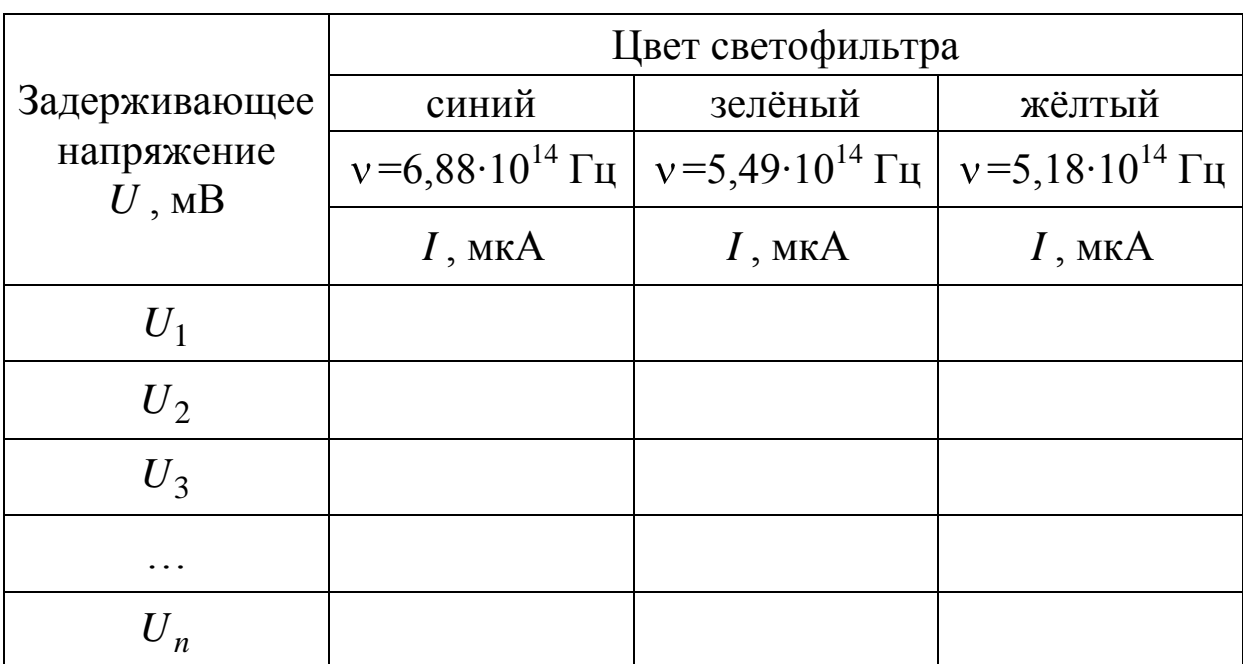

Результаты измерения фототока при разном напряжении и на разных частотах падающего света

8. По формуле (13.2) рассчитайте максимальную кинетическую энергию фотоэлектронов, выбиваемых из катода светом разной частоты. Результаты занесите в табл. 13.2.

Таблица 13.2

Результаты определения запирающего потенциала, максимальной энергии фотоэлектронов, красной границы, работы выхода материала катода и величины постоянной Планка

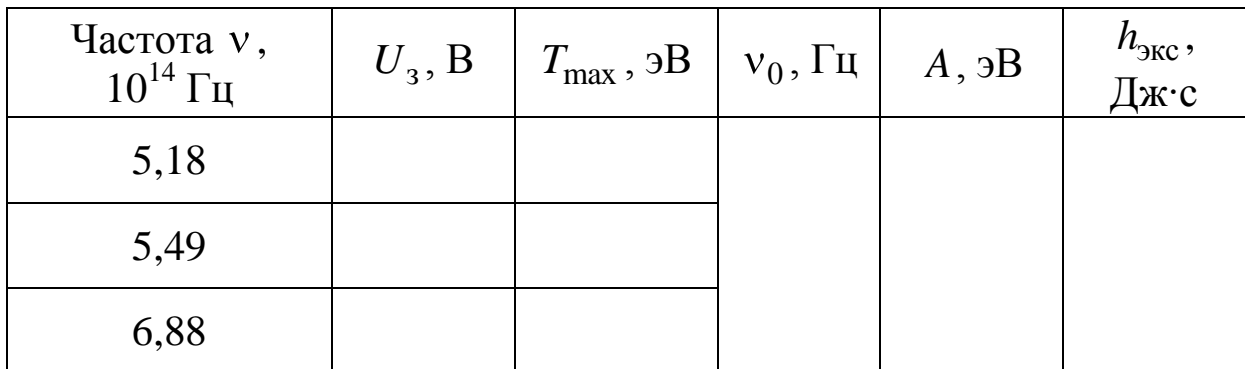

9. Графически изобразите зависимость  $T_{\text{max}} = eU_3$  от частоты излучения v (см. рис. 13.3). Проведя линию до пересечения с осью частот, найдите красную границу фотоэффекта из сурьмяно-цезиевого катода и работу выхода фотоэлектронов из него:

$$
A = h v_0.
$$

10. По тангенсу наклона графика  $T_{\text{max}}(v)$  к оси абсцисс рассчитайте постоянную Планка:

$$
h_{\text{3KC}} = \frac{\Delta T_{\text{max}}}{\Delta \nu} = \frac{T_{\text{max}}}{\nu - \nu_0}.
$$

13.6. Сделайте вывод о результатах работы, сравнив свои значения работы выхода и постоянной Планка с табличными значениями (см. табл. 5.1 и 5.5 Приложения).

## ЛАБОРАТОРНАЯ РАБОТА № 14 Изучение дифракции фотонов и проверка соотношения неопределённостей Гейзенберга

14.1. Цель работы: изучить распределение фотонов при дифракции на прямолинейной щели и экспериментально проверить соотношение неопределённостей Гейзенберга.

14.2. Подготовка к работе: прочитать данное описание лабораторной работы, изучить §§ 213-219 в учебнике [1], § 44 в [2] и §§ 19 и 20 в [3]. В результате подготовки нужно знать: а) характеристики фотонов - энергию, импульс, скорость распространения, массу; б) понятие и свойства волновой функции и её статистический смысл; в) физический смысл соотношения неопределённостей Гейзенберга; г) связь интенсивности света с энергией фотонов и их количеством.

#### 14.3. Описание установки

Для проведения эксперимента используется установка, состоящая из лазера, испускающего поток монохроматических фотонов на длине волны  $\lambda = 633$  нм, раздвижная щель с микрометрической шкалой, матовый экран, фотодиод с мультиметром и рулетка. Установка собрана по схеме на рис. 14.1.

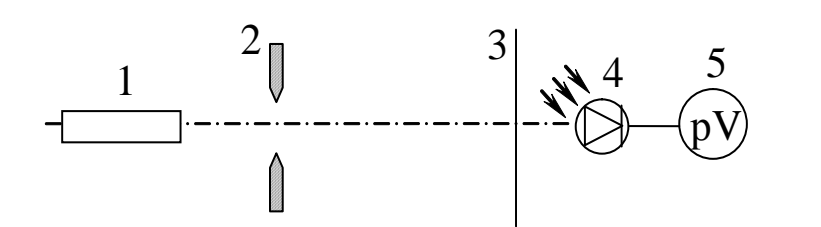

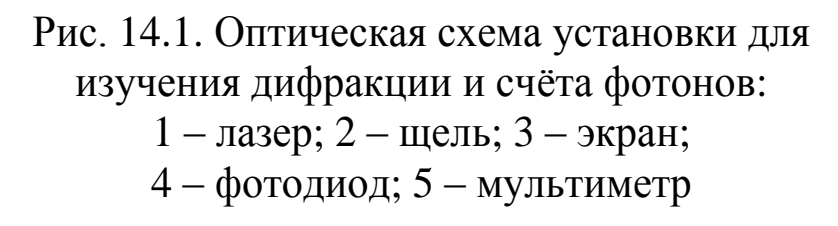

Лазер устанавливается на одном конце оптической скамьи, а на другом размещается либо экран для наблюдения дифракционной картины, либо фотодиод (ФД) для счѐта фотонов. Держа-

тель ФД снабжѐн поперечными направляющими для перемещения его в обе стороны от середины дифракционной картины.

#### **14.4. Методика измерений и расчѐта**

Напряжение *U* на выходе ФД пропорционально интенсивности света *I* . Она равна энергии *N* фотонов, прошедших через входное отверстие ФД площадью *S* за время *t* :

$$
U \sim I = \frac{N\hbar\omega}{St}.
$$

Здесь  $\varepsilon = \hbar \omega$  – энергия одного фотона;  $\omega = 2\pi v$  – циклическая частота. Число фотонов *N* , пролетевших сквозь входное отверстие ФД, определяется общим количеством фотонов и плотностью вероятности их попадания в ФД. Таким образом, сигнал с ФД (при неизменной частоте  $\omega$  света) пропорционален плотности вероятности, которая определяется квадратом модуля волновой функции  $\left|\psi\right|^2$ .

Фотоны в промежутке от лазера до щели ни с чем не взаимодействуют и поэтому являются *свободными*. Их импульс  $\vec{p} = \hbar k$ "<br>⇒ и волновой вектор *k* направлены вдоль оптической оси установки. Модуль  $|k| = \omega/c = 2\pi/c$ יי<br>− . Свободным фотонам можно поставить в соответствие плоскую волну де Бройля, описываемую волновой функцией

$$
\psi(\vec{r},t) = Ae^{-i(\omega t - \vec{k}\vec{r})} = Ae^{\frac{i}{\hbar}(\vec{p}\vec{r} - \varepsilon t)}.
$$
 (14.1)

Здесь  $A$  – амплитуда волновой функции;  $\vec{r}$  – радиус-вектор точки наблюдения.

При прохождении через щель, поставленную на пути фотонов, их волновая функция искажается - она плоской. перестает быть Волновое поле за щелью можно найти по принципу Гюйгенса - Френеля как результат интерференции волн де Бройля, «исходящих» из различных точек щели (рис. 14.2). Вторичные вол-

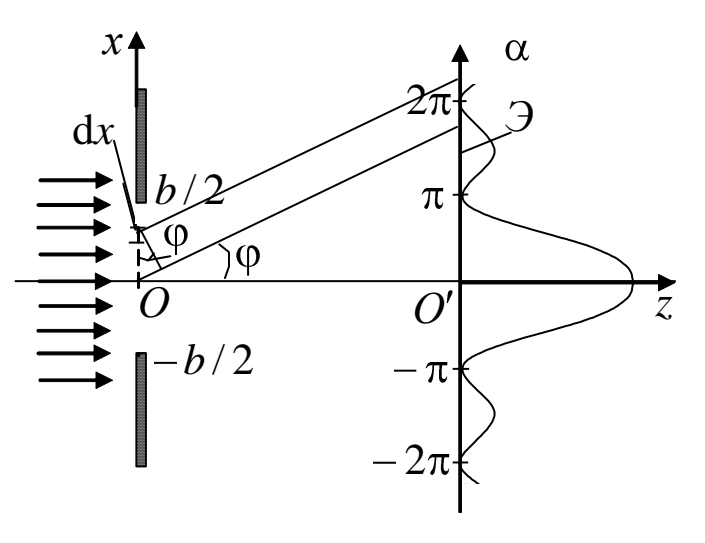

Рис. 14.2. Пояснение принципа Гюйгенса – Френеля

ны, «излучаемые» полоской волнового фронта ширины dx, параллельной краям щели, складываясь, дают цилиндрическую волну, осью которой является эта полоска.

Волна, «исходящая» из dx, опережает волну того же направления, «исходящую» из середины щели  $O$ , на  $kx\sin\varphi$ . Поэтому результирующая волна, создаваемая всей щелью в этом направлении, представляется интегралом

$$
\psi(\varphi, t) = \int_{-b/2}^{b/2} Ce^{\frac{i}{\hbar}(kx\sin\varphi - \varepsilon t)} dx = Ce^{-\frac{i}{\hbar}\varepsilon t} \int_{-b/2}^{b/2} e^{\frac{i}{\hbar}kx\sin\varphi} dx =
$$
  
= 
$$
Ce^{-\frac{i}{\hbar}\varepsilon t} b \frac{\sin \alpha}{\alpha},
$$
 (14.2)

где  $C$  – комплексная амплитуда вторичных волн;  $b$  – ширина щели;  $\alpha = \frac{kb \sin \varphi}{2} = \frac{\pi b \sin \varphi}{2}$  ( $\varphi$  – угол дифракции фотонов).

Отсюда найдём плотность вероятности  $|\psi|^2$  обнаружить фо-

тон, летящий под углом ф к оптической оси установки:

$$
|\psi|^2 = |\psi_0|^2 \left(\frac{\sin \alpha}{\alpha}\right)^2.
$$
 (14.3)

Здесь  $|\psi_0|^2 = |Cb|^2$  – плотность вероятности того, что фотон летит вдоль оптической оси и попадает в середину дифракционной картины. На рис. 14.2 представлен график функции  $|\psi|^2$  от  $\alpha$ . При  $\alpha = 0$  она принимает максимум, равный  $|\psi_0|^2$ . При  $\alpha = \pm m\pi$ , где  $m = 1, 2, 3, ..., |\psi|^2 = 0$  (минимумы). Условия минимумов можно записать в виде

$$
\frac{\pi b \sin \varphi}{\lambda} = \pm m\pi \quad \text{with} \quad b \sin \varphi = \pm m\lambda \,. \tag{14.4}
$$

Между двумя соседними минимумами  $|\psi|^2$  почти посередине располагаются максимумы различных порядков. Отношение плотности вероятности фотонов  $\mathbf{B}$ максимумах равно  $|\psi_0|^2 : |\psi_1|^2 : |\psi_2|^2 : |\psi_3|^2 : ... = 1 : 0,047 : 0,017 : 0,0083 : ...$ 

Таким образом, волновая функция фотона, прошедшего сквозь щель, сложным об-

разом зависит от направления ф. Указать заранее, в какое место экрана попадет фотон, невозможно: он может быть обнаружен в любом месте, где  $\psi \neq 0$ . Однако вероятность попадания в область центрального мак- $|\psi|^2$ симума наибольшая. Его угловая ширина равна  $2\varphi_1$ , причём  $b\sin\varphi_1 = \pm \lambda$ (рис. 14.3).

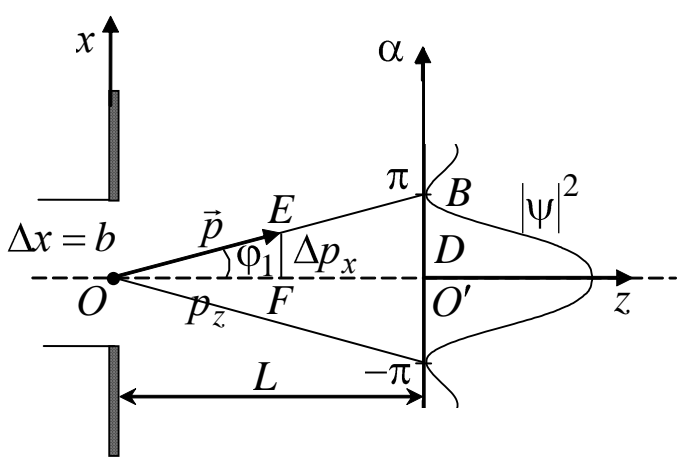

Рис. 14.3. Изменение импульса фотона при прохождении через щель

Из рисунка видно, что после прохождения через щель не-

определённость (разброс) импульса  $\Delta p_x$  фотона получается порядка  $\Delta p_x = p \sin \varphi_1$ . Умножая это выражение на неопределённость координаты фотона  $\Delta x = b$  и принимая условие (14.4) при  $m=1$  и  $p=2\pi\hbar/\lambda$ , получим

$$
\Delta x \Delta p_x \ge 2\pi \hbar. \tag{14.5}
$$

Это выражение носит название соотношения неопределённостей Гейзенберга. Для нашего эксперимента оно означает, что чем уже щель, тем точнее мы можем определить координату х пролетающего фотона (уменьшаем ширину щели  $\Delta x$ ). Но зато потеряем точность в значении его импульса. Величину разброса импульса  $\Delta p_x$  можно выразить из подобия треугольников ОЕГ и  $OBO$ :

$$
\frac{\Delta p_x}{p} = \frac{(O'B)}{OB},
$$

где  $(O'B) = D$ . Из-за малости угла  $\varphi_1$  длину отрезка  $(OB)$  можно заменить на расстояние L от щели до экрана, и тогда

$$
\Delta p_x = p \frac{D}{L} = \frac{2\pi\hbar}{\lambda} \frac{D}{L}.
$$
\n(14.6)

Соотношение неопределённостей (14.5) в этом эксперименте проверяется следующим образом. Измеряют ширину центрального дифракционного максимума 2D, расстояние L и по формуле (14.6) рассчитывают  $\Delta p_x$ . Согласно (14.5) произведение  $\Delta x$  и  $\Delta p_x$  должно быть величиной постоянной при разных значениях  $\Delta x$ . Следовательно, график зависимости  $\Delta p_x$  от  $\Delta x$  должен быть гиперболой.

#### 14.5. Выполнение работы

14.5.1. Проверка соотношений неопределённостей Гейзенберга

1. Расположите щель на расстоянии около 20 см от лазера, а экран - на краю оптической скамьи; измерьте расстояние L от плоскости щели до экрана.

2. Включите лазер в сеть.

3. Поперечным перемещением установите щель так, чтобы лазерный пучок падал на неё симметрично.

4. С помощью микрометрического винта наверху щели меняйте её ширину от 0,05 до 0,3 мм через каждые 0,05 мм. При этом каждый раз измеряйте ширину 2D центрального максимума в дифракционной картине на экране. Ширину максимума определяют по положению первых тёмных полос, примыкающих к максимуму.

5. Результаты измерений занесите в табл. 14.1.

Таблица 14.1

Результаты измерения ширины центрального максимума 2D при разной ширине щели  $\Delta x$ 

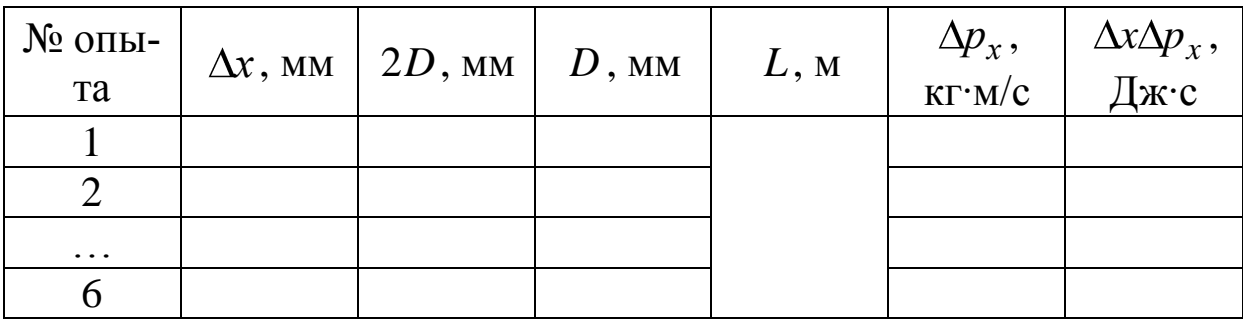

6. По формуле (14.6) рассчитайте неопределённость импульса фотона  $\Delta p_x$ , взяв значение длины волны лазерного излучения 633 нм и постоянную Планка  $\hbar = 1,05 \cdot 10^{-34}$  Дж $\cdot$ с.

7. Постройте график зависимости  $\Delta p_x$  от  $\Delta x$ .

8. Произведение неопределённостей  $\Delta x$  и  $\Delta p_x$  запишите в табл. 14.1.

9. Сравните это произведение со значением  $2\pi\hbar$ .

14.5.2. Измерение относительной плотности вероятности попадания фотонов в максимумы дифракционной картины

1. Поставьте на расстоянии около 30 см от щели рейтер с фотодиодом (ФД). Его положение отрегулируйте так, чтобы середина центрального максимума как можно точнее попала на входное отверстие ФД.

2. Включите мультиметр на диапазон 2000 мВ и измерьте напряжение  $U_0$ , пропорциональное плотности вероятности попадания фотонов в данное место:  $U_0 \sim |\psi_0|^2$ .

3. Перемещая ФД вдоль дифракционной картины измерьте  $U'_1$  на месте первого левого максимума и первого правого  $U''_1$ . Найдите их среднее значение  $U_1 = (U_1' + U_1'')/2$ . То же самое сделайте со вторым и третьим максимумами.

4. Результаты занесите в табл. 14.2.

Таблица 14.2

Результаты измерения интенсивности максимумов дифракционной картины

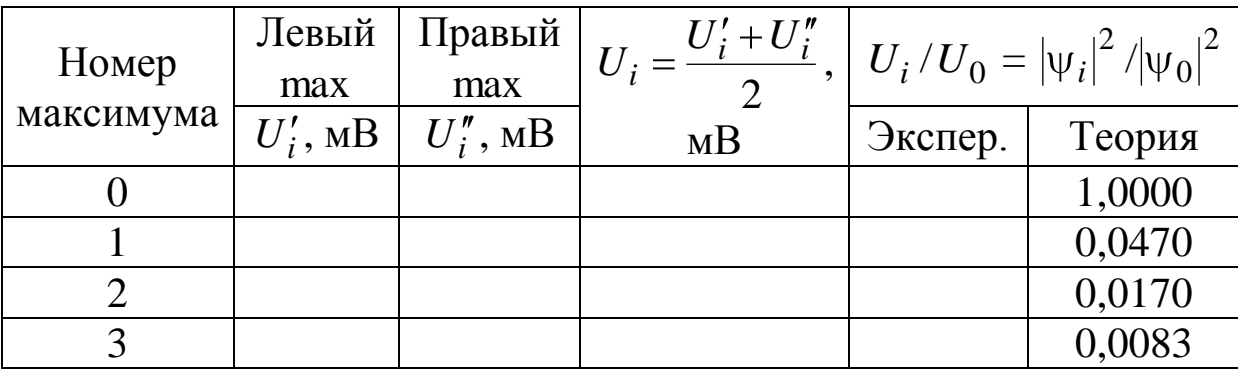

 $5<sub>1</sub>$ Найдите показаний отношение мультиметра  $U_i/U_0 = |\psi_i|^2 / |\psi_0|^2$ .

6. Сравнив их с теоретическими значениями, сделайте вывод о своём эксперименте.

# ЛАБОРАТОРНАЯ РАБОТА № 15 Изучение волновых свойств электронов при рассеянии их на атомах аргона и ксенона

15.1. Цель работы: изучить волновые свойства электронов при столкновении их с атомами инертных газов, определить размеры атомов аргона и ксенона, потенциалы ионизации и оценить глубину потенциальной ямы с помощью анодных и сеточных характеристик газонаполненных электронных ламп.

15.2. Подготовка к работе: прочитать данное описание лабораторной работы. Изучить в учебниках [1] §§ 46, 216, 217, 219-221, [3] § 18 и [8] гл. 1 § § 2-3, гл. 3 § 9, Приложение 3. В результате подготовки нужно знать: а) в чём заключается эффект Рамзауэра и как его можно наблюдать экспериментально; б) как по

вольт-амперной характеристике тиратрона можно определить энергию электрона, при которой возникает эффект Рамзауэра; в) как проявляются волновые свойства электронов при рассеянии их на атомах; условие гашения и усиления отражённых от атома электронных волн де Бройля; г) почему изменяется потенциальная энергия электрона при пролете через атом; д) что означает термин «потенциальная яма».

## 15.3. Теоретические основы эксперимента

Среди физических явлений, объяснение которых требует учета волновой природы микрочастиц, выдающееся место занимает эффект Рамзауэра (1921 г.), в котором пучок медленных электронов с энергией, меньшей 1 эВ, практически беспрепятственно проходит сквозь тяжёлые инертные газы. Вопреки классическим представлениям о монотонном убывании поперечного сечения рассеяния электронов с ростом их скорости (энергии) [7], эксперимент показывает чёткий минимум рассеяния. Этот результат достаточно хорошо можно объяснить только на основе положения квантовой механики о волновых свойствах электро-HOB.

В данной лабораторной работе волновые свойства электронов проявляются при столкновении их с атомами аргона и ксенона в электронных лампах, заполненных этими газами, - тиратронах. Изучив вольт-амперные характеристики (ВАХ) ламп, можно сделать выводы об изменении траектории электронов, налетающих на атомы, определить размер внешней электронной оболочки атомов и потенциал их ионизации.

В работе используется тиратрон ТГЗ-0,1/1,3, заполненный ксеноном, и газонаполненный триод  $TT1-0,1/0,3$  с аргоном.

Электроны, испускаемые нагретым катодом, ускоряются напряжением V, приложенным между катодом и ближайшей к нему сеткой. Потенциал сетки примерно равен потенциалу анода, поэтому между ними практически нет электрического поля. Часть электронов, сталкиваясь с атомами газа, отклоняется в сторону (рассеивается) и переходит при этом на сетку. Другая их часть достигает анода и создаёт в лампе анодный ток  $I_a$ . Следовательно, из-за рассеяния поток электронов, т. е. количество их

в единицу времени, уменьшается от начального значения  $N_0$ у катода до величины  $N_a$  у анода. Поэтому анодный ток  $I_a = eN_a$  $(e - 3a)$ ряд электрона) меньше тока у катода  $I_0 = eN_0$ . Сравнивая величины  $I_a$  и  $I_0$ , можно оценить, какая доля электронов долетела до анода, а какая рассеялась.

Казалось бы, чем быстрее пролетает электрон мимо атома, тем меньшее время они взаимодействуют, а значит меньше изменяется его траектория. Поэтому более быстрые электроны долетают до анода в большем количестве, вызывая больший анодный ток. Так как скорость электронов  $v = \sqrt{\frac{2eV}{m}}$  определяется уско-

ряющим напряжением  $V$ , то зависимость  $I_a$  от  $V$ , т. е. ВАХ, должна быть монотонно возрастающей функцией, как показано на рис. 15.1, а.

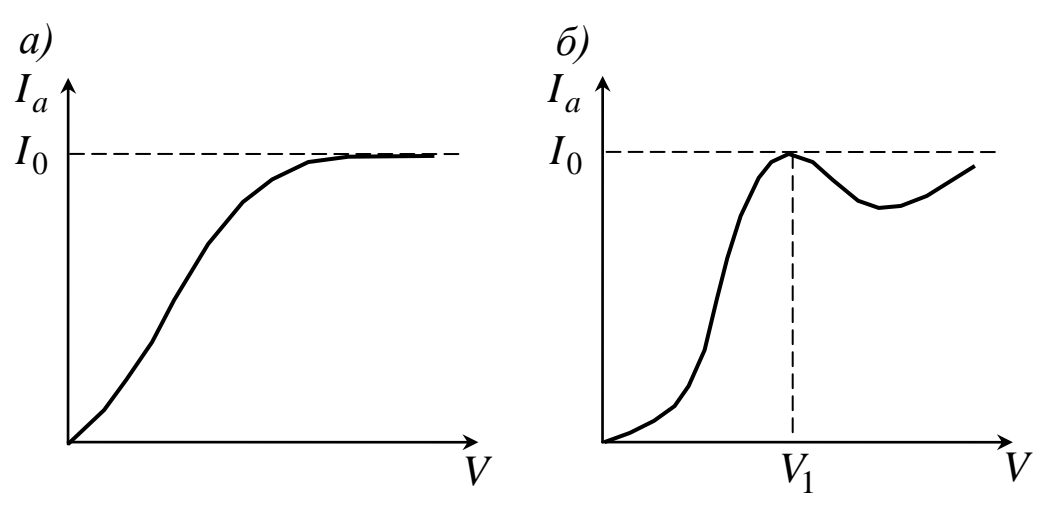

Рис. 15.1. Качественный вид ВАХ тиратрона  $I_a \blacktriangledown$ при классическом  $(a)$  и квантовом  $(b)$  рассмотрении

Однако иное объяснение процесса рассеяния электронов дает квантовая механика. Электрон, как микрочастица, обладает волновыми свойствами, поэтому налетающему на атом электрону соответствует волна де Бройля, длина которой определяется соотношением

$$
\lambda = \frac{2\pi\hbar}{m\text{O}} = \frac{2\pi\hbar}{\sqrt{2mE}}.
$$

Здесь  $\hbar = 1.05 \cdot 10^{-34}$  Дж $\cdot$ с — постоянная Планка;  $E$  — кине-

тическая энергия электрона; *m* – его масса.

При прохождении электрона через атом длина волны де Бройля становится меньше:

$$
\lambda' = \frac{2\pi\hbar}{\sqrt{2m\mathbf{C} + U_0}},
$$

где  ${\overline U}_0$  – увеличение энергии электрона за счет взаимодействия его с атомом (глубина атомного потенциала). При этом, как показано на рис. 15.2, волна де Бройля отражается от передней и задней границ атома (атомного потенциала) и происходит интерференция прошедшей через атом волны 1 и волны 2, отражѐнной от границ атома. Эти волны когерентны. Прошедшая волна 1 усилится волной 2, если разность хода между ними  $\Delta = 2\ell = \lambda_1$ , что соответствует условию первого интерференционного максимума, т. е. при выполнении условия

$$
2\ell = \frac{2\pi\hbar}{\sqrt{2m\mathbf{\mathbb{E}}_1 + U_0}}.\tag{15.1}
$$

Здесь *E*1 – энергия электрона, соответствующая условию беспрепятственного прохождения его сквозь атом.

С другой стороны, прошедшая волна ослабляется, если  $\frac{1}{2}$ <sup> $\lambda$ </sup>2 3  $2\ell = \frac{3}{2}\lambda_2$  (условие интерференционного минимума), т. е. при условии

$$
2\ell = \frac{3}{2} \frac{2\pi\hbar}{\sqrt{2m\mathbf{E}_2 + U_0}},\qquad(15.2)
$$

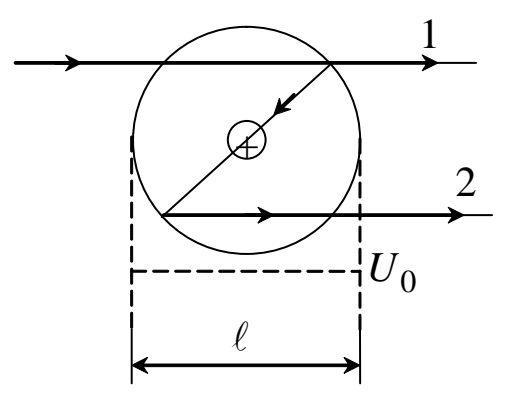

Рис. 15.2. Схема рассеяния электрона на атоме:  $\ell$  – размер атома; «+» – его ядро

когда электрон с энергией *Е*2 испытывает наиболее сильное отклонение в поле атома (рассеивается). Таким образом, на ВАХ должен наблюдаться максимум анодного тока, когда электроны беспрепятственно проходят через атомы газа, и минимум – при их сильном рассеянии (см. рис. 15.1, *б*).

Решая совместно два уравнения (15.1) и (15.2), можно найти эффективный размер атома:

$$
\ell = \frac{2\pi\sqrt{5}\hbar}{\sqrt{32m\mathbf{C}_2 - \mathbf{E}_1}},\tag{15.3}
$$

а также глубину потенциальной ямы атома:

$$
U_0 = 0.8E_2 - 1.8E_1. \tag{15.4}
$$

Эти формулы (15.3) и (15.4) являются рабочими - с их помощью достигается цель лабораторной работы. Понятно, что энергии  $E_1$  и  $E_2$  соответствуют энергиям электронов, прошедших разность потенциалов  $V_1$  и  $V_2$ , т. е.  $E_1 = eV_1$  и  $E_2 = eV_2$ . Величины  $V_1$  и  $V_2$  являются измеряемыми на вольт-амперной характеристике газонаполненных электронных ламп (см. рис. 15.4).

## 15.4. Экспериментальная установка

Изучение рассеяния медленных электронов атомами инертного газа проводится на установке ФКЛ-8. В установке имеется возможность выбора режима исследования соответствующими кнопками: 1) изучение эффекта Рамзауэра на атомах аргона; 2) определение потенциала ионизации атома аргона с помощью сеточной характеристики тиратрона; 3) изучение эффекта Рамзауэра на атомах ксенона; 4) определение потенциала ионизации атома ксенона.

Принципиальная электрическая схема установки изображена на рис. 15.3.

На промежуток сетка - катод тиратрона подается пилообразное напряжение от цифрового генератора ГПН. Сигнал, снимаемый с резистора  $R_a$  и подаваемый на вертикальные отклоняющие пластины осциллографа, пропорционален анодному току  $I_a \subset I_a$ . А так как пилообразное напряжение пропорционально времени ( $V \sim t$ ), в результате на экране осциллографа наблюдается кривая, подобная вольт-амперной характеристике тиратрона  $I_a$  (puc. 15.4).

На ней отчётливо виден максимум  $I_a$  при напряжении  $V_1$ , связанный с проявлением эффекта Рамзауэра. Крутой излом ВАХ

при напряжении  $V_2$  связан с началом ионизации атомов газа за счет электронного удара.

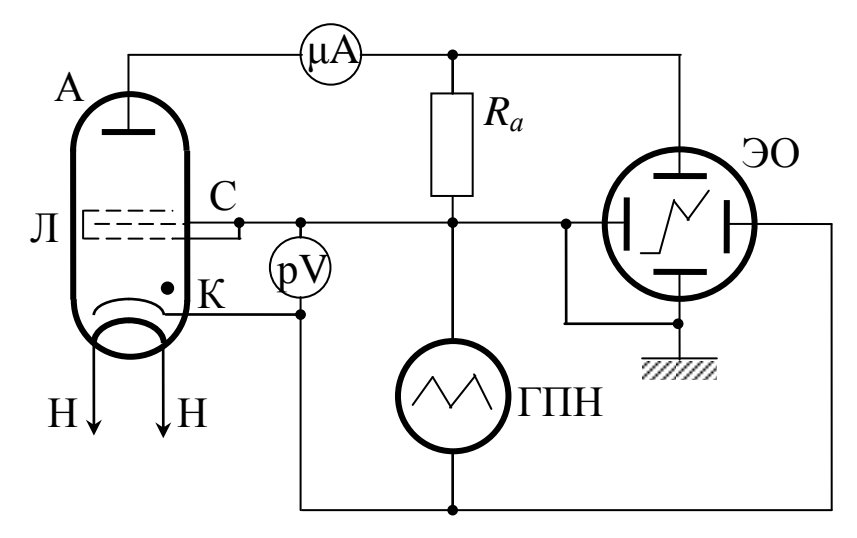

Рис. 15.3. Принципиальная электрическая схема установки: Л – тиратрон; ГПН – генератор пилообразного напряжения; ЭО – электронный осциллограф

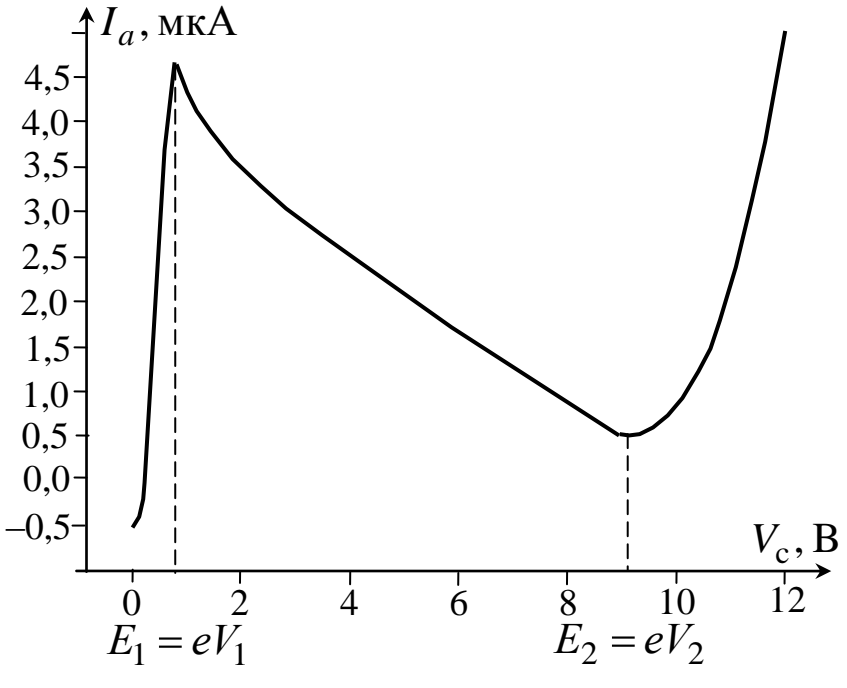

Рис. 15.4. Вид вольт-амперной анодной характеристики тиратрона, получаемой на учебной установке ФКЛ-8

Потенциал ионизации *V*2 можно довольно точно измерить не на анодной характеристике, а на сеточной, т. е. из зависимости

тока сетки  $I_c$  тиратрона от ускоряющего напряжения сетка – катод (рис. 15.5).

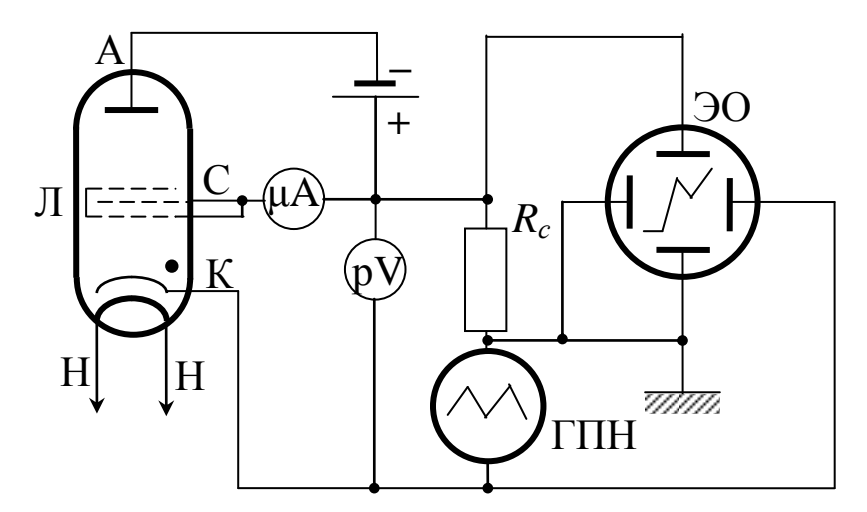

Рис. 15.5. Схема для определения потенциала ионизации атомов газа в тиратроне (обозначения те же, что и на рис. 15.3)

При этом на анод тиратрона подается задерживающий потенциал, и электроны не могут попасть на него. При достижении напряжения на сетке, равного потенциалу ионизации атомов газа, образующиеся положительные ионы, двигаясь к катоду, нейтрализуют его пространственный заряд, что приводит к резкому возрастанию тока сетки  $I_c$ .

Таким образом, потенциал ионизации четко фиксируется на сеточной характеристике тиратрона, т. е. на зависимости  $I_c$  от напряжения между сеткой и катодом (рис. 15.6).

Для измерения напряжения  $V_1$ ,  $V_2$  и  $V_{\text{uou}}$  в установке ФКЛ-8 имеется специальный электронный блок, который вырабатывает короткий импульс напряжения - «метку», накладываемый на осциллограмму. Путём изменения напряжения смещения метку выводят на нужную точку осциллограммы, при этом напряжение смещения в точности совпадает с напряжением данной точки ВАХ, и его измеряют с помощью вольтметра рV. Ток лампы в этой точке измеряется высокочувствительным электронным микроамперметром µА.

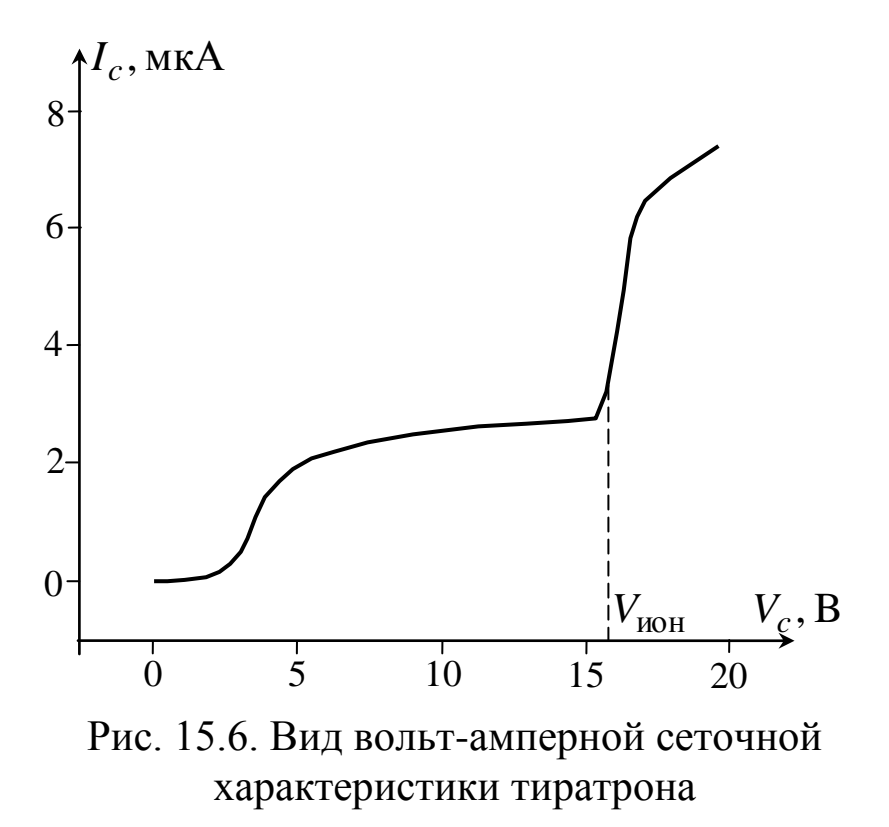

Таким образом, каждой точке осциллограммы мы можем сопоставить соответствующие ей значения тока и напряжения. Для изменения напряжения смещения предназначена ручка «УСТАНОВКА Uсетки» на передней панели прибора. Для визуального наблюдения объектов исследования служат смотровые окошки. На экране электронно-лучевого осциллографа метка отображается в виде несимметричного острого пика. Положение пика определяет значение тока и напряжения в данной точке ВАХ. Все показания выводятся на цифровой LCD-индикатор.

# **15.5. Порядок выполнения работы**

1. Ознакомиться с принципиальными блок-схемами опытов по изучению рассеяния электронов на атомах газа и видом соответствующих вольт-амперных характеристик прибора (см. рис. 15.3–15.6). Разобраться в назначении кнопок и ручек управления установкой.

2. Проверить целостность сетевых и соединительных проводов установки и электронного осциллографа.

3. Подключить выход «СИГНАЛ» учебного модуля специальным проводом к входу Y, а выход «СИНХРОНИЗАЦИЯ» – к входу Х электронного осциллографа.

4. Включить осциллограф и установку в сеть ~220 В. Поставить переключатели «СЕТЬ» на панелях приборов в положение «ВКЛ», при этом должны загореться соответствующие индикаторы.

5. Выбрать одной из четырѐх кнопок на передней панели учебной установки режим исследования (необходимый опыт).

6. Перевести осциллограф в режим синхронизации внешним сигналом, для чего поставить переключатель «INT-LINE-EXT» (слева от входа Х) – переключающий режим внутренней и внешней синхронизации – в положение «EXT» (режим внешней синхронизации). Переключатель «AUTO NORM TV» (способ развертки) поставить в положение «AUTO» (автоматическая). Рекомендуемые положения для других переключателей: «VOLTS/DIV» (Вольт/дел) в положение 0,5 V или 0,2 V, переключатель «TIME/DIV» (Время/дел) в положение 1 ms или 2 ms. Переключатель «DC  $\stackrel{\text{d}}{=}$  AC» поставить в положение «DC» или «AC». Вращением ручки «LEVEL» добиться устойчивого изображения характеристики на экране осциллографа. Разместить ВАХ так, чтобы изображение занимало большую часть экрана: для растяжения или сжатия изображения по оси Х использовать ручку «TIME VAR», для перемещения всей картинки по оси Х – ручку «POSITION» входа Х. Аналогичную функцию выполняют ручки «VOLT VAR» и «POSITION» входа оси Y. Вращением ручки «УСТАНОВКА Uсетки» на панели учебной установки до упора против часовой стрелки поместить метку в форме небольшого острого пика в начало осциллограммы.

7. Сфотографировать или срисовать на миллиметровую бумагу полученную характеристику тиратрона с экрана осциллографа.

8. Перемещая метку по экрану осциллографа с помощью ручки «УСТАНОВКА Uсетки» учебного модуля, найти характерные точки  $V_1, \; V_2$  на анодной характеристике лампы либо точку V<sub>ион</sub> на сеточной ВАХ (см. рис. 15.4, 15.6). Согласно приведённой методике, измеренные значения напряжений  $V_1, V_2$ в вольтах соответствуют энергиям электронов  $E_1$  и  $E_2$  в электрон-вольтах.

9. Повторить пп. 6–8 для трѐх других опытов.

10. Рассчитать по формулам (15.3) и (15.4) размер атома  $\ell$ и глубину потенциальной ямы  $U_0$ , соответствующей взаимодействию электрона с атомом. В формуле (15.3)  $E_1$  и  $E_2$  выражены в джоулях, а в (15.4) - в электрон-вольтах.

11. Все измеренные и вычисленные значения занести в табл. 15.1.

12. Сравнить полученные вами оценки со справочными значениями (см. табл. 5.6 Приложения). Следует отметить, что у разных авторов данные несколько отличаются друг от друга.

По окончании работы выключить приборы, поставив 13. сетевые переключатели в положение «ВЫКЛ», и вынуть сетевые вилки из розеток.

Таблица 15.1

# Результаты измерения характерных энергий электронов при эффекте Рамзауэра и потенциала ионизации атомов аргона и ксенона

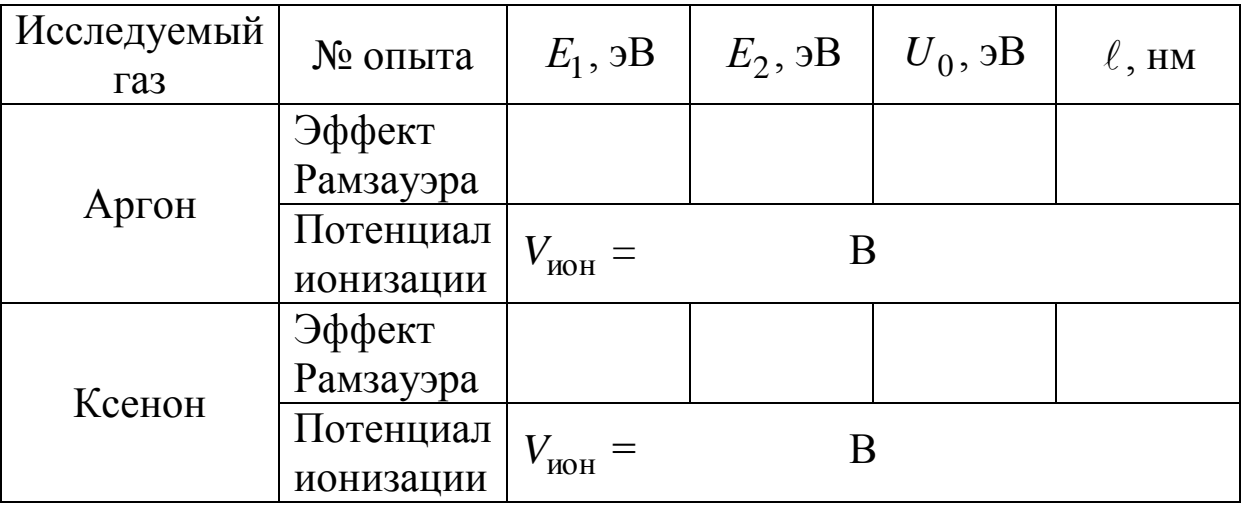

# ЛАБОРАТОРНАЯ РАБОТА № 16 Изучение дискретности атомных уровней на опыте Франка и Герца

16.1. Цель работы: исследование экспериментального проявления дискретности энергетических уровней и определение первого потенциала возбуждения атомов ртути.

**16.2. Подготовка к работе:** прочитать данное описание лабораторной работы, изучить в учебниках [1] §§ 210, 211, [3] §§ 12, 14 и [7] §§ 90–94. В результате подготовки нужно знать: а) постулаты Бора; б) при каких условиях ускоренный электрон сталкивается с атомом упруго, при каких – неупруго; в) каким образом соударения электрона с атомами отражаются на вольтамперной характеристике лампы; г) какая величина называется первым потенциалом возбуждения атома и как она определяется в работе; д) каким образом расшифровывается осциллограмма вольт-амперной характеристики лампы.

# **16.3. Опыт Франка и Герца**

Одним из простых опытов, подтверждающих существование дискретных уровней энергии атома, является эксперимент, известный под названием опыта Франка – Герца [4]. Схема опыта изображена на рис. 16.1.

Разреженный одноатомный газ (в нашем случае пары ртути) заполняет трѐхэлектродную

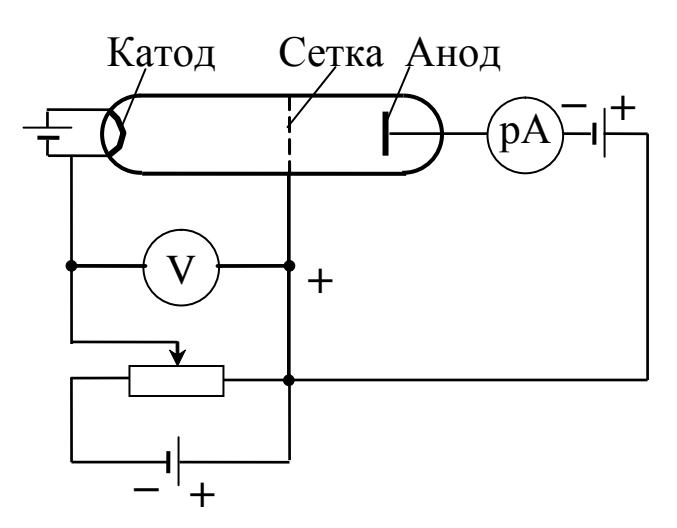

Рис. 16.1. Схема опыта Франка – Герца

лампу – триод. Электроны, испускаемые разогретым катодом, ускоряются в постоянном электрическом поле, созданном между катодом и сеткой лампы. Передвигаясь от катода к сетке, электроны сталкиваются с атомами ртути. Если энергия электрона, налетающего на атом, недостаточна для того, чтобы перевести его в возбуждѐнное состояние (или ионизировать), то возможны только упругие соударения, при которых электроны почти не теряют энергии, так как их масса в тысячи раз меньше массы атомов.

По мере увеличения разности потенциалов между сеткой и катодом энергия электронов увеличивается и, в конце концов, оказывается достаточной для возбуждения атомов ртути. При та-

ких неупругих столкновениях кинетическая энергия налетающего электрона передаѐтся одному из атомных электронов, вызывая его переход на свободный энергетический уровень (возбуждение) или совсем отрывая его от атома (ионизация).

Третьим электродом лампы является анод. Между ним и сеткой поддерживается небольшое задерживающее напряжение, так как потенци-

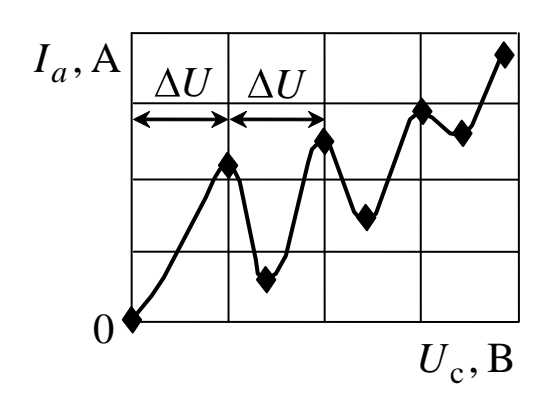

Рис. 16.2. Зависимость анодного тока от напряжения на сетке:  $\Delta U$  – потенциал первого возбужденного состояния атома

ал анода меньше потенциала сетки. Ток анода пропорционален числу попадающих на него за секунду электронов, т. е. *t q*  $I_a = \frac{q}{l}$ , где  $I_a$  — ток анода;  $q$  — суммарный заряд электронов за время  $t$  .

При увеличении потенциала сетки ток в лампе вначале растѐт (рис. 16.2). Однако когда энергия электронов становится достаточной для возбуждения атомов, ток анода резко уменьшается. Это происходит потому, что при *неупругих* соударениях с атомами ртути электроны почти полностью теряют свою энергию и не могут преодолеть задерживающего потенциала (около 0,5 В) между сеткой и анодом. При дальнейшем увеличении напряжения на сетке анодный ток вновь возрастает, так как электроны после неупругих соударений с атомами при дальнейшем движении к сетке успевают набрать энергию, достаточную для преодоления задерживающего потенциала.

Следующее замедление роста тока происходит в момент, когда часть электронов неупруго сталкивается с атомами два раза: первый раз посередине пути, второй – у сетки, и т. д. Таким образом, на кривой зависимости анодного тока от напряжения сетки, называемой вольт-амперной характеристикой (ВАХ) лампы, имеется ряд максимумов и минимумов. Они отстоят друг от друга на равных расстояниях  $\Delta U$ ; эти расстояния пропорциональны энергии ( $E = e\Delta U$ ) первого возбуждённого состояния (см. рис. 16.2). Следовательно, наблюдая в эксперименте ВАХ лампы, по величине  $\Delta U$  можно определить первый потенциал возбуждения атомов ртути.

#### 16.4. Экспериментальная установка

Принципиальная электрическая схема установки для изучения ВАХ лампы изображена на рис. 16.3. Для опыта используется трёхэлектродная лампа ПМИ-2, внутрь которой введено небольшое количество ртути. При включении источника накала Би вольфрамовый катод лампы разогревается и испаряет ртуть. В раскаленном состоянии он же является источником электронов.

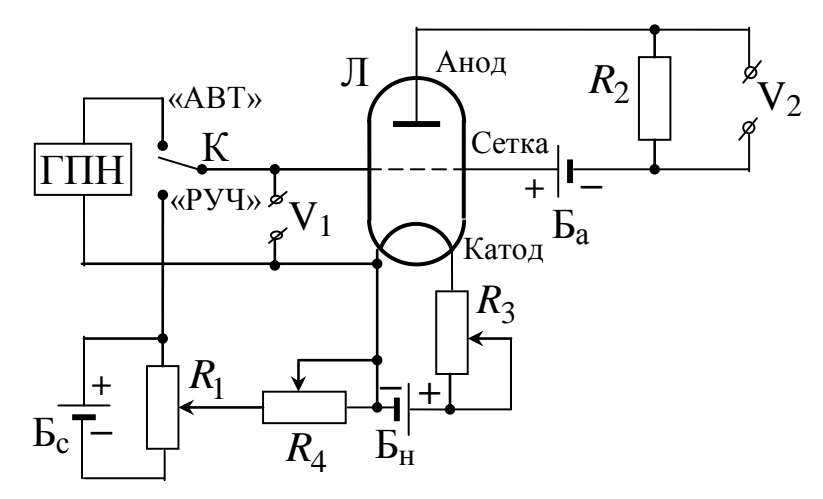

Рис. 16.3. Электрическая схема установки: Л - трёхэлектродная лампа, заполненная парами ртути; ГПН - генератор пилообразного напряжения;  $R_1$ ,  $R_3$ ,  $R_4$  - регулировочные резисторы; К - ключ переключения режимов установки; V<sub>1</sub>, V<sub>2</sub> - гнезда для подключения мультиметров или II и I каналов осциллографа соответственно;  $E_{H}$ ,  $E_{c}$ ,  $E_{a}$  – источники накала, сеточного и анодного напряжения

В качестве сетки используется двойная проволочная спираль, окружающая катод. Роль анода играет полый металлический цилиндр, соосный с катодом и сеткой. Ускоряющее напряжение  $U_1$  подаётся между сеткой и катодом от выпрямителя  $E_c$ . Величина этого напряжения регулируется потенциометром  $R_1$ (грубо) и резистором R<sub>4</sub> (плавно) и может измеряться мультиметром рV<sub>1</sub>, подключаемым к гнездам V<sub>1</sub>. Источник задерживающего потенциала Б<sub>а</sub> подключён к сетке и аноду через нагрузоч-

ный резистор  $R_2$ . Падение напряжения на нем  $\,{U}_2\,$  пропорционально анодному току  $I_a: U_2 = I_a R_2$ , так что мультиметр р $V_2$ , подключенный к гнездам  $\mathrm{V}_2$ , регистрирует величину  $\mathit{U}_2,$  а по сути, – анодный ток лампы.

Схему можно переключать из статического режима в динамический с помощью ключа К. При динамическом режиме ускоряющее напряжение  $U_1$  подаётся от генератора пилообразного напряжения ГПН (линейно зависящее от времени). Ток анода регистрируется первым каналом осциллографа, подключѐнным к гнездам V2. Форма самого пилообразного напряжения на гнездах V<sub>1</sub> непосредственно отображается вторым каналом осциллографа.

Конструктивно установка выполнена в виде единого блока. На левой боковой панели блока выведены два гнезда « $V_1$ », к которым подключаются либо провод входа II канала осциллографа, либо мультиметр  $pV_1$ . Там же находится тумблер переключения рода работы: в положении «АВТ» – динамический режим (наблюдение ВАХ триода на экране осциллографа), в положении «РУЧ» – статический режим (снятие ВАХ по точкам). Кроме того, на левой панели находится потенциометр *R*1 (верхняя ручка). На верхней стенке прибора находится ручка резистора  $R_4$  плавной регулировки напряжения  $U_1.$  На правой боковой панели выведены два гнезда « $V_2$ », к которым подключают либо провод входа I канала осциллографа, либо мультиметр р $V_2$ . Там же находится выключатель прибора «СЕТЬ».

## **16.5. Порядок выполнения работы**

*16.5.1. Наблюдение ВАХ на экране осциллографа*

1. Установите переключатель К стенда «АВТ/РУЧ» в положение «АВТ».

2. Включите стенд в сеть, при этом должен засветиться ламповый триод.

3. Для установления рабочего режима лампы выдержите стенд во включенном состоянии 5–10 минут.

4. Подключите входные провода первого и второго каналов двухлучевого осциллографа соответственно к гнездам  $\langle V_2 \rangle$  и «V<sub>1</sub>» стенда, причём гнезда «+» подключаются к сигнальному, а гнезда «-» к общему проводу.

5. Установите следующие параметры блоков осциллографа: скорость развёртки - 2 мс/дел, усиление первого канала -0,2 В/дел, второго - 2 В/дел. Включите осциллограф тумблером «СЕТЬ».

6. После появления на экране осциллограмм поставьте тумблер синхронизации в положение «АВТОМАТИЧЕСКАЯ» и для получения устойчивого изображения отрегулируйте уровень синхронизации ручкой в правом верхнем углу. Затем этот тумблер поставьте в положение «ЖДУЩАЯ». После этого на экране будут наблюдаться две устойчивые осциллограммы, как на рис. 16.4. Нижняя из них - это зависимость ускоряющего напряжения на сетке  $U_1 \bullet$  от времени, верхняя –  $U_2 \bullet$ , т. е. ВАХ лампы. Если осциллограмма ВАХ искажена, отрегулируйте её с помощью резистора R<sub>3</sub> «НАКАЛ» стенда.

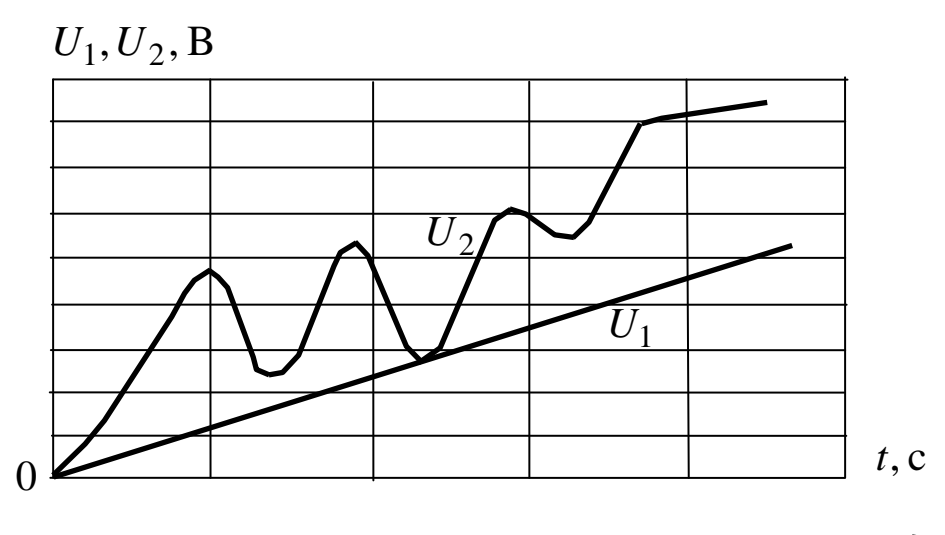

Рис. 16.4. Осциллограммы напряжения на сетке  $U_1$ и аноде  $U_2$   $\bigcap$  лампы

7. Сфотографируйте (или зарисуйте) осциллограммы. На ВАХ найдите значения времени и  $U_2$ , соответствующие каждому максимуму и минимуму кривой. Для этого деления на горизонтальной оси умножьте на скорость развертки 2 мс/дел, а деления на вертикальной оси - на усиление I канала осциллографа 0,2 В/дел. Результаты занесите в табл. 16.1. Затем с помощью линейной осциллограммы  $U_1 \bullet$  переведите значения времени из

делений на шкале в вольты, используя коэффициент усиления (2В/дел). Результат канале занесите сигнала B<sub>O</sub> втором в табл. 16.1.

8. Постройте ВАХ - зависимость  $U_2$  от  $U_1$ . Из графика определите расстояние  $\Delta U_2$  (в вольтах) от начала кривой до первого максимума, а также между соседними максимумами (см. рис. 16.2). Усреднив их, вы найдёте первый потенциал возбуждения атомов ртути. Определите погрешности измерения.

Таблица 16.1

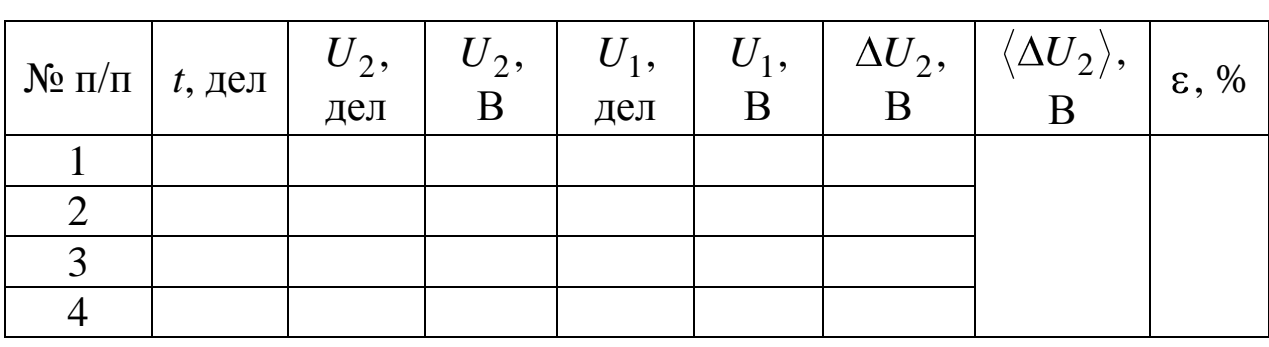

Результаты обработки осциллограмм  $U_1 \subset W_2 \subset V_1$ 

16.5.2. Измерение ВАХ в статическом режиме

1. Поверните ручку регулятора  $R_1$  против часовой стрелки до упора, тем самым уменьшив до нуля напряжение на сетке лампы. Поставьте переключатель «АВТ/РУЧ» в положение  $\langle \langle \Psi \Psi \Psi \rangle \rangle$ .

2. К гнездам « $V_1$ » и « $V_2$ » вместо проводов, идущих к осциллографу, подключите мультиметры р $V_1$  и р $V_2$ .

3. Регулятором  $R_1$  плавно увеличивайте ускоряющее напряжение  $U_1$  от 0 до 20÷30 В и измеряйте его с шагом 0,3 В. Одновременно снимайте показания  $U_2$ . Проведите всего 50-60 измерений.

4. Результаты запишите в табл. 16.2.

5. Постройте на миллиметровой бумаге формата А4 график зависимости  $U_2 = f \bigcirc V_1$  и по положениям первого и второго максимумов на ВАХ определите первый потенциал возбуждения атома ртути  $\Delta U_2$ .

6. Полученные два значения  $\Delta U_2$  усредните и сравните с результатом  $\langle \Delta U_2 \rangle$  из первого упражнения.

#### Таблица 16.2

Результаты измерения ВАХ лампы в статическом режиме

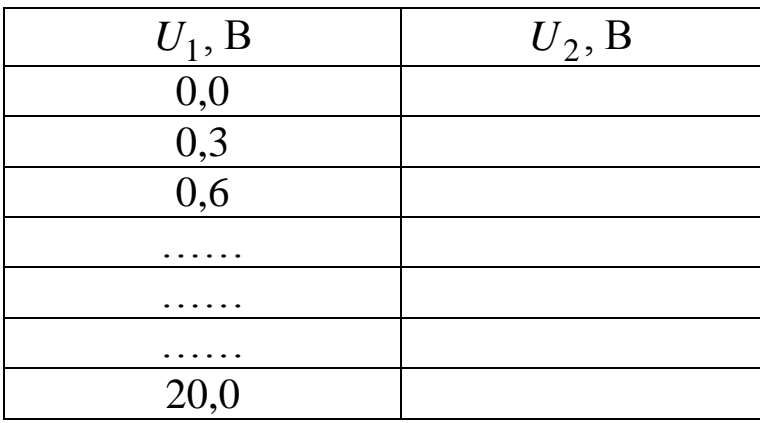

7. Определите разность энергий  $\Delta E = e \Delta U_2$  между первым возбуждённым состоянием и основным и длину волны испускаемого излучения при переходе атома между этими уровнями  $\lambda = \frac{hc}{\Delta E}.$ 

16.6. Сделайте вывод, объяснив в нём совпадение или несовпадение  $\Delta U_2$ , определённых в статическом и динамическом режимах работы установки.

## ЛАБОРАТОРНАЯ РАБОТА № 17 Изучение квантовых свойств теплового излучения

17.1. Цель работы: Опытным путём проверить справедливость закона Стефана - Больцмана.

17.2. Подготовка к работе: ознакомиться с описанием лабораторной работы, прочитать §§ 197-201 в учебнике [1]. В результате нужно знать следующее: а) особенности и характеристики теплового излучения; б) понятие коэффициента поглощения излучения; в) законы Кирхгофа и Стефана - Больцмана, их смысл; г) яркостная температура и связь её с истинной температурой светящегося тела; д) метод измерения яркостной температуры с помощью пирометра; е) что называется световой отдачей электрической лампы.

# **17.3. Экспериментальная установка и методика измерений**

Объектом исследования в этой работе является раскаленная вольфрамовая пластинка 1 электрической лампы Л (рис. 17.1). Подаваемое на неѐ напряжение от понижающего трансформатора Тр регулируется с помощью ЛАТРа и измеряется вольтметром рV; для измерения силы тока, протекающего по пластине, служит амперметр рА. Излучаемый лампой свет попадает на объектив 2 *яркостного пирометра* – специального прибора для бесконтактного измерения высоких температур.

Основной частью пирометра П является вмонтированная внутри него эталонная лампа. Она питается от внешнего источника постоянного тока БП по схеме, изображѐнной на рис. 17.2.

Реостат R служит для регулирования величины тока в лампе Э. На практике это осуществляется вращением рифлѐного кольца 4 на корпусе пирометра (см. рис. 17.1). Температура дугообразной нити накала эталонной лампы однозначно связана с силой тока, протекающего по ней; поэтому шкала 5 измеряющего его микроамперметра рА проградуирована в градусах Цельсия.

Свет от исследуемой лампы Л попадает на объектив 2, проходит через систему линз зрительной трубы пирометра. В окуляр 3 можно наблюдать изображение светящейся пластинки исследуемой лампы и одновременно нить эталонной лампы. Расположенный в окуляре красный светофильтр КФ пропускает практически монохроматический свет с длиной волны  $\lambda = 660$  нм. Поэтому изображения пластинки и нити видны в красном цвете. Изменяя силу тока через эталонную лампу, можно добиться их одинаковой яркости. В этом случае эталонная нить становится незаметной на фоне светящейся пластинки (поэтому приборы такого типа называют пирометрами с исчезающей нитью).

При высокой температуре лампы Л в пирометре предусмотрено введение нейтрального светофильтра НФ с помощью рычажка 6 (см. рис.17.1). Нейтральный светофильтр уменьшает яркость изображения пластинки 1 и позволяет выровнять яркости пластинки и нити при меньшем токе через лампу Э. При введённом светофильтре НФ показания пирометра снимаются с его нижней шкалы, при выведенном (низкие температуры) – с верхней. Так как при измерении выравниваются яркости изображений, то пирометр показывает не истинную температуру *t* нити эталонной лампы, а так называемую *яркостную t*<sub>я</sub>, т. е. температуру АЧТ, имеющую такую же яркость.

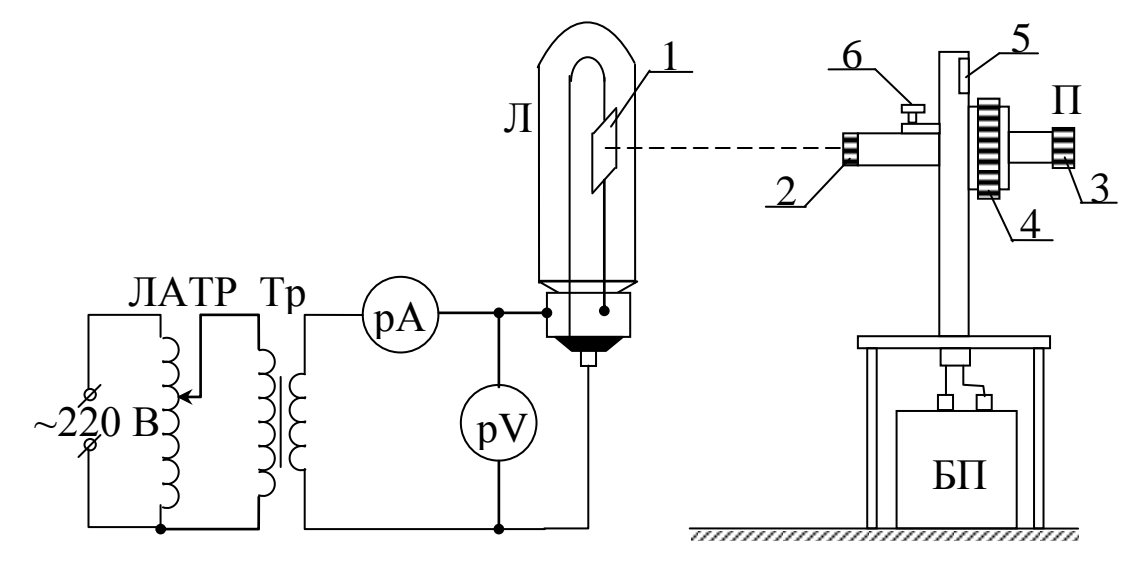

Рис. 17.1. Схема экспериментальной установки: Л – исследуемая лампа СИН6-100; П – пирометр; БП – блок питания эталонной лампы пирометра; 1 – вольфрамовая пластинка; 2 – объектив; 3 – окуляр; 4 – кольцо реостата; 5 – шкала; 6 – рычажок для ввода (вывода) нейтрального светофильтра

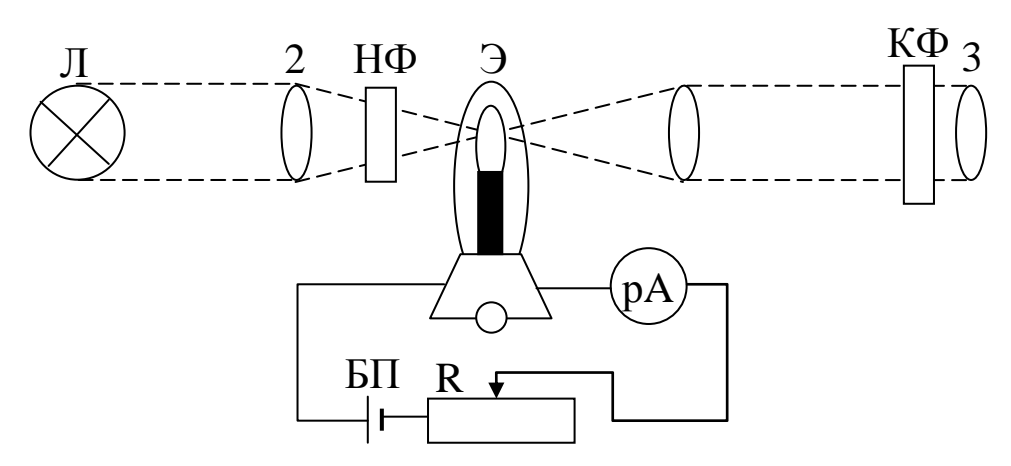

Рис. 17.2. Оптическая и электрическая схемы пирометра:

НФ, КФ – нейтральный и красный светофильтры; Э – эталонная лампа; рА – встроенный микроамперметр; R – кольцевой реостат

Однако если  $t_{\rm g}$  перевести в кельвины  $(T_{\rm g} = t_{\rm g} + 273)$ , то истинную абсолютную температуру нити (следовательно, и пластинки) можно определить по формуле [2]

$$
T = T_{\rm g} \big( +4.19 \cdot 10^{-5} T_{\rm g} \big) \tag{17.1}
$$

#### 17.4. Теоретические основы работы

Самым распространённым в природе видом электромагнитного излучения является тепловое. Оно присуще всем телам при температуре выше абсолютного нуля и возникает за счёт энергии теплового движения атомов и молекул тела. Как известно из квантовой механики, частицы тела (осцилляторы) могут находиться только в некоторых избранных стационарных состояниях, в которых их энергия является целым кратным некоторого количества энергии  $\varepsilon_0$ :  $\varepsilon_0$ ,  $2\varepsilon_0$ ,  $3\varepsilon_0$ , ...,  $n\varepsilon_0$ . То есть энергия микроскопических систем может принимать только дискретные, строго определённые значения.

Переход из одного стационарного состояния в другое может происходить скачком в результате излучения (или поглощения) осциллятором такого же количества энергии, кратного  $\varepsilon_0$ :  $\varepsilon_0$ ,

 $2\varepsilon_0$ , 3ε<sub>0</sub>, ..., *n*ε<sub>0</sub>. Здесь ε<sub>0</sub> = hv =  $\frac{hc}{\lambda}$  – минимальная порция (квант) излучения, а *п* - количество таких квантов, испускаемых осциллятором на частоте у (или длине волны  $\lambda$ ). Динамическое равновесие осуществляется за счёт постоянного обмена квантами между полем излучения и осцилляторами тела. При данной температуре Т возбуждены все энергетические уровни, но с разными вероятностями. Если их определить по закону Больцмана, то можно вычислить среднюю энергию осциллятора  $\langle \epsilon \rangle$  в этом состоянии статистического равновесия и, следовательно, получить распределение энергии (точнее, мощности) по длинам волн  $\lambda$  в спектре абсолютно чёрного тела (АЧТ):

$$
r_{\lambda,T} = \frac{2\pi c^2 h}{\lambda^5} \cdot \frac{1}{\frac{hc}{e^{\lambda kT}} - 1}.
$$
 (17.2)

Это выражение носит название формулы Планка. В ней  $r_{\lambda,T}$  – спектральная плотность энергетической светимости;  $c$  – скорость света;  $h$  – постоянная Планка и  $k = 1,38 \cdot 10^{-23}$  Дж/К – постоянная Больцмана.

Экспериментально проверить формулу Планка весьма непросто - для этого нужна регистрирующая аппаратура для всего диапазона излучения: от радиоволн до у-излучения. Поэтому поступают иначе - проверке подвергают следствия, вытекающие из формулы Планка. Рассмотрим одно из них. Проинтегрировав (17.2) по всем длинам волн, получим полную мощность излучения с единичной поверхности АЧТ, т. е. энергетическую светимость:

$$
R_T^0 = \int_0^\infty \frac{2\pi c^2 h}{\lambda^5} \left( e^{\frac{hc}{\lambda kT}} - 1 \right)^{-1} d\lambda = \frac{2\pi^5 k^4}{15c^2 h^3} T^4
$$

или кратко

$$
R_T^0 = \sigma T^4. \tag{17.3}
$$

Это выражение известно как закон Стефана - Больцмана. Величина  $\sigma = \frac{2\pi^5 k^4}{15c^2 h^3}$ , называемая постоянной Стефана – Больцмана, выражается только через физические постоянные и может быть вычислена без труда:  $\sigma = 5.67 \cdot 10^{-8}$  BT/(м<sup>2</sup>·K<sup>4</sup>).

В нашем эксперименте проверяется закон (17.3) как следствие формулы Планка, однако не для АЧТ, а вольфрамовой пластинки 1 исследуемой лампы (см. рис. 17.1). Когда по ней течёт электрический ток, пластинка разогревается и излучает. Очевидно, что не вся потребляемая электрическая мощность  $P = IU$ преобразуется в излучение, а только её часть, равная пР. Величина  $n < 1$  называется световой отдачей. Пусть  $S$  - площадь светящейся поверхности пластинки, тогда энергетическая светимость, по определению, равна

$$
R = \frac{\eta P}{S}.
$$
 (17.4)

Если считать вольфрам серым телом с коэффициентом по-
глощения света  $\alpha$ <1, то его энергетическую светимость можно связать с энергетической светимостью  $R_T^0$  АЧТ по закону Кирхгофа:

$$
R = \alpha R_T^0 = \alpha \sigma T^4. \tag{17.5}
$$

Объединяя (17.4) и (17.5), получим

$$
T^4 = \frac{\eta}{\sigma \alpha S} P. \tag{17.6}
$$

Таким образом, если изменяя потребляемую мощность лампы, измерять температуру её пластинки, то можно на опыте найти показатель степени температуры и коэффициент о. Обозначим степень температуры, которую нужно определить, через т, тогда (17.6) перепишется в виде

$$
T^m=\frac{\eta}{\sigma\alpha S}P.
$$

Логарифмируя его, получим

$$
\ln T = \frac{C}{m} + \frac{1}{m} \ln P, \qquad (17.7)
$$

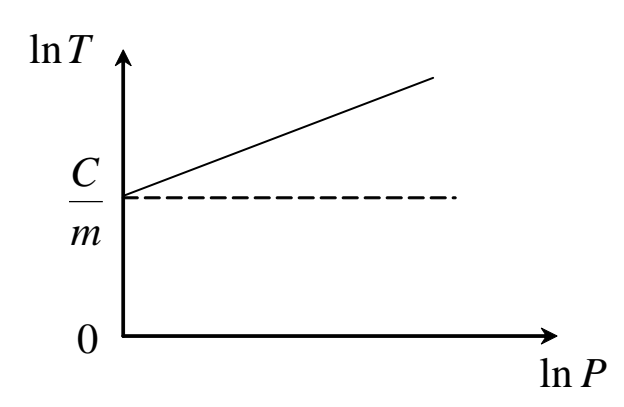

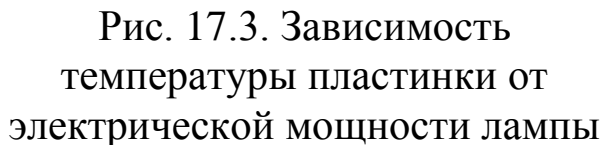

$$
\Gamma\hskip-2pt\hskip-2pt\hskip-2pt\hskip-2pt\hskip-2pt\hskip-2pt\hskip-2pt\hskip-2pt\hskip-2pt\hskip-2pt\hskip-2pt\hskip-2pt\hskip-2pt\hskip-2pt\hskip-2pt\hskip-2pt\hskip-2pt\hskip-2pt\hskip-2pt\hskip-2pt
$$

$$
C = \ln\left(\frac{\eta}{\sigma \alpha S}\right). \qquad (17.8)
$$

Из соотношения (17.7) следует, что график зависимости  $\ln T$  от  $\ln P$  будет линейным с угловым коэффициентом 1/*m* и будет отсекать от оси  $\ln T$  величину  $C/m$ , содержащую в себе вторую искомую величину о.

# 17.5. Выполнение работы

17.5.1. Измерение характеристик лампы

1. Ознакомьтесь с лабораторной установкой и измерительными приборами: определите цену деления амперметра, верхней и нижней шкал пирометра.

Убедитесь в том, что нейтральный светофильтр НФ 2. выведен из поля зрения. При этом рычажок 6 на корпусе пирометра должен быть повёрнут против часовой стрелки до упора.

Включите в сеть ЛАТР и поворотом его ручки устано-3. вите напряжение на исследуемой лампе  $U = 1B$ . При этом начнёт светиться вольфрамовая пластинка лампы.

Посмотрите в окуляр пирометра и убедитесь в том, что  $\overline{4}$ . светящаяся пластинка видна в поле зрения.

Снимите показания амперметра и запишите значение  $5<sub>1</sub>$ силы тока в табл. 17.1.

Наблюдая в окуляр пирометра изображения светящей-6. ся пластинки и дугообразной нити и вращая кольцо 4, добейтесь их одинаковой яркости. По верхней шкале пирометра определите яркостную температуру  $t_{\rm g}$  нити (и пластинки) и занесите её значение в табл. 17.1. Переведите это значение в кельвины  $(T_s)$ , затем по формуле (17.1) найдите истинную температуру Т светящейся пластинки и запишите в таблицу.

Таблица 17.1

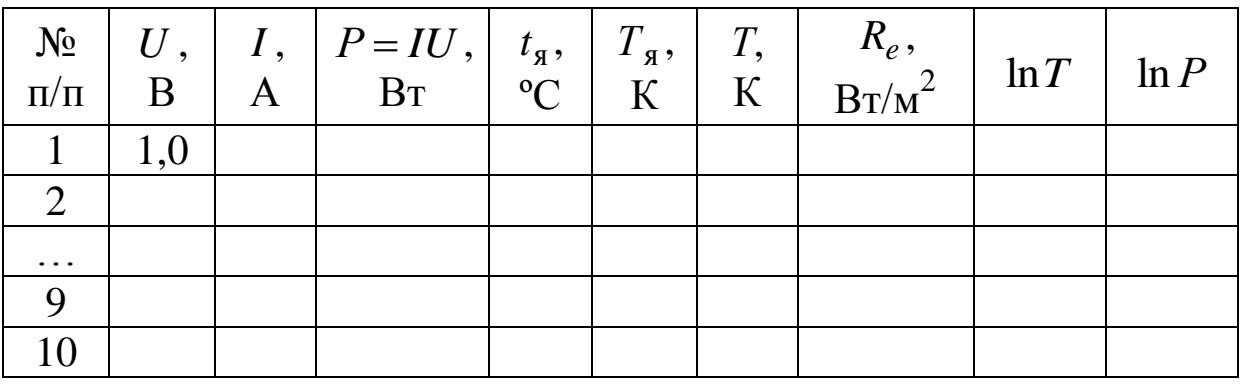

Результаты измерения и расчёта параметров электрической лампы СИН6-100

Увеличивая напряжение на лампе Л, выполните ука-7. занные измерения еще 9 раз. Когда показания пирометра будут близки к концу его верхней шкалы, поворотом рычажка 6 по ча-

совой стрелке на 90° введите нейтральный светофильтр НФ; после этого считывайте показания с нижней шкалы.

# 17.5.2. Обработка результатов измерений

1. Для каждого из проделанных опытов рассчитайте мощность  $P = IU$  и величину  $\ln P$ , занесите их в таблицу.

2. Постройте график зависимости  $\ln T$  от  $\ln P$ . Из графика определите угловой коэффициент этой прямой  $1/m$  и, следовательно, показатель степени *т* в законе Стефана - Больцмана.

3. Из отрезка, отсекаемого графиком от оси  $\ln T$ , определите величину С/т.

4. По формуле (17.8) рассчитайте постоянную  $\sigma$ , положив, что полная площадь светящейся пластинки  $S = 3.2 \cdot 10^{-5}$  м<sup>2</sup>, коэффициент поглощения вольфрама  $\alpha = 0.4$  и коэффициент световой отдачи  $\eta = 0.1$ .

5. Для самой высокой температуры пластинки  $T$  рассчитайте (лучше всего в Excel) по формуле (17.2) спектральную плотность энергетической светимости АЧТ и постройте график  $r_{\lambda,T}$  от  $\lambda$ . Длину волны возьмите в диапазоне от 300 до 3000 нм. На графике укажите диапазон видимого света (380 ≤  $\lambda$  ≤ 760 нм).

17.6. Сделайте вывод о соответствии ваших значений ти  $\sigma$  с теоретическими величинами 4 и 5,67 $\cdot 10^{-8}$  BT/(м<sup>2</sup>K<sup>4</sup>) соответственно. Согласуется ли положение максимума  $r_{\lambda,T}$  с законом смещения Вина  $\lambda_{\text{max}} = 2.9 \cdot 10^{-3} \text{ mK/T}$ ?

# ЛАБОРАТОРНАЯ РАБОТА № 18 Изучение спектра атома водорода

18.1. Цель работы: изучение видимой части спектра атомарного водорода и его анализ на основе квантовой теории.

18.2. Подготовка к работе: прочитать данное описание лабораторной работы, изучить в учебниках [1] §§ 209, 212 и 223, [4] §§ 12 и 28. В результате подготовки нужно знать: а) оптическую схему и устройство монохроматора; б) назначение и порядок проведения градуировки монохроматора; в) закономерности в спектре атома водорода; г) стационарное уравнение Шредингера для электрона в атоме водорода; собственные значения энергии и собственные волновые функции; д) что характеризуют квантовые числа: главное, орбитальное и магнитное; е) возможные квантовые переходы атома водорода, вытекающие из правил отбора.

## **18.3. Описание экспериментальной установки**

Установка содержит осветительное устройство ОУ с водородной и ртутной лампами, блок питания ламп БП и универсальный монохроматор УМ-2 (рис. 18.1).

Водородная лампа представляет собой тонкую стеклянную трубку с двумя электродами, заполненную водородом под малым давлением. Вырабатываемое БП высокое напряжение прикладывается к электродам лампы и ускоряет в ней свободные электроны. Сталкиваясь с атомами и молекулами, они возбуждают их, вследствие чего возникает излучение фотонов. Аналогично работает ртутная лампа, только для еѐ свечения требуется более низкое напряжение (220 В). С помощью переключателя «ЛАМПА» на БП можно поочередно включать либо ртутную, либо водородную лампу.

Для наблюдения и измерения спектров излучения используется высокоточный оптический прибор – универсальный монохроматор. Световой пучок от лампы собирается линзой *L* на входную щель 1, ширина которой может регулироваться микрометрическим винтом 2. С помощью коллиматорного объектива 3 пучок затем становится параллельным и попадает на сложную призму 5, склеенную из трѐх призм. В ней вследствие дисперсии лучи разных длин волн преломляются под различными углами. Призма, установленная на столике 6, может поворачиваться вокруг вертикальной оси с помощью микрометрического винта 7, снабжѐнного отсчѐтным барабаном. На нѐм нанесена винтовая канавка с градусными делениями. Вдоль канавки скользит указатель поворота барабана. При вращении барабана призма 5 поворачивается и в поле зрения наблюдателя попадают различные участки спектра. Объектив 8 в своей фокальной плоскости даѐт цветное изображение входной щели 1. Его рассматривают с по-

мощью окуляра 9. В случае надобности окуляр можно вынести за пределы монохроматора, а на его место поставить выходную щель, которая пропустит одну из линий спектра.

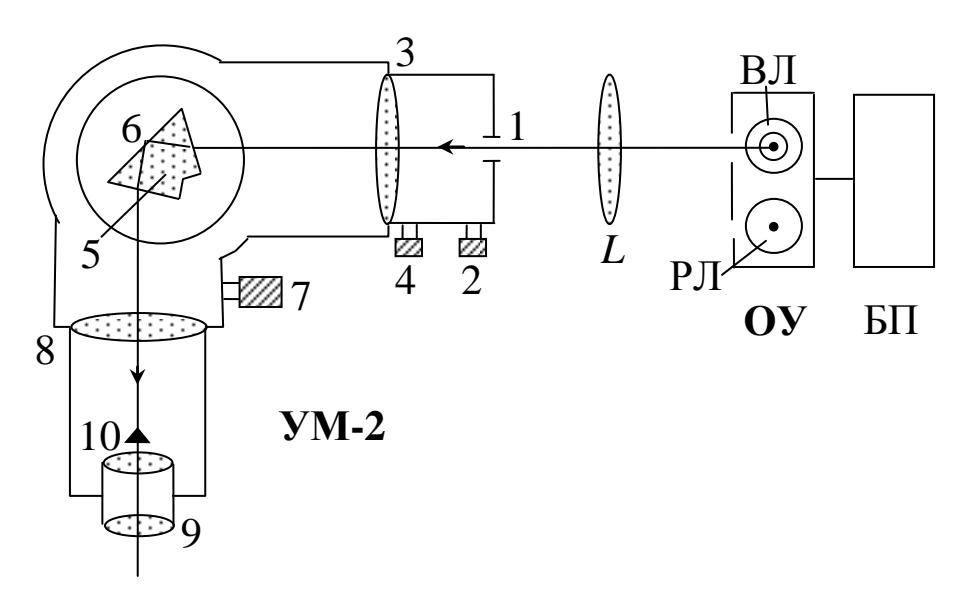

Рис. 18.1. Схема экспериментальной установки: **ОУ – осветительное устройство:** БП – блок питания ламп; ВЛ – водородная лампа; РЛ – ртутная лампа; *L* – линза **УМ-2 – монохроматор:** 1 – входная щель; 2, 4 – микрометрические винты; 3 – коллиматорный объектив; 5 – призма; 6 – поворотный столик; 7 – отсчѐтный барабан; 8 – объектив; 9 – окуляр;

10 – указатель

Спектр, полученный с помощью призмы, является нелинейным, т. е. отсчёт по шкале барабана не связан с длиной волны  $\lambda$ прямой пропорциональной зависимостью. Поэтому монохроматор нуждается в предварительной градуировке. С этой целью используется ртутная лампа ДРСк-125, так как длины волн спектра ртути хорошо известны. Если, наблюдая в монохроматор ртутный спектр, отметить отсчѐты на барабане, соответствующие длинам волн отдельных линий, то можно построить график зависимости отсчёта *N* от длины волны λ. Этот график можно использовать в дальнейшем при изучении спектра водорода: с его помощью определять  $\lambda$  по величине отсчёта *N* на барабане.

#### 18.4. Теоретические основы работы

Положение линий в атомных спектрах может быть объяснено только на основе квантовых представлений (см. Приложение 4). Квантовая механика показывает, что энергия электронов в атоме может принимать не любые, а только некоторые определённые значения, образующие дискретный набор. Состояния с различными значениями энергии называются уровнями. Спектральные линии возникают при переходе электронов с одного уровня  $E_m$  на другой (более низкий)  $E_n$ , энергия кванта равна разности энергий этих двух уровней:

$$
h\nu_{mn} = E_m - E_n, \qquad (18.1)
$$

где h - постоянная Планка. Совокупность линий, имеющих общий нижний уровень, составляет спектральную серию.

Наиболее простую картину образуют уровни атома водорода (рис. 18.2). Теория показывает, что энергия уровней водорода рассчитывается по формуле

$$
E_n = -\frac{m_e e^4}{8h^2 \varepsilon_0^2} \cdot \frac{1}{n^2},\tag{18.2}
$$

где  $n$  – целое число (главное квантовое число);  $m_e$  – масса электрона;  $\varepsilon_0$  – электрическая постоянная;  $e$  – элементарный заряд.

Из формул (18.1) и (18.2) следует, что частоты излучаемых квантов равны:

$$
v_{mn} = \frac{m_e e^4}{8h^3 \varepsilon_0^2} \left(\frac{1}{n^2} - \frac{1}{m^2}\right).
$$
 (18.3)

Так как частота и длина волны излучения связаны между собой  $v = c/\lambda$ , то формулу (18.3) можно переписать в виде

$$
\frac{1}{\lambda_{mn}} = R \bigg( \frac{1}{n^2} - \frac{1}{m^2} \bigg),
$$
 (18.4)

где через R обозначена величина, называемая постоянной Ридберга:

$$
R = \frac{m_e e^4}{8h^3 \varepsilon_0^2 c}.
$$
 (18.5)

На рис. 18.2 стрелками обозначены переходы между уровнями, соответствующие спектральным линиям. Видно, что линии в спектре водорода можно расположить по сериям: для всех линий серии значение и остается постоянным, а т может принимать любые целые значения от  $m = n + 1$  до  $\infty$ .

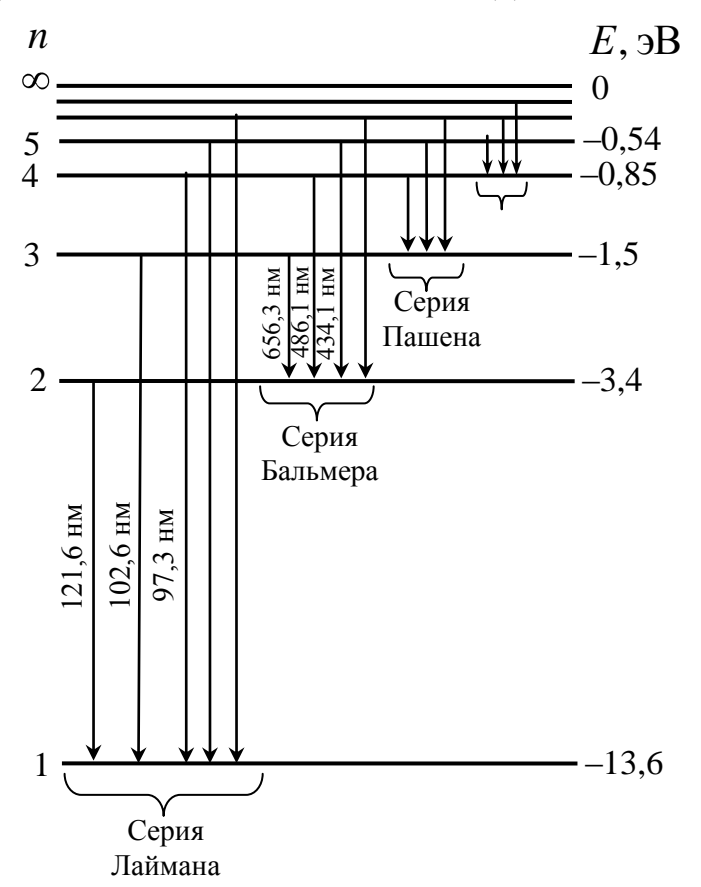

Рис. 18.2. Уровни энергии атома водорода и образование спектральных линий

В настоящей работе изучается серия Бальмера, линии которой лежат в видимой области спектра. Для серии Бальмера  $n = 2$ . Величина т для первых четырёх линий этой серии принимает значения 3, 4, 5, 6. Эти линии обозначаются символами  $H_{\alpha}$ ,  $H_{\beta}$ ,  $H_{\nu}$ ,  $H_{\delta}$ . В ходе работы нужно измерить длины волн этих линий, затем с помощью формулы (18.4) определить постоянную Ридберга и сравнить её значение с расчётом по формуле (18.5).

# 18.5. Выполнение работы

# 18.5.1. Градуировка монохроматора

Подвиньте осветительное устройство по коробу, на ко-1. тором оно стоит, так, чтобы правое выходное окно с ртутной лампой расположилось напротив входной щели монохроматора.

Подключите установку к сети. Переключатель «СЕТЬ» 2. на боковой стенке блока питания при этом должен находиться в положении «ВЫКЛ», а переключатель «ЛАМПА» - в положении «РТУТНАЯ». Ручка «ВЫСОКОЕ НАПРЯЖЕНИЕ» должна быть повёрнута против часовой стрелки до упора.

Поставьте переключатель **«CETL»**  $3_{-}$  $\bf{B}$ положение «ВКЛ», при этом начнётся процесс розжига дугового разряда в ртутной лампе, который продлится 3-5 минут.

Когда лампа начнёт светить ярко, убедитесь в том, что  $\mathbf{4}$ . входная щель монохроматора освещается равномерно.

С помощью микрометрического винта 2 (см. рис. 18.1) 5. установите ширину входной щели в пределах от 0,02 до 0,05 мм.

Вращая барабан 7, просмотрите в окуляр 9 весь спектр 6. ртути.

Для отсчёта положения спектральной линии её центр 7. совместите с острием указателя 10 и произведите отсчёт  $N$  по делениям барабана. Для получения более точных результатов отсчёт по каждой линии снимите трижды:  $N_1$ ,  $N_2$ ,  $N_3$ , сбивая каждый раз настройку барабана. Значения  $N_1$ ,  $N_2$ ,  $N_3$  занесите в табл. 18.1 и усредните их  $\langle N \rangle$ .

8. По данным заполненной табл. 18.1 постройте в крупном масштабе на миллиметровой бумаге формата А3 градуировочный график монохроматора - зависимость отсчёта по шкале барабана  $N$  от длины волны  $\lambda$ .

18.5.2. Измерение спектра атома водорода

Проверьте положение ручки «Высокое напряжение»: 1. она должна быть повёрнута до упора против часовой стрелки. переключатель  $\langle \sqrt{A} \text{M} \Pi A \rangle$ Поставьте положение  $\overline{B}$ «ВОДОРОДНАЯ» и сместите осветительное устройство вдоль

короба так, чтобы левое окно с водородной лампой оказалось напротив входной щели монохроматора.

Таблица 18.1

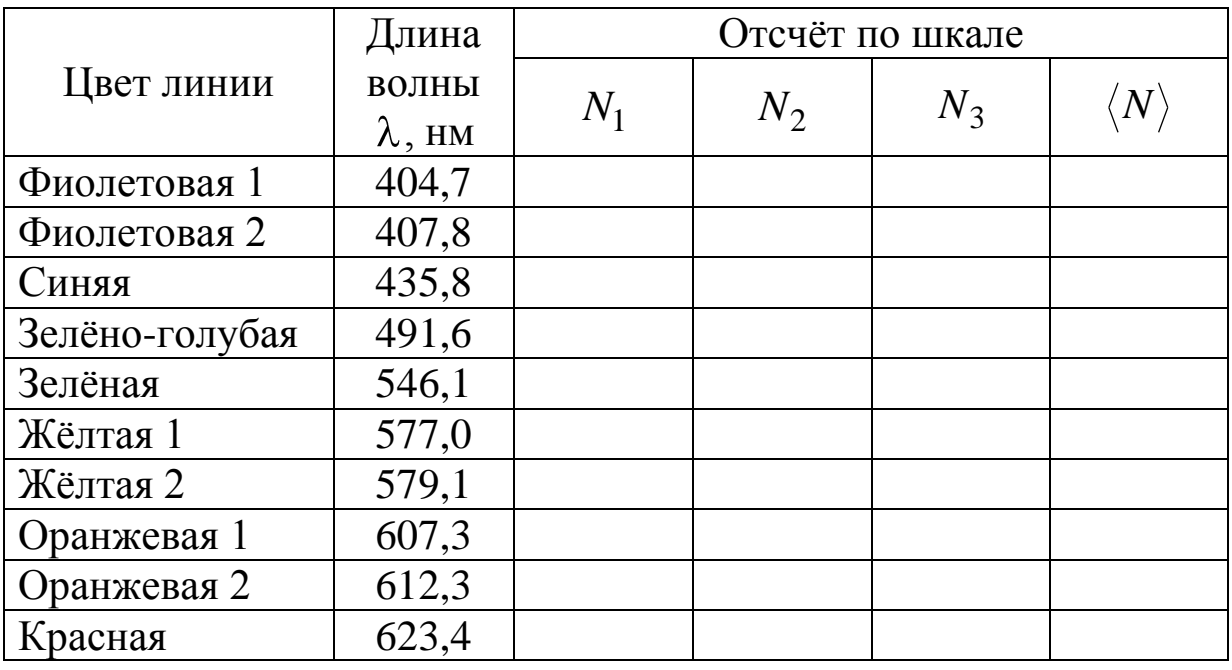

### Результаты измерений спектра ртути для построения градуировочного графика

 $2.$ Мелленно вращая «ВЫСОКОЕ ручку НАПРЯЖЕНИЕ» по часовой стрелке, добейтесь возникновения устойчивого разряда в трубке и приемлемой яркости свечения. Запрещается подавать чрезмерное напряжение на трубку, так как возможен выход её из строя.

Поиск линий в спектре водорода нужно начинать с 3. наиболее интенсивной красной линии  $H_{\alpha}$ . Вторая линия  $H_{\beta}$  это яркая зелёно-голубая. В промежутке между  $H_{\alpha}$  и  $H_{\beta}$  располагается множество красно-жёлтых и зелёных сравнительно слабых размытых полос, принадлежащих молекулярному водороду. В работе они не изучаются. Третья линия атомарного водорода  $H_{\gamma}$  фиолетово-синяя. В спектре излучения трубки она видна относительно слабо, поэтому измерения рекомендуется проводить при минимальной внешней освещённости (при выключенном внешнем освещении). Перед этой линией также могут располагаться слабые размытые молекулярные полосы синего цвета.

Измерьте, как в первом упражнении, показания бара-4. бана монохроматора, соответствующие линиям  $H_{\alpha}$ ,  $H_{\beta}$  и  $H_{\gamma}$ , и занесите результаты в табл. 18.2.

По окончании измерений переключатель «СЕТЬ» на 5. блоке питания поставьте в положение «ВЫКЛ».

6. Используя полученный ранее градуировочный график, по значениям  $\langle N \rangle$  определите значения длин волн  $\lambda$  наблюдаемых спектральных линий. Для определения  $\lambda$  линии  $H_{\alpha}$  градуировочную кривую продолжите в красную область наилучшим образом.

Таблица 18.2

Результаты измерения длины волны спектральных линий атома водорода

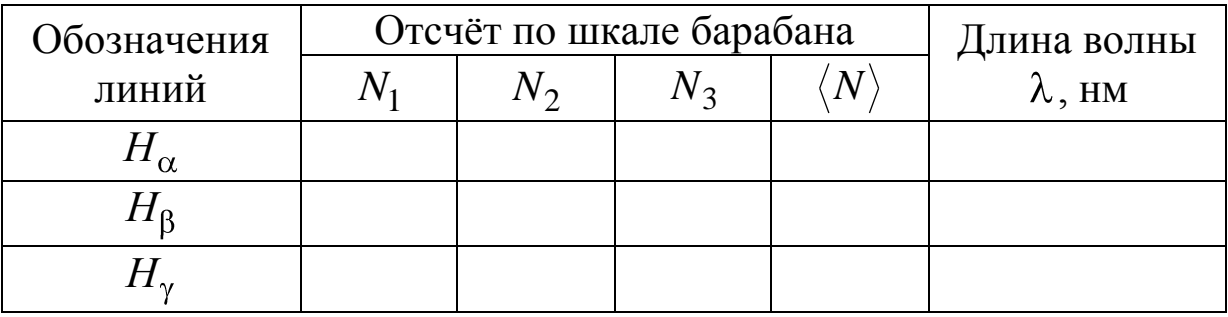

Для каждой из наблюдаемых линий водорода вычисли- $7<sub>1</sub>$ те значение постоянной Ридберга R, используя формулу (18.4), в которой  $n = 2$ , а  $m = 3, 4, 5$  для линий  $H_{\alpha}$ ,  $H_{\beta}$  и  $H_{\gamma}$  соответственно. Определите среднее значение  $\langle R \rangle$  по всем измерениям.

С помощью формулы (18.5) вычислите теоретическое 8. значение R, при этом  $m_e = 9.11 \cdot 10^{-31} \text{ кr}$ ,  $e = 1.60 \cdot 10^{-19} \text{ K}$ л,  $h = 6{,}63 \cdot 10^{-34}$   $\text{µm} \cdot \text{c}$ ,  $\varepsilon_0 = 8{,}85 \cdot 10^{-12}$   $\Phi/\text{m}$   $\text{m}$   $c = 3 \cdot 10^8$   $\text{m/c}$ .

18.6. Сделайте вывод, сравнив экспериментальное и теоретическое значения постоянной Ридберга и указав, каким квантовым переходам соответствуют изученные вами линии в спектре водорода. Сопоставьте свои результаты с табличными (см. табл. 5.1 Приложения).

# **ЛАБОРАТОРНАЯ РАБОТА № 19 Изучение гелий-неонового лазера**

**19.1. Цель работы:** изучить принцип работы и конструкцию гелий-неонового лазера; измерить расходимость лазерного пучка и распределение интенсивности в пучке; определить амплитуду напряжѐнности электрического поля световой волны.

**19.2. Подготовка к работе:** ознакомиться с описанием лабораторной работы и изучить в пособиях [3] §§ 225, 227, 229 и [9] § 6.3. В результате подготовки нужно знать: а) какие переходы атомов называются спонтанными, какие – вынужденными; б) какая среда является активной; в) принцип работы лазера; г) устройство гелий-неонового лазера; д) зачем торцы лазерной трубки скошены под углом Брюстера; е) что называется модой излучения; ж) с чем связаны замечательные свойства лазерного излучения; з) важнейшие применения лазеров.

## **19.3. Описание установки**

В работе используется гелий-неоновый лазер, генерирующий свет на длине волны  $\lambda = 632.8$  нм. Разрядная трубка имеет катод и анод, к которым прикладывается высокое напряжение от блока питания (рис. 19.1).

Торцы трубки закрыты стеклянными окнами, расположенными под углом Брюстера, что исключает потери на отражение от их поверхностей света, поляризованного в плоскости падения. Поэтому излучение лазера имеет линейную поляризацию, соответствующую минимуму потерь на отражение. Резонатор лазера образован плоским зеркалом М<sub>1</sub> и сферическим М<sub>2</sub>. Ввиду относительно малого усиления света в трубке в лазере используются диэлектрические зеркала, коэффициент отражения которых близок к единице.

Для измерения интенсивности лазерного излучения используется фотодиод VD, соединѐнный с мультиметром рV. Фотодиод может перемещаться перпендикулярно оптической оси с помощью микрометрического винта В.

Для получения либо сходящегося, либо расходящегося светового пучка используется линза L с фокусным расстоянием *F* = 5 см.

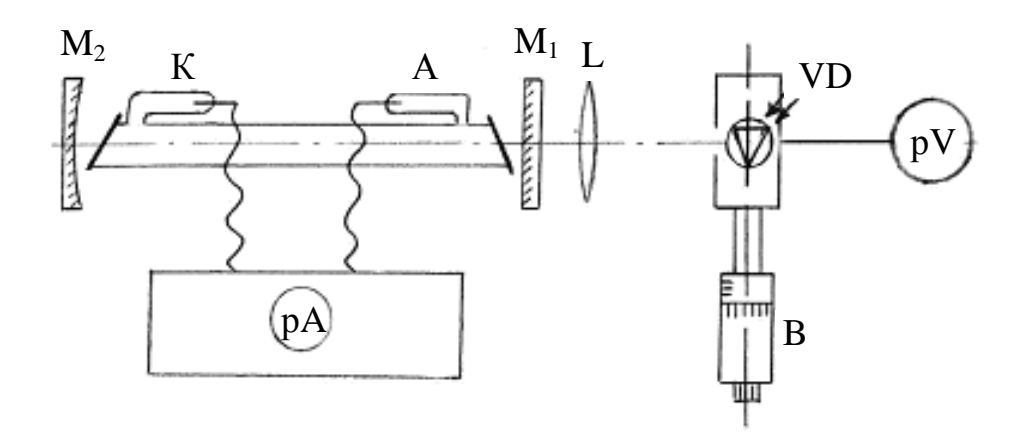

Рис. 19.1. Схема экспериментальной установки:

 $M_1$  и  $M_2$  – зеркала лазера;  $K$  – катод;  $A$  – анод разрядной трубки; VD – фотодиод; L – линза с фокусным расстоянием  $F = 5$  см; В – микрометрический винт;  $pA - \text{minmax}$ рметр на блоке питания лазерной трубки; рV – мультиметр, регистрирующий напряжение на фотодиоде

#### **19.4. Принцип работы гелий-неонового лазера**

Газоразрядная трубка лазера заполнена смесью гелия и неона под малым давлением: парциальное давление неона 10 Па, давление гелия около 100 Па. Она расположена между двумя зеркалами, которые образуют резонатор лазера.

He 2 Ne 1  $\overline{1}$   $\overline{1}$   $\overline{3}$ 

Рассмотрим принцип работы этого лазера. Упрощѐнная схема энергетических уровней атомов неона и гелия показана на рис. 19.2. Рабочими являются уровни 2 и 3 атомов

Рис. 19.2. Упрощённая схема энергетических уровней атомов гелия и неона

неона. Из-за столкновения атомов неона и гелия с электронами, летящими от катода к аноду, возбуждаются фактически все уровни: уровень 1 – в гелии, уровни 2 и 3 – в неоне. При этом электроны передают атомам часть своей кинетической энергии. Однако для уровня 3 имеется еще один способ возбуждения – резонансная передача энергии от возбуждѐнных атомов гелия к невозбуждѐнным атомам неона. Такая передача энергии обусловлена близостью

уровней 1 гелия и уровня 3 неона, а также высокой концентрацией атомов гелия в газовой смеси. Все это приводит к тому, что уровень 3 будет заселяться с большей вероятностью, нежели уровень 2, следовательно, должна возникать инверсная заселѐнность уровней 2 и 3 в атомах неона. Возбуждѐнные атомы неона в результате спонтанных переходов с уровня 3 на уровень 2 начинают испускать во все направления фотоны. Распространяясь по трубке, фотоны сталкиваются с возбуждѐнными атомами и вызывают вынужденное испускание других фотонов. После первого столкновения возникают два фотона, которые порождают ещѐ два. Эти четыре фотона создают ещѐ четыре, так что их окажется уже восемь и так далее – до тех пор, пока фотоны не покинут трубку с активной средой.

Выйдя через торец трубки, они попадают на зеркало и, отражаясь от него, возвращаются снова в активную среду и вызывают там вынужденное излучение новых фотонов. Этот световой поток доходит до другого зеркала и опять идѐт по трубке. В результате многократного отражения от зеркал в активной среде возникает лавина фотонов одинаковой частоты, направления, поляризации и фазы. Так как одно из зеркал является полупрозрачным, часть фотонов выходит наружу в виде *монохроматического, остронаправленного, поляризованного и когерентного лазерного излучения*.

Внутри резонатора световые волны, отражѐнные от зеркал, распространяются навстречу друг другу, образуя стоячие волны. Они называются *модами* резонатора. Лазер может генерировать одновременно много мод. О них можно судить по структуре светового пятна на экране. Самой простой по структуре является низшая мода, обозначаемая *ТЕМ*<sub>00</sub>. На экране она отображается в виде однородного круглого пятна. Зависимость интенсивности в этом пятне от расстояния до его центра имеет колоколообразный вид (гауссова кривая).

Выходная мощность гелий-неонового лазера не растѐт монотонно с увеличением разрядного тока, а достигает некоторого максимального значения при оптимальном токе. Это связано с тем, что при малом токе в первую очередь возбуждается верхний уровень 3 неона и инверсия населѐнностей уровней 3–2 увеличивается. При большом токе интенсивнее возбуждается нижележащий уровень 2, что приводит к снижению инверсии населённостей, следовательно, и мощности излучения.

#### 19.5. Порядок выполнения работы

#### 19.5.1. Измерение расходимости лазерного пучка

Угловая расходимость лазерного пучка - это угол  $\theta$  между его крайними лучами. Так как этот угол мал, то непосредственно его измерять трудно. Поэтому сначала пучок пропускают через короткофокусную линзу, уширяют и тогда измеряют расходимость  $\theta_1$  преобразованного пучка. Чтобы определить угол расходимости  $\theta$  исходного пучка, нужно рассчитать его по формуле

$$
\theta = \frac{\lambda}{\pi F \theta_1}.
$$

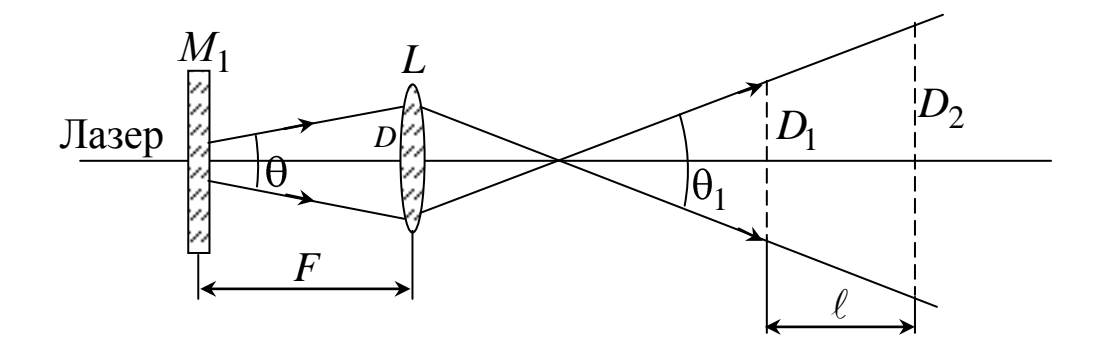

Рис. 19.3. Преобразование лазерного пучка линзой

Для выполнения этого задания установите на скамью линзу  $(F = 5$  см) таким образом, чтобы выходное зеркало лазера  $M_1$ находилось в её левом фокусе. С помощью линейки и рулетки измерьте диаметры  $D_1$  и  $D_2$  лазерного пучка на экране при разных его положениях на скамье и расстояние  $\ell$ .

Угол расходимости  $\theta_1$  преобразованного пучка (в радианах) вычислите по формуле

$$
\theta_1=\frac{D_2-D_1}{\ell},
$$

а затем определите расходимость  $\theta$  исходного пучка.

### *19.5.2. Измерение распределения интенсивности по сечению пучка*

Не убирая линзы, вместо экрана поставьте фотодиод так, чтобы его входное отверстие совпало с центром светового пятна. Включите мультиметр, поставив диапазон измерения 2000 mV*.* Перемещая фотодиод с помощью микрометрического винта от одного края пятна до другого, измерьте распределение интенсивности по сечению лазерного пучка. Чтобы получить значение интенсивности в ваттах на метр в квадрате  $(B_T/m^2)$ , показания мультиметра в вольтах (В) умножьте на коэффициент 730 Вт/(м<sup>2</sup>·B) и занесите в табл. 19.1. Постройте графическую зависимость интенсивности от расстояния до оси пучка.

Таблица 19.1

#### Распределение интенсивности в поперечном сечении лазерного пучка

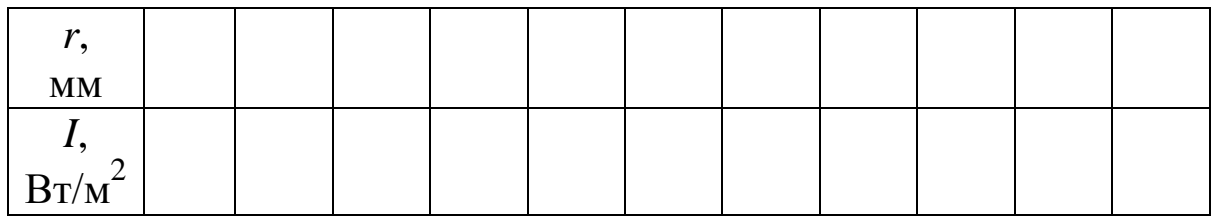

# *19.5.3. Определение амплитуды напряжѐнности электрического поля излучения в фокусе линзы*

Сфокусируйте линзой лазерный пучок на фотодиод так, чтобы он полностью прошѐл через его входное отверстие. Диаметр пучка в фокусе определяется по формуле

$$
d = \frac{F\lambda}{\pi D},\tag{19.1}
$$

где *D* – диаметр пучка на линзе; *F* – фокусное расстояние линзы, равное 5 см;  $\lambda$  – длина волны излучения.

Интенсивность световой волны, по определению, равна отношению мощности излучения *P* к площади поперечного сечения светового пучка ( $S = \pi d$ 2 */*4):

$$
I = \frac{P}{S} = \frac{4P}{\pi d^2}.
$$
 (19.2)

С другой стороны, интенсивность света связана с амплитудой напряжённости электрического поля  $E_m$  соотношением

$$
I = \frac{c\epsilon_0}{2} E_m^2,\tag{19.3}
$$

здесь  $c$  – скорость света в вакууме;  $\varepsilon_0 = 8{,}85.10^{-12}$  Ф/м – электрическая постоянная.

Если измерить мощность лазерного излучения в фокусе линзы, то с помощью этих соотношений можно определить напряжённость поля  $E_m$ . Чтобы определить мощность излучения в ваттах, нужно показания мультиметра  $U_m$  (в В) умножить на коэффициент  $k = 0,57.10^{-3}$  Br/B.

Таблина 19.2

Параметры лазерного пучка, необходимые для расчёта напряжённости электрического поля световой волны

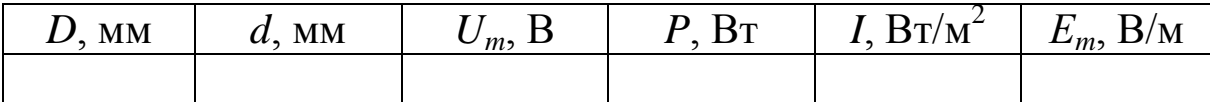

19.6. В отчёте по лабораторной работе требуется представить: 1) измеренное значение угла расходимости  $\theta$  лазерного пучка; 2) график распределения интенсивности по диаметру пучка; 3) значения амплитуды напряжённости электрического поля лазерного излучения в фокусе линзы и сделать вывод о том, сильное это поле или слабое, сравнив его с внутриатомным полем, напряжённостью  $E_a \sim 10^{11}$  В/м.

## ЛАБОРАТОРНАЯ РАБОТА № 20 Исследование спектра излучения светодиода

20.1. Цель работы: изучить принцип действия и устройство светодиода; исследовать спектр его излучения в видимой области; оценить ширину запрещённой зоны.

20.2. Подготовка к работе: ознакомиться с описанием лабораторной работы и изучить в пособиях [4] § 64 и [10] §§ 9.4, 9.6. В результате подготовки нужно знать: а) принцип действия полу-

проводникового светодиода; б) его энергетические уровни и чем определяется ширина запрещѐнной зоны; в) почему не всякий полупроводниковый диод может излучать свет при прохождении по нему электрического тока; г) какие химические соединения используются для создания светодиодов; д) устройство светодиодных излучателей; е) в чѐм заключаются преимущества и недостатки светодиодных излучателей перед другими источниками света; ж) важнейшие применения светодиодов.

## **20.3. Описание экспериментальной установки**

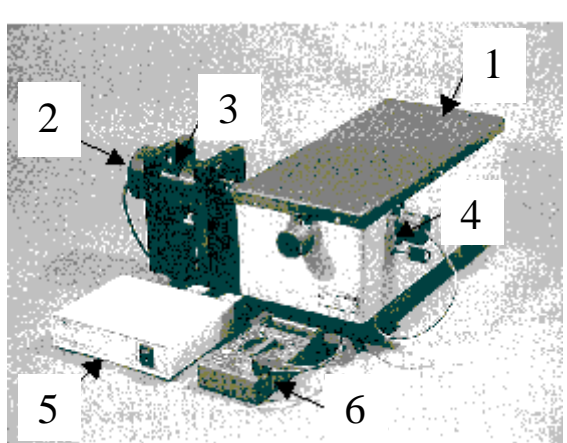

Рис. 20.1. Внешний вид экспериментальной установки

Экспериментальная установка представлена на рис. 20.1 и состоит из следующих узлов: монохроматора 1, узла светодиодного излучателя 4, кюветного отделения 3, фотоприѐмного узла 2, блока обработки сигнала 5, мультиметра 6.

Монохроматор представляет собой спектральный прибор, который разлагает излу-

чение по длинам волн с помощью дифракционной решѐтки.

Оптическая схема установки показана на рис. 20.2.

Излучение от светодиода белого света 1 через объектив 2 направляется на входную щель 3 и посредством зеркала 4 попадает на отражательную дифракционную решѐтку 5, которая разлагает его в спектр. Зеркало 6 направляет дифрагированное решѐткой излучение на выходную щель 7, которая выделяет тот или иной участок спектра. За выходной щелью установлен фотодиод 8, преобразующий излучение в электрический сигнал, *пропорциональный* интенсивности света. Напряжение с фотодиода подается на блок обработки сигнала 9 и затем на мультиметр 10.

Щели на входе и выходе монохроматора одинаковые, шириной 1,0 мм.

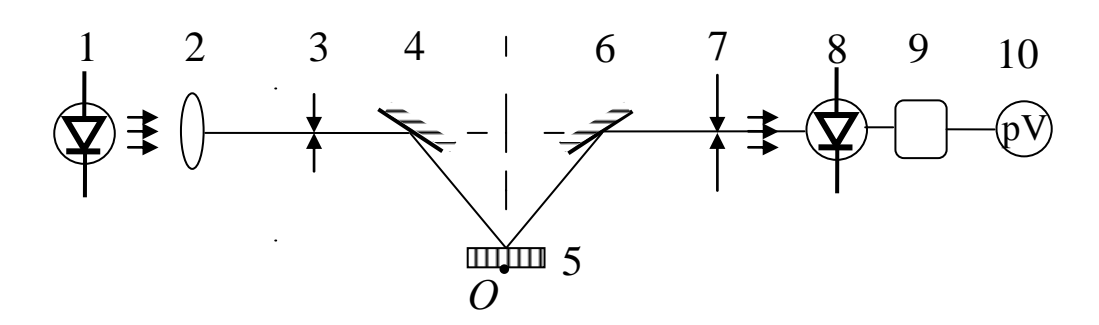

Рис. 20.2. Оптическая схема

 $\mathbf{y}$ Сканирование (перемещение) спектра осуществляется поворотом решѐтки 5 вокруг оси *О* с помощью системы зубчатых передач, которая связана с ручкой на передней стенке прибора и механическим счѐтчиком, непосредственно отсчитывающим длины волн в диапазоне  $200 \div 800$  нм с точностью  $\pm 0.2$  нм.

#### **20.4. Физическая основа работы светодиодов**

Принцип действия светодиодов основан на электролюминесценции *р*-*n*-перехода (контакта двух полупроводников с различными типами электропроводности) при прохождении через него прямого тока. Такие приборы называются светоизлучающими диодами или просто светодиодами (рис. 20.3, *а*). Рассмотрим происходящие в них процессы. Если приложить к *р*-*n*-переходу прямое напряжение, через него начинают двигаться основные носители – электроны из области с электропроводностью *n*-типа и дырки из области с электропроводностью *р*-типа. Попав в область перехода (на рисунке заштрихована), эти носители становятся неосновными и рекомбинируют с основными носителями.

Процесс рекомбинации означает переход электронов с более высоких энергетических уровней зоны проводимости на более низкие энергетические уровни валентной зоны (см. энергетическую диаграмму на рис. 20.3, *б*). Такие переходы сопровождаются выделением квантов света, т. е. фотонов. Это явление, называемое излучательной рекомбинацией, лежит в основе работы светодиода.

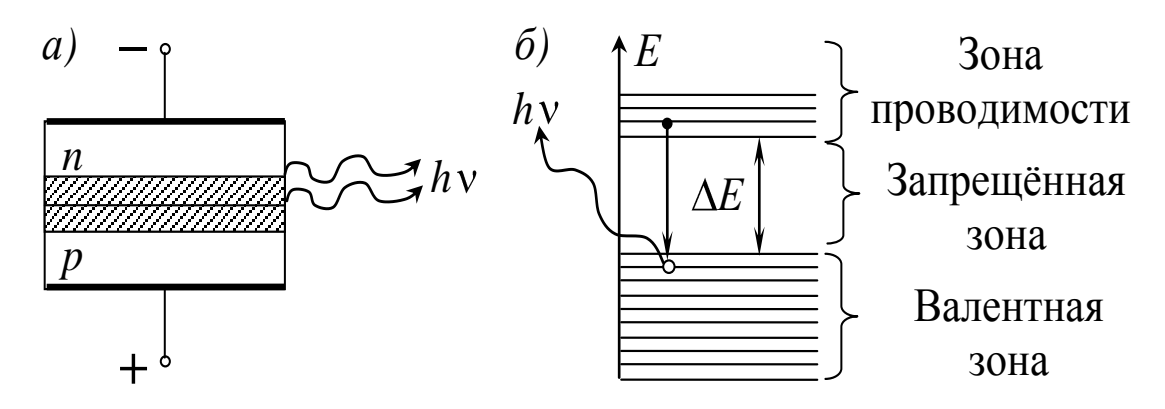

Рис. 20.3. Структура светодиода (а), излучение при рекомбинации (б)

Энергия выделяющихся фотонов почти равна ширине запрещенной зоны  $\Delta E$ , т. е.  $hv = hc/\lambda \approx \Delta E$ . Подставляя в это выражение значение постоянной Планка  $h = 6{,}63 \cdot 10^{-34}$  Дж $\cdot$ с и скорости света  $c = 3 \cdot 10^8$  м/с =  $3 \cdot 10^{14}$  мкм/с, а также помня, что один электрон-вольт равен  $1.6 \cdot 10^{-19}$  Дж, определим ширину запрещённой зоны  $\Delta E$  (в электрон-вольтах), необходимую для получения излучения с длиной волны  $\lambda$  (в микрометрах):

$$
\Delta E \approx 1,24/\lambda. \tag{20.1}
$$

Из этого выражения следует, что для излучения видимого света с длиной волны от 0,38 до 0,78 мкм полупроводник должен иметь  $\Delta E > 1.6$  эВ. Германий и кремний непригодны для изготовления светодиодов, так как у них ширина запрещённой зоны слишком мала. Светодиоды изготовляются, главным образом, из фосфида галлия GaP и карбида кремния SiC, а также из некоторых тройных соединений - галлия, алюминия и мышьяка (GaAlAs) или галлия, мышьяка и фосфора (GaAsP).

Перспективен для изготовления светодиодов нитрид галлия GaN, который имеет большую ширину запрещённой зоны  $(\Delta E = 3.4$  эВ), и поэтому энергия квантов света, возникающих в этом материале при рекомбинации носителей заряда, может перекрывать всю видимую область спектра.

Внесение в полупроводник различных примесей позволяет получать свечение различного цвета. Существуют светодиоды, цвет свечения которых можно менять. В таких светодиодах два

светоизлучающих перехода, один из которых имеет максимум излучения в красной части спектра, а другой – в зелѐной. Цвет свечения зависит от соотношения токов через переходы. Светодиоды, изготовленные из GaAs, излучают в инфракрасной области спектра.

Активным элементом светодиода является полупроводниковый монокристалл в виде кубика («чипа»), содержащего *p*-*n*переход и металлические контакты. Типичные размеры чипа:  $0,3\times 0,3\times 0,25$  мм $^3$ . Светодиоды конструируются так, чтобы наружу выходил возможно больший световой поток. Однако значительная часть потока излучения все же теряется из-за поглощения в самом полупроводнике и полного внутреннего отражения на границе кристалл – воздух (рис. 20.4, *а*). Последнее возникает из-за того, что показатель преломления полупроводника значительно больше, чем у воздуха ( $n_{\rm CaAs} =$  3,3). Для уменьшения потерь на полное внутреннее отражение одну из областей светодиода делают в виде полусферы (рис. 20.4, *б*) или снабжают светодиод плоской структуры полусферической линзой (рис. 20.4, *в*).

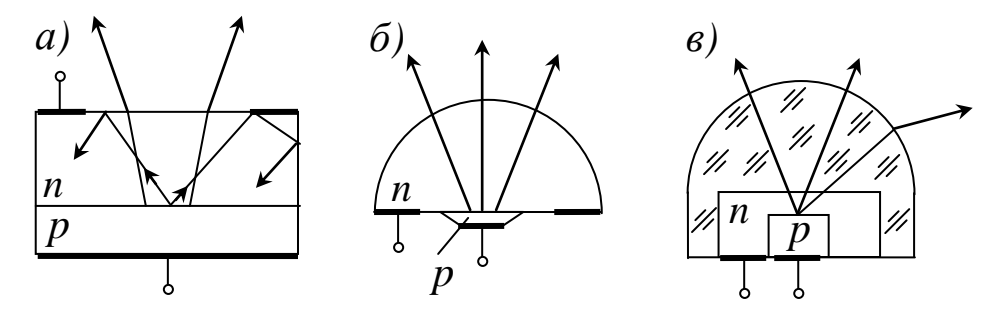

Рис. 20.4. Структура светодиода: *а –* плоского; *б –* с полусферической *n*-областью; *в –* плоского с линзой

Светодиоды характеризуются высокой яркостью излучения (тыс. кд/м<sup>2</sup>), силой света (до десятка кд), квантовым выходом до 50 %, высоким быстродействием (до единиц наносекунд), надѐжностью и большим сроком службы (до сотен тыс. часов). Для электропитания светодиодов требуются низковольтные источники: всего до  $1,5-4$   $\mathrm{B}$ .

## **20.5. Порядок выполнения работы**

1. Включите источник питания в сеть и подождите 5 минут для стабилизации теплового режима приемника излучения.

2. Переключатель мультиметра поставьте в режим измерения постоянного напряжения на пределе «2000 mV».

3. Поворачивая ручку на передней панели монохроматора, снимите зависимость интенсивности излучения светодиода, т. е. зависимость показаний мультиметра *U* от длины волны в диапазоне от 420 до 770 нм с шагом в 10 нм. При необходимости переключайте пределы измерения мультиметра: 20 V – 2000 mV – 200 mV. Данные измерений занесите в табл. 20.1.

Таблица 20.1

Распределение интенсивности в спектре излучения светодиода белого цвета

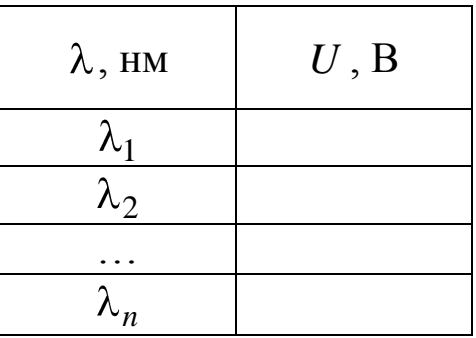

4. По результатам табл. 20.1 постройте график зависимости *U* , выражающий распределение энергии в спектре излучения светодиода, и сделайте соответствующие выводы о его излучательной способности. График следует строить с использованием компьютера с помощью программы Excel.

5. Укажите, какому цвету соответствуют максимумы в спектре.

6. По формуле (20.1) определите ширину запрещѐнной зоны  $\Delta E$  (в электрон-вольтах) исследованного полупроводникового светодиода. В качестве  $\lambda$  нужно взять наименьшую длину волны в спектре излучения светодиода.

#### **ПРИЛОЖЕНИЯ**

### 1. Зависимость градиента показателя преломления смеси от времени в слоисто-неоднородной среде

Для выяснения того, как изменяется  $(\partial n/\partial x)_{\text{max}}$  со временем, рассмотрим задачу о диффузии в интересующем нас случае.

Масса вещества  $\Delta M$ , протекшего через площадку  $\Delta s$  за промежуток времени  $\Delta t$ , определяется, как известно, соотношением

$$
\Delta M = -D \frac{\partial c}{\partial x} \Delta s \Delta t, \qquad (\Pi 1.1)
$$

где  $D$  – коэффициент диффузии;  $c$  – концентрация. Знак минус показывает, что диффузионный поток вещества направлен в сторону убывания концентрации. Этим уравнением удобно пользоваться в случае, если мы имеем дело со стационарным (постоянным во времени) процессом, но если распределение концентрации  $\partial c/\partial x$  меняется в течение времени, процесс диффузии описывается другим дифференциальным уравнением, которое вытекает из уравнения  $(\Pi 1.1).$ 

Выделим на рис. 6.1 элемент объема  $\Delta V = \Delta s \Delta x$ , ограниченный двумя площадками  $\Delta s_1$  и  $\Delta s_2$ , равными и параллельными друг другу  $(\Delta s_1 = \Delta s_2 = \Delta s)$ . Расстояние между площадками  $\Delta x$ . Ось *х* перпендикулярна к поверхности равной концентрации. Согласно уравнению (П1.1) через площадку  $\Delta s_1$  в объём  $\Delta V$  продиффундирует вещество массой

$$
\Delta M_1 = -D \left(\frac{\partial c}{\partial x}\right)_x \Delta s_1 \Delta t,
$$

а через площадку  $\Delta s_2$  из объёма уйдёт вещество массой

$$
\Delta M_2 = -D \left( \frac{\partial c}{\partial x} \right)_{x + \Delta x} \Delta s_2 \Delta t
$$

(коэффициент диффузии можно считать не зависящим от концентрации).

Так как концентрация с убывает с ростом х, то масса вещества в объёме  $\Delta V$  изменится на величину, равную

$$
\Delta M = |\Delta M_1| - |\Delta M_2| = D \left[ \left( \frac{\partial c}{\partial x} \right)_{x + \Delta x} - \left( \frac{\partial c}{\partial x} \right)_x \right] \Delta s \Delta t = D \frac{\partial^2 c}{\partial x^2} \Delta x \Delta s \Delta t
$$

ИЛИ

$$
\Delta c = \frac{\Delta M}{\Delta V} = D \frac{\partial^2 c}{\partial x^2} \Delta t.
$$

Отсюда найдём отношение  $\Delta c/\Delta t$ , затем, переходя к пределу при  $\Delta t \rightarrow 0$ , получим уравнение, определяющее скорость изменения концентрации  $\partial c/\partial t$ :

$$
\frac{\partial c}{\partial t} = D \frac{\partial^2 c}{\partial x^2}.
$$
 (II1.2)

Для достаточно разбавленных растворов можно принять, что показатель преломления линейно зависит от концентрации  $n = kc$  и, следовательно, удовлетворяет тому же дифференциальному уравнению:

$$
\frac{\partial n}{\partial t} = D \frac{\partial^2 n}{\partial x^2}.
$$
 (II1.3)

Начальные условия задачи при  $t = 0$  дают:

$$
n = n_1 \text{ mpu } x < 0; \nn = n_2 \text{ mpu } x > 0.
$$
\n(II1.4a)

Решение будем искать в виде

$$
n = f(z), \text{ rge } z = \frac{x}{\sqrt{t}};
$$
 (II1.5)

при  $t = 0$ 

$$
z = \begin{cases} -\infty & (x < 0), \\ +\infty & (x > 0). \end{cases}
$$

Подставляя решение (П1.5) в (П1.3) и учитывая, что

$$
\frac{\partial n}{\partial t} = f'(z) \left( -\frac{x}{2t^{\frac{3}{2}}} \right) = \frac{-z}{2t} f'(z),
$$

$$
\frac{\partial n}{\partial x} = \frac{1}{\sqrt{t}} f'(z) \qquad \text{if} \qquad \frac{\partial^2 n}{\partial x^2} = \frac{1}{t} f''(z),
$$

получаем обыкновенное дифференциальное уравнение вида

$$
Df''(z) = -\frac{z}{2} f'(z)
$$
 (II1.6)

при начальных условиях

$$
f(-\infty) = n_1, \ f(\infty) = n_2.
$$
 (II1.46)

Проинтегрируем уравнение (П1.6):

$$
\frac{f''(z)}{f'(z)} = \frac{d \ln f'(z)}{dz} = -\frac{z}{2D},
$$
  
ln f'(z) =  $-\frac{z^2}{4D} + \ln C$ ,  $f'(z) = Ce^{-\frac{z^2}{4D}}$ . (II1.7)

Интегрируя далее уравнение (П1.7) от -∞ до z, находим:

$$
f(z)' - f(-\infty) = C_1 \int_{-\infty}^{z} e^{-\frac{z^2}{4D}} dz.
$$
 (II1.8)

Сделав в интеграле замену переменных  $\frac{z}{2\sqrt{D}} = \xi$  и учитывая (П1.4'), получаем

$$
f(z) = C_1 \int_{-\infty}^{\frac{z}{2\sqrt{D}}} e^{-\xi^2} d\xi + n_1, \text{ The } C_1 = 2\sqrt{DC}.
$$
 (II1.9)

Определим  $C_1$  из условия (П1.4б). Переходя в (П1.9) к пределу при  $z \rightarrow \infty$  и учитывая (П1.4б), будем иметь

$$
n_2 = C_1 \int_{-\infty}^{\infty} e^{-\xi^2} d\xi + n_1 \text{ with } n_2 = C_1 \sqrt{\pi} + n_1,
$$

откуда

$$
C_1=\frac{n_2-n_1}{\sqrt{\pi}}.
$$

Возвращаясь к старым переменным, получаем формулу

$$
n(x,t) = \frac{n_2 - n_1}{\sqrt{\pi}} \int_{-\infty}^{\frac{x}{2\sqrt{Dt}}} e^{-\xi^2} d\xi + n_1.
$$
 (II.10)

Из (П1.10) следует, что

$$
\frac{\partial n}{\partial x} = \frac{n_2 - n_1}{2\sqrt{\pi Dt}} e^{-\frac{x^2}{4Dt}}
$$

Это выражение максимально при  $x = 0$ , так что

$$
\left(\frac{\partial n}{\partial x}\right)_{\text{max}} = \frac{n_2 - n_1}{2\sqrt{\pi Dt}}.\tag{II1.11}
$$

## 2. Квантово-механическое рассмотрение вопроса о максимальной энергии фотоэлектронов [6]

Рассмотрим более подробно вопрос о том, чем определяется максимальная энергия электронов  $T_{\text{max}}$  и распределение фотоэлектронов по энергии.

Вначале рассмотрим металл, в котором электроны, как это хорошо известно, легко перемещаются в объёме кристалла под влиянием внешних воздействий, в частности, под действием электрического поля. Вполне естественно предположить, что электроны проводимости - это бывшие валентные электроны атомов металла, так как именно они наиболее слабо связаны с атомом. Это следует понимать так, что валентные электроны теряют связь с отдельными атомами, образующими кристаллическую решётку, и могут свободно передвигаться внутри кристалла. Их поведение хорошо описывается моделью свободных электронов, в рамках которой считается, что электроны образуют в металле так называемый электронный газ. Границы кристалла при этом представляют собой своеобразные стенки, ограничивающие объём, занимаемый газом, аналогично тому, как стенки замкнутого сосуда ограничивают объём, занимаемый самым настоящим (а не модельным) электронным газом.

Квантовая механика внесла в модель свободных электронов, развитую ещё в начале XX века, необходимые коррективы, связанные прежде всего с законом распределения электронов по энергии. Поэтому фотоэлектронная эмиссия - это существенно квантовое явление, в котором его «участники» - и фотоны, и электроны - в полной мере проявляют свою квантовую природу.

Согласно квантовой механике, энергия частицы, находящейся в потенциальной яме, может принимать только дискретный ряд значений. Естественно, эта закономерность справедлива и для электронов в металле. Для такого электронного газа в кристаллической решётке твёрдого тела расстояние между разрешёнными уровнями энергии электронов столь мало, а число уровней столь велико, что говорят, что в металле имеется зона разрешённых значений энергии, и называется она зоной проводимости. Спин электрона равен 1/2, такие частицы называются фермионами, и они подчиняются принципу Паули. Согласно принципу Паули, одинаковыми значениями энергии могут обладать не более двух электронов (с противоположными направлениями спинов), а это в нашем случае означает, что электроны проводимости (а их в металле очень много, по крайней мере равно числу атомов, если каждый атом отдаёт один валентный электрон) не будут находиться все на дне потенциальной ямы, а по очереди заполнять разрешённые уровни энергии от  $E = 0$  (дно зоны проводимости) до некоторой максимальной, называемой энергией Ферми. Схематически эта ситуация изображена на рис. П.2.1. Величина энергии Ферми определяется концентрацией электронов и составляет несколько электрон-вольт, тогда как тепловая энергия электронов соответствует примерно 25 мэВ. Поэтому ролью термически возбуждённых электронов можно пренебречь и считать, что температура металла равна нулю.

Для простоты считается, что в металле есть только электроны проводимости. Слева на рис. П2.1 показана функция распределения электронов в металле по энергиям (число электронов с заданным значением энергии) при  $T=0$  (занятые состояния заштрихованы).

Уровень Ферми расположен ниже энергии электронов в вакууме, так как для извлечения электронов из металла в вакуум нужно затратить энергию на преодоление работы выхода. Минимальная работа, как видно из рис. П2.1, совершается при переводе электрона в вакуум с уровня Ферми. Однако если энергия кванта света больше работы выхода, то фотоэффект может происходить и с более низко расположенных по энергии уровней, и поэтому выходящие из металла фотоэлектроны будут иметь разброс по энергии.

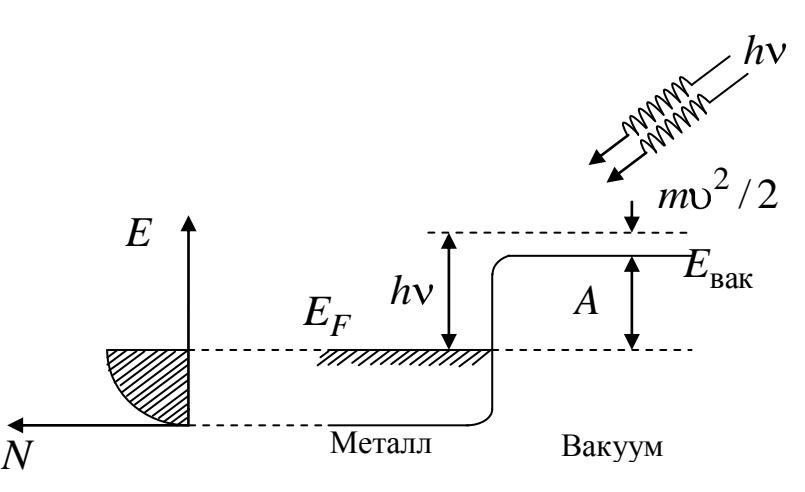

Рис. П2.1. Представление твѐрдого тела в виде потенциальной ямы, в которой находится электронный газ:

*E*вак – уровень энергии электрона, покоящегося в вакууме;

*Е<sup>F</sup>* – энергия Ферми; *A* – работа выхода

Существенной характеристикой фотоэффекта служит квантовый выход, определяемый как число эмитированных поверхностью вещества электронов, делѐнное на число падающих на поверхность фотонов. У металлов квантовый выход, как правило, мал, и обусловлено это прежде всего тем, что в основном свет просто отражается поверхностью. В полупроводниках основную роль при фотоэмиссии играет поглощение света в объѐме материала. Двигаясь к поверхности, фотовозбуждѐнные электроны могут растратить часть своей энергии на возбуждение колебаний кристаллической решѐтки из-за взаимодействия с другими электронами, примесями. Это, с одной стороны, уменьшает квантовый выход, так как электроны могут потерять значительную часть первоначальной энергии и уже не будут способны преодолеть поверхностный барьер, а с другой стороны, приводит к дополнительному по отношению к фотоэлектронам из металла разбросу вылетевших электронов по энергии.

Если бы толщина фоточувствительного слоя (фотокатода) фотоэлемента была очень малой (порядка нескольких нанометров), то зависимость фототока от запирающего напряжения  $U$ имела бы очень резкий край, соответствующий напряжению  $U_3 = \frac{mv^2}{2a}$ , где v – скорость вылетающих фотоэлектронов. Однако реально зависимость фототока  $I$  от  $U$  имеет вид, показанный на рис. 13.2, т. е. наблюдается плавное уменьшение фототока с ростом запирающего напряжения.

Такое поведение фототока связано с тем, что толщина чувствительного слоя обычно выбирается равной пробегу фотонов и в нём содержится от сотен до тысячи атомных слоёв. Это означает, что фотоэлектроны возникают практически равномерно по всей толщине слоя и при своём дальнейшем движении в этом слое они испытывают многократное упругое рассеяние на атомах материала фотослоя. Так как энергия фотоэлектронов порядка электрон-вольта, то их дебройлевская длина волны порядка 1 нм. Это означает, что надо принимать во внимание не только их упругое рассеяние на атомах среды, но и дифракционное рассеяние, характерный угол которого  $\lambda/R$  ( $R$  – размер атома) не мал, а составляет десятки градусов.

# 3. Квантово-механическое объяснение эффекта Рамзауэра

Процесс рассеяния электронов на атомах характеризуется эффективным поперечным сечением. Оно представляет собой площадь мишени вокруг атома, попадая в которую, электрон испытывает упругое рассеяние. Если  $N$  – число атомов упругого столкновения электронов на атомах в единицу времени,  $n_0$  плотность электронов в пучке, а  $v - \mu x$  скорость, то эффективное сечение электронов определяется выражением

$$
\sigma = \frac{N}{n_0 \nu} \tag{II3.1}
$$

и имеет размерность площади.

Сечение упругого рассеяния зависит от энергии электронов Е: чем больше Е, тем больше скорость электрона и тем быстрее он пролетает мимо атома, отклоняясь от своей траектории на меньший угол. Это означает, что при уменьшении энергии (скорости) электронов сечение о должно увеличиваться. Однако в эксперименте Рамзауэра с аргоном наблюдалось, что при энергиях, меньших 16 эВ, сечение наоборот уменьшается, а при  $E \approx 1$  эВ практически равно нулю, т. е. аргон становится прозрачным для электронов. При дальнейшем уменьшении энергии электронов сечение рассеяния опять начинает возрастать. Подобное явление обнаружено и для атомов других инертных газов, в которых целиком заполнена внешняя электронная оболочка и тем самым она имеет как бы достаточно резкую внешнюю границу.

Этот экспериментальный результат, совершенно не совместимый с представлениями классической физики, находит своё объяснение при учёте волновой природы электрона.

С точки зрения квантовой теории картина рассеяния выглядит следующим образом. Внутри атома потенциальная энергия налетающего электрона  $U_0$  отлична от нуля, скорость его изменяется, становясь равной  $v'$  в соответствии с законом сохранения энергии:

$$
E = \frac{mv^2}{2} = \frac{mv'^2}{2} + U_0,
$$
 (II3.2)

а значит, изменяется и длина его волны де Бройля  $\lambda' = 2\pi\hbar/mv'$ .

Таким образом, по отношению к электронной волне атом ведёт себя как преломляющая среда с относительным показателем  $npe$ ломления

$$
n = \frac{\lambda}{\lambda'} = \sqrt{1 - \frac{U_0}{E}}
$$

При электрона движении вблизи атома электрическое поле электрона смещает электронную оболочку атома относительно ядра, в результате чего атом приоб-

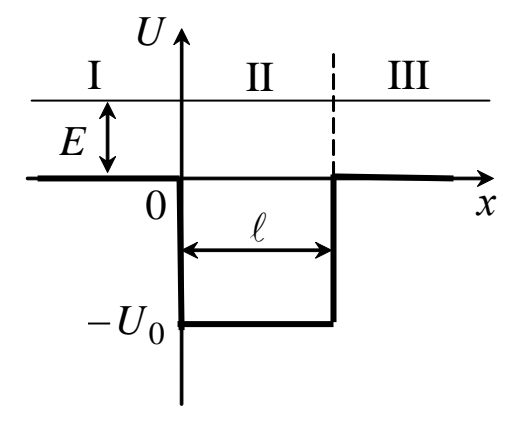

Рис. ПЗ.1. Схематическое изображение потенциальной ямы, над которой пролетает электрон с энергией  $E$ 

ретает дополнительный дипольный момент. Поле этого наведённого диполя вызывает притяжение между электроном и атомом, приводящее к изменению траектории электрона. Важную роль играет искажение потенциального поля атома - мишени падающими электронами, что является решающим для проявления эффекта Рамзауэра. Результирующее потенциальное поле можно приближённо представить себе как узкую потенциальную яму глубиной  $U_0$  и шириной  $\ell$ , равной диаметру атома (рис. П3.1). Решение задачи о прохождении частицы с энергией Е над потенциальной ямой можно найти во многих учебниках [1], [2].

Уравнение Шредингера для волновой функции электрона массой *т* в данном случае имеет вид [1]

$$
k^{2} = \begin{cases} k_{1}^{2} = \frac{2mE}{\hbar^{2}} & \text{B of \text{JacT}AX} \text{I } \text{H II, rge } U = 0;\\ k^{2} = \frac{2mE}{\hbar^{2}} & \text{B of \text{JacT}AX} \text{I } \text{H II, rge } U = 0;\\ k_{2}^{2} = \frac{2mE + U_{0}}{\hbar^{2}} & \text{B of \text{JacT}W II.} \end{cases}
$$
(II3.3)

Коэффициент прохождения частиц равен отношению квадратов амплитуд прошедшей и падающей волн и определяется выражением [2], [8]:

$$
D = \frac{16k_1^2k_2^2}{16k_1^2k_2^2 + 4\left(\frac{2}{1} - k_2^2\right)^2 \sin^2 \left(\frac{\pi}{2}\right)},\tag{II3.4}
$$

ИЛИ

$$
\frac{1}{D} = 1 + \frac{\xi_1^2 - k_2^2}{4k_1^2 k_2^2} \sin^2 \xi_2 \ell = 1 + \frac{U_0^2}{4E \cdot \xi + U_0} \sin^2 \xi_2 \ell. \quad (II3.5)
$$

Видно, что коэффициент прохождения частицы над ямой имеет, в зависимости от её энергии Е, ряд чередующихся максимумов и минимумов, определяемых  $\sin^2 \mathbf{C}_2 e$ . В частности, при  $k_2 \ell = \pi$  (или  $2\ell = \lambda'$ ) коэффициент прохождения равен единице, т. е. отражённая волна де Бройля отсутствует, и электрон беспрепятственно проходит через атом, что является квантовым аналогом просветления оптики.

Так как в (П3.5)  $\sin^2 \blacklozenge_2 \ell \equiv 0$ , когда  $k_2 \ell = n\pi$ , то коэффициент прохождения D электронов в газе максимален при условии

$$
k_2 \ell = \sqrt{\frac{2m\mathbf{\mathcal{L}} + U_0}{\hbar^2}} \mathbf{I} = n\pi, \qquad n = 1, 2, 3, .... \tag{II3.6}
$$

Это совпадает с формулой (15.1).

#### 4. Атом водорода в квантовой механике [1]

### 4.1. Уравнение Шредингера для электрона

При решении задачи об энергетическом состоянии и спектральном поведении атома водорода квантовая механика использует уравнение Шредингера.

Состояние электрона в атоме водорода описывается волновой функцией  $\psi$ , квадрат модуля  $|\psi|^2$  которой определяет вероятность обнаружения электрона в единице объёма. Волновая функция у удовлетворяет стационарному уравнению Шредингеpa:

$$
\Delta \psi + \frac{2m_e}{\hbar^2} \mathbf{\mathbf{\mathbf{\mathbf{\mathbf{C}}}}} + U \mathbf{\mathbf{\mathbf{\mathbf{\mathbf{\mathbf{\mathbf{\mathbf{C}}}}}}} = 0, \qquad (\text{II4.1})
$$

где  $m_e$  – масса электрона;  $E$  - полная энергия электрона  $\, {\bf B}$ атоме;  $U \bullet \equiv -\frac{e^2}{4\pi \epsilon_0 r}$  – потен-

циальная энергия взаимодействия электрона с ядром, обладающим зарядом  $e$ ;  $r$  – расстояние между электроном и ядром. Графически функция *U* € представлена на рис. П4.1 сплошной

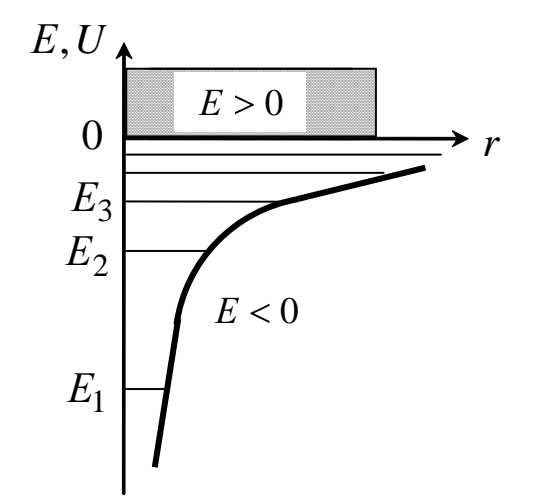

Рис. П4.1. Зависимость потенциальной энергии взаимодействия электрона с ядром от расстояния между ними

линией. При приближении электрона к ядру (с уменьшением  $r$ )

функция U **+** неограниченно убывает. Поле, в котором движется электрон, является центрально-симметричным, поэтому при решении уравнения (П4.1) используют сферические координаты  $r$ , Ө, ф. Рассмотрим результаты решения уравнения Шредингера.

#### 4.2. Энергия

В теории дифференциальных уравнений доказано, что уравнения типа (П4.1) имеют решения, удовлетворяющие требованиям однозначности, конечности и непрерывности волновой функции  $\psi$ , только при собственных значениях энергии

$$
E_n = -\frac{m_e e^4}{8h^2 \varepsilon_0^2} \cdot \frac{1}{n^2},\tag{II4.2}
$$

где  $n -$  целое число  $(n = 1, 2, 3, ...)$ . Оно определяет энергетические уровни атома и является главным квантовым числом. Возможные значения  $E_1, E_2, E_3, \ldots$  показаны на рис. П4.1 в виде горизонтальных прямых. Самый нижний уровень  $E_1$ , отвечающий минимально возможной энергии, - основной, все остальные  $(E_n > E_1, n = 2, 3, ...)$  – возбуждённые. При  $E < 0$  движение электрона является связанным с ядром. Из рис. П4.1 видно, что по мере роста главного квантового числа п энергетические уровни располагаются теснее и  $E=0$  при  $n=\infty$ . При  $E>0$  движение электрона является свободным (заштрихованный участок рисунка) и соответствует ионизированному атому. Энергия ионизации атома водорода равна

$$
E_i = -E_1 = -\frac{m_e e^4}{8h^2 \varepsilon_0^2} = 13.6 \text{ }\mathbf{B}.
$$

#### 4.3. Квантовые числа

В уравнении Шредингера (П4.1) собственным значениям энергии  $E_n$  соответствуют собственные волновые функции  $\psi_{n\ell m_{\ell}}$  (,  $\theta$ ,  $\varphi$ ), определяемые тремя квантовыми числами: главным п, орбитальным  $\ell$  и магнитным  $m_{\ell}$ . Главное квантовое число согласно формуле (П4.2) определяет энергетические уровни в атоме и может принимать любые целочисленные значения:  $n = 1, 2, 3, \dots$  Орбитальное квантовое число характеризует модуль момента импульса  $\vec{L}$  электрона, определяемого формулой

$$
L=\hbar\sqrt{\ell\blacklozenge+1}.
$$

При заданном *п* орбитальное квантовое число принимает значения  $\ell = 0, 1, ..., \mathbf{Q} - 1$ . Магнитное квантовое число  $m_\ell$  характеризует проекцию момента импульса  $\vec{L}$  на направление  $\vec{z}$  внешнего магнитного поля. Проекция момента импульса принимает квантованные значения, кратные  $\hbar = h/2\pi$ :

$$
L_{z}=m_{\ell}\hbar.
$$

При заданном ℓ магнитное квантовое число имеет значения  $m_{\ell} = 0, \pm 1, \pm 2, ..., \pm \ell$ . Наличие магнитного квантового числа  $m_{\ell}$ приводит к расщеплению в магнитном поле энергетического уровня с главным квантовым числом *n* на  $2\ell + 1$  подуровней.

Таким образом, каждому собственному значению энерсобственных соответствует несколько гии  $E_n$ функций  $\psi_{n\ell m_\ell}$  (,  $\theta$ ,  $\varphi$ ), отличающихся значениями  $\ell$  и  $m_\ell$ . Это значит, что атом водорода может иметь одно и то же значение энергии, находясь в нескольких различных состояниях.

С учётом этого, набор уровней энергии показан на рис. П4.2. По вертикальной оси отложены значения энергии и уровни ( $E$ , эВ и *п*), а по горизонтали указаны состояния с различными значениями орбитального квантового числа  $\ell$ .

Состояние электрона, характеризующееся орбитальным квантовым числом  $\ell = 0$ , называют *s*-состоянием,  $\ell = 1 - p$ -;  $\ell = 2 - d$ -;  $\ell = 3 - f$ -состоянием.

Значение главного квантового числа указывается перед условным обозначением квантового числа  $\ell$  Например, электроны в состояниях с  $n = 2$  и  $\ell = 0$ ; 1 обозначаются соответственно как 2s и 2p. Поскольку  $\ell$  всегда меньше *n*, возможны следующие состояния электрона:

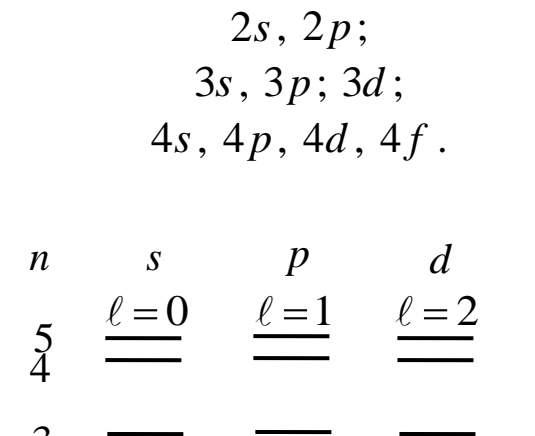

 $E$ , эВ $\uparrow$ 

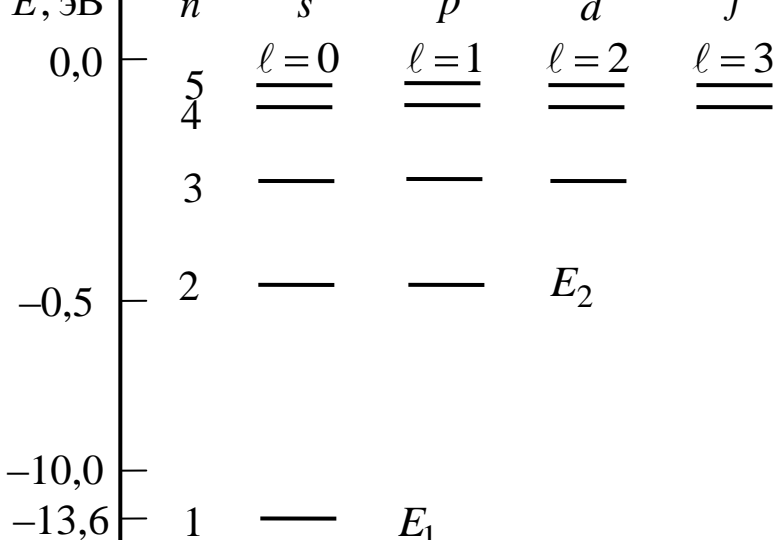

# Рис. П4.2. Энергетическая диаграмма атома водорода

При движении электрона в атоме особую роль приобретают волновые свойства электрона, поэтому квантовая механика отказывается от классического представления об электронных орбитах. Согласно квантовой механике каждому энергетическому состоянию соответствует собственная волновая функция, квадрат модуля которой  $|\psi_{n\ell m_{\ell}}|^2$  определяет вероятность обнаружения электрона в единице объёма. Вероятность обнаружения электрона в различных частях атома различна. Электрон при своем движении образует электронное облако, плотность которого определяет вероятность нахождения электрона в различных точках пространства. Квантовые числа *п* и  $\ell$  характеризуют размер и форму электронного облака, а квантовое число  $m_\ell$  характеризует ориентацию электронного облака в пространстве.

#### 4.4. Спектр водорода

Квантовые числа  $n$ ,  $\ell$  и  $m_{\ell}$  позволяют более полно описать спектр испускания (поглощения) атома водорода.

Испускание и поглощение света происходит при переходах электрона с одного уровня на другой. В квантовой механике для оптических спектров вводятся *правила отбора*, ограничивающие число возможных переходов в атоме, связанных с испусканием и поглощением света. Доказано, что для дипольного излучения электрона, движущегося в центрально-симметричном поле ядра, могут осуществляться только такие переходы, при которых изменение орбитального квантового числа  $\Delta \ell$  удовлетворяет условию  $\ell = \pm 1$ , изменение магнитного квантового числа  $\Delta m_{\ell} = 0$ ;  $\pm 1$ . Учитывая число возможных состояний, соответствующих данному *n* , и правила отбора, можно утверждать, что в атоме водорода существуют следующие энергетические переходы:

$$
np \to 1s \bullet = 2, 3, \dots, \tag{II4.3}
$$

$$
np \to 2s, \; ns \to 2p, \; nd \to 2p \; \blacklozenge = 2, \; 3, \; \dots \tag{II4.4}
$$

Спектральные линии атома водорода, соответствующие этим переходам, представлены на рис. П4.3.

Выражение (П4.2), полученное в ходе решения уравнения Шредингера, определяет энергию атома водорода в стационарных состояниях и позволяет вычислить частоту энергетического перехода (спектральных линий) атома водорода. При переходе атома водорода из стационарного состояния *т* в стационарное состояние *n* с меньшей энергией испускается квант

$$
hv_{mn} = E_m - E_n = \frac{m_e e^4}{8h^2 \varepsilon_0^2} \left(\frac{1}{n^2} - \frac{1}{m^2}\right),
$$

откуда частота излучения

$$
v_{mn} = \frac{m_e e^4}{8h^3 \varepsilon_0^2} \left( \frac{1}{n^2} - \frac{1}{m^2} \right) = R \left( \frac{1}{n^2} - \frac{1}{m^2} \right).
$$
 (II4.5)

Выражение (П4.5) называют формулой Бальмера, а величи-

ну  $R = \frac{m_e e^4}{8h^3 \varepsilon_0^2}$  – постоянной Ридберга. В формуле (П4.5) *m* и *n* –

главные квантовые числа, причём и определяет спектральную серию,  $m = n + 1$  – отдельные линии серии.

Подставляя в формулу Бальмера  $n = 1$  и  $m = 2, 3, 4, ...$ , получим группу линий, образующих серию Лаймана (рис. П4.3). Все линии этой серии расположены в ультрафиолетовой области спектра. При подстановке  $n = 2$  и соответствующих значений *m* получим серию Бальмера, линии которой расположены в видимой области спектра. Линии остальных серий (Пашена, Брэкета, Пфунда, Хэмфри) получаются при  $n = 3, 4, 5, 6$  соответственно. Они находятся в инфракрасной области спектра.

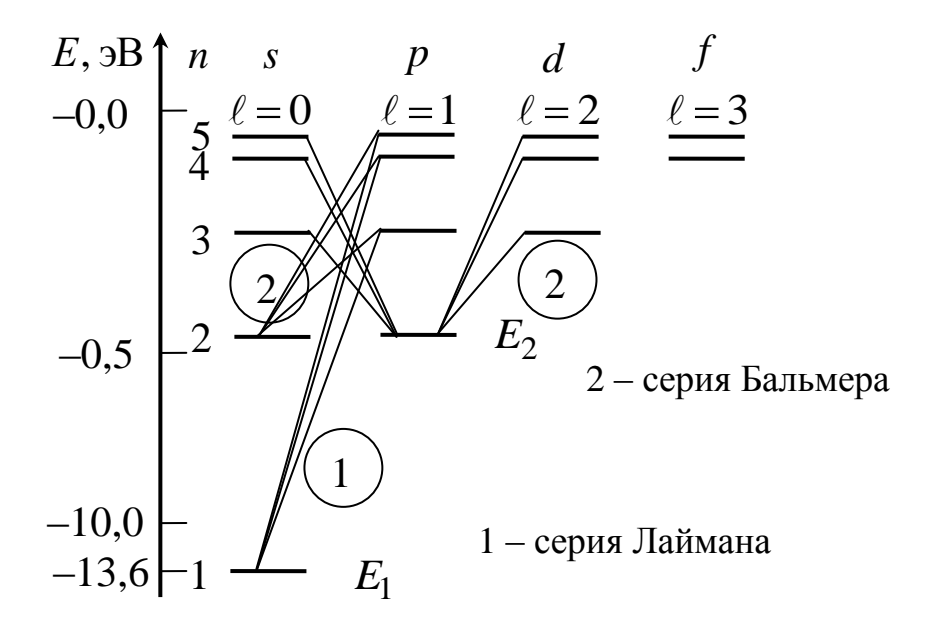

Рис. П4.3. Разрешённые переходы между энергетическими уровнями

Теоретически установленные спектральные линии и соответствующие им частоты находятся в хорошем согласии с экспериментально наблюдаемым спектром атома водорода.
#### **5. Таблицы физических величин**

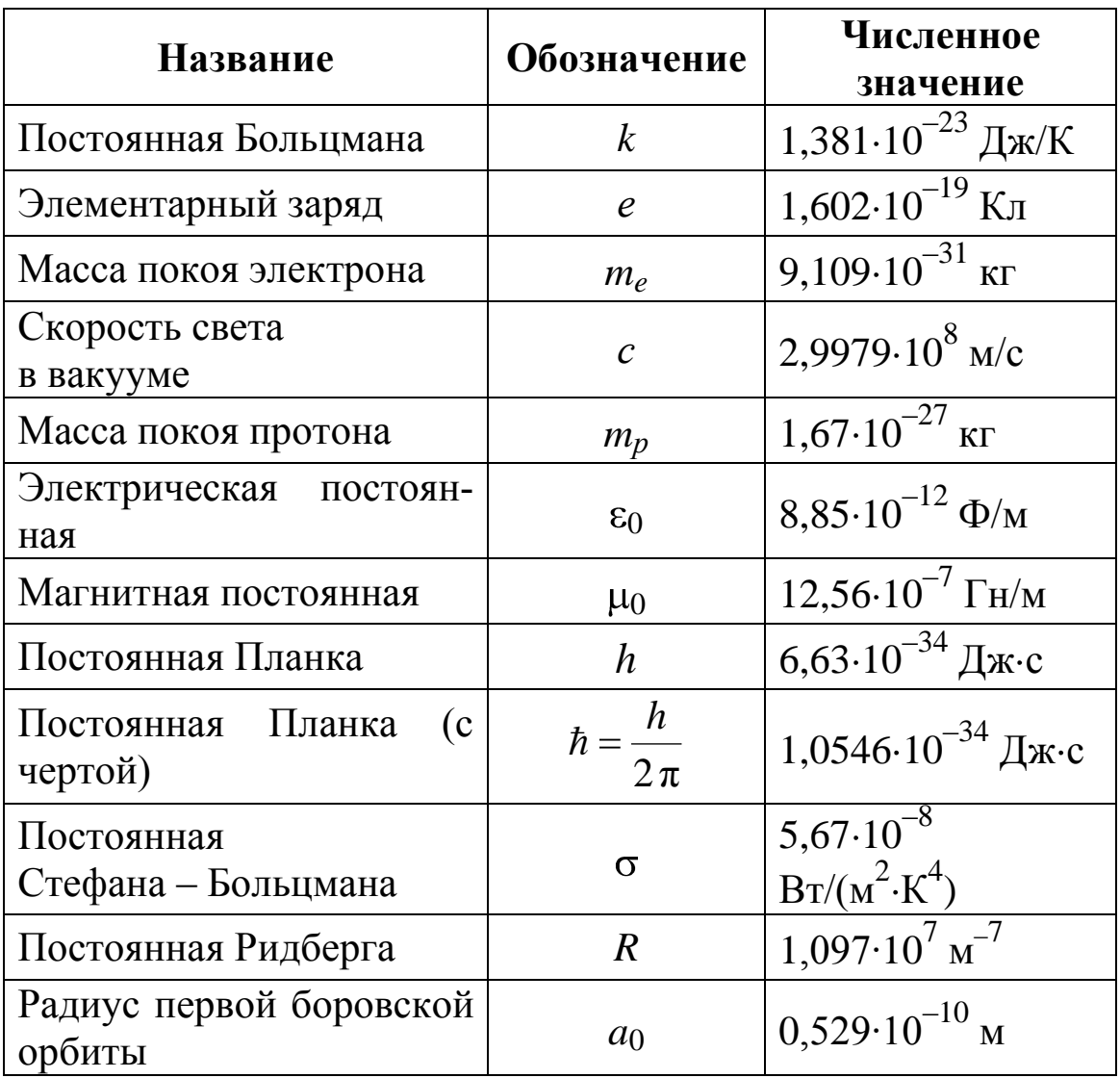

#### **5.1. Основные физические постоянные**

# **5.2. Скорость звука** (*t* = 20 °C)

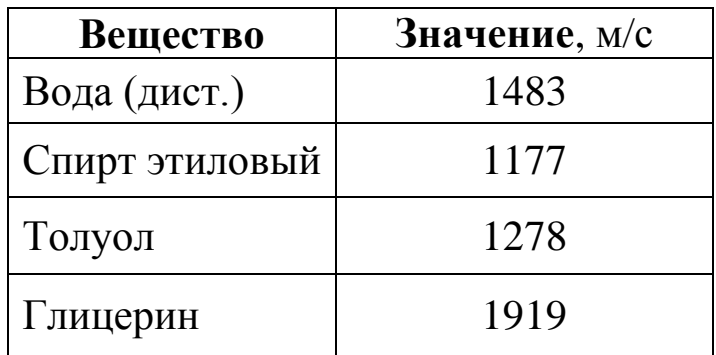

| <b>Вещество</b> | Значение |
|-----------------|----------|
| Вода            | 1,333    |
| Спирт этиловый  | 1,362    |
| Глицерин        | 1,473    |
| Стекла          |          |
| плавленый кварц | 1,458    |
| крон            | 1,518    |
| легкий флинт    | 1,613    |
| тяжелый флинт   | 1,755    |

**5.3. Показатель преломления** ( $\lambda = 589$  нм)

#### **5.4. Удельное вращение водных растворов** (*t =* 20 °С,  $\lambda = 589$  HM)

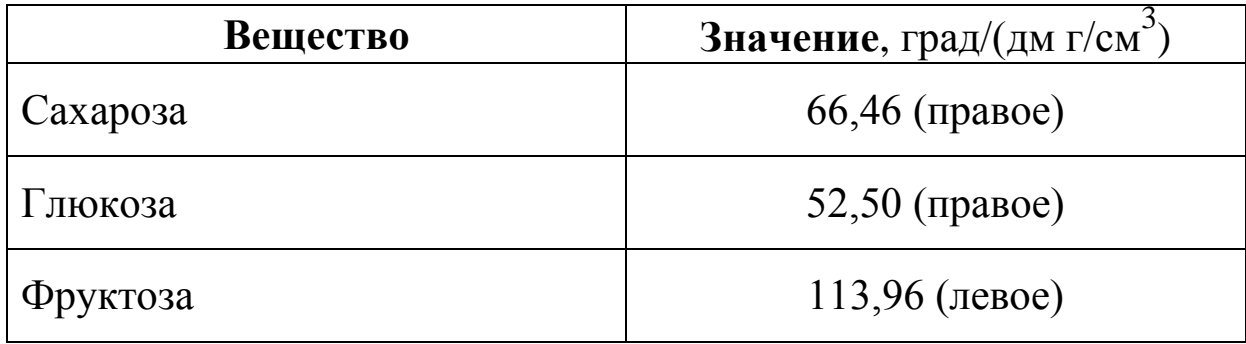

#### **5.5. Работа выхода электрона**

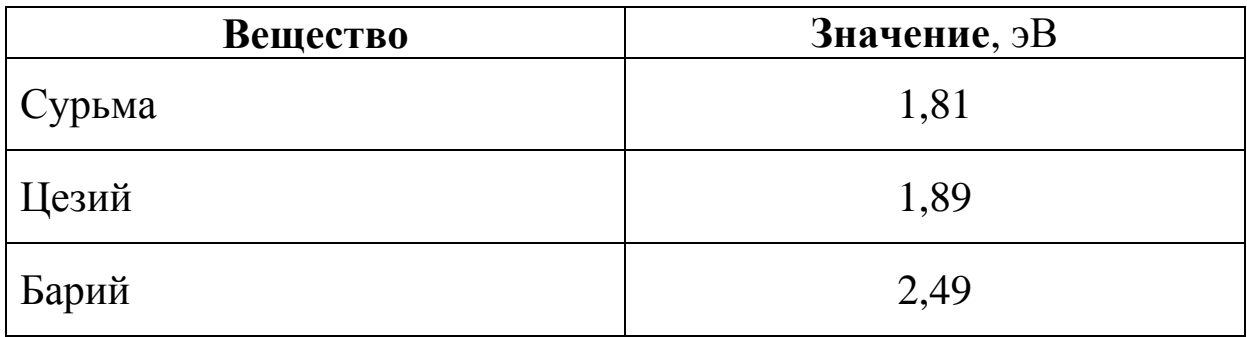

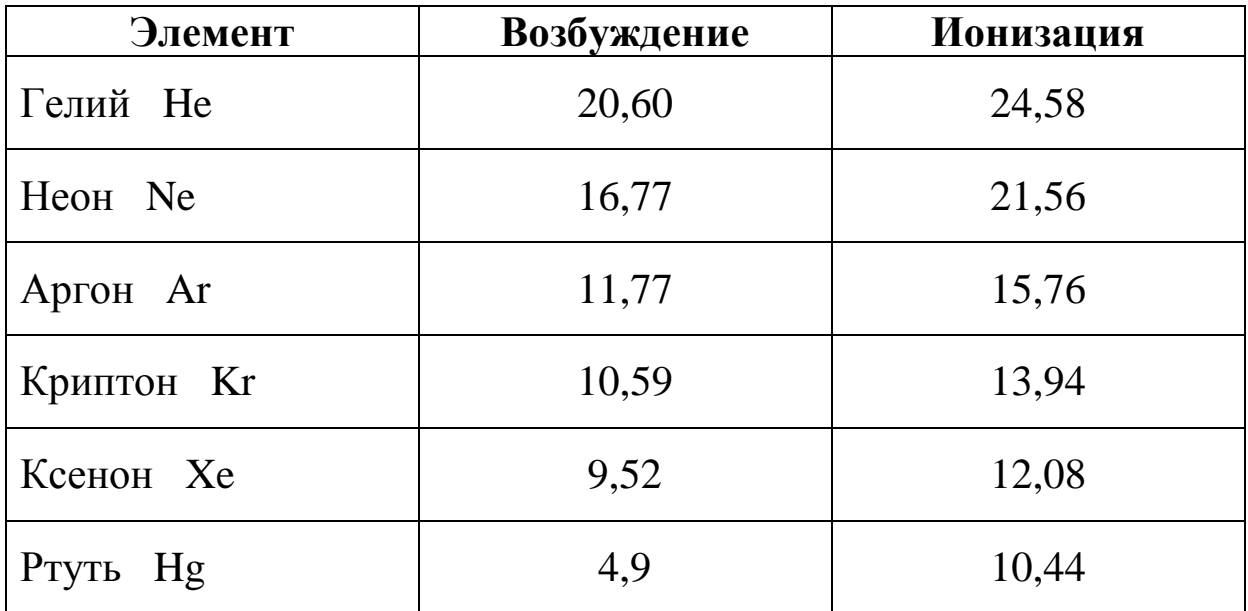

## 5.6. Энергия возбуждения и ионизации атома (эВ)

## 5.7. Атомные радиусы

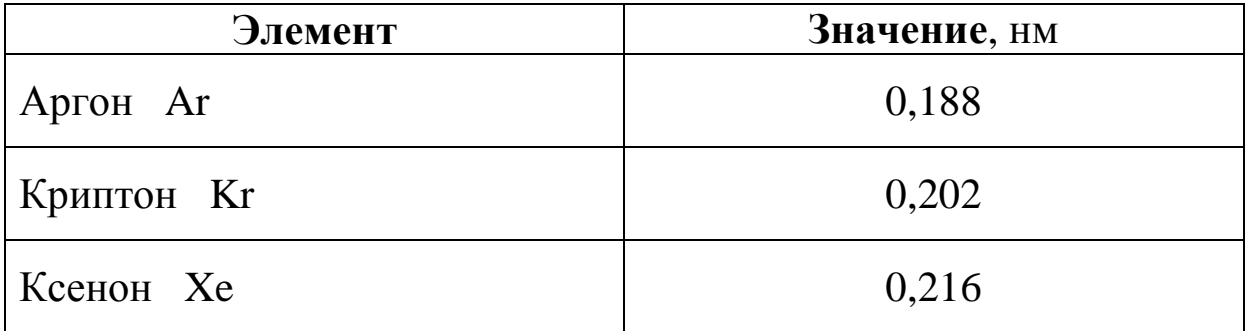

#### **СПИСОК РЕКОМЕНДУЕМОЙ ЛИТЕРАТУРЫ**

1. Трофимова, Т. И. Курс физики : учеб. пособие для инж. техн. специальностей вузов / Т. И. Трофимова. – 14-е изд. – Москва : Изд. центр «Академия», 2007. – 560 с.

2. Сивухин, Д. В. Общий курс физики : учеб. пособие для студентов физ. специальностей вузов / Д. В. Сивухин. В 5 т. Т. 4 : Оптика. – 4-е изд., стереотип. – Москва : Наука, 2007. – 752 с.

3. Сивухин, Д. В. Общий курс физики : в 5 т. Т. 5 : Атомная и ядерная физика : учеб. пособие для студентов физ. специальностей вузов / Д. В. Сивухин. – 3-е изд., стереотип. – Москва : Физматлит, 2006. – 784 с.

4. Савельев, И. В. Курс физики : учеб. пособие для студентов вузов, обучающихся по техн. и технолог. направлениям и специальностям : в 3 т. Т. 3 : Квантовая оптика. Атомная физика. Физика твѐрдого тела. Физика атомного ядра и элементарных частиц. – 3-е изд., стереотип. – Санкт-Петербург : Лань, 2007. – 320 с.

5. Ландсберг, Г. С. Оптика : учеб. пособие для студентов физ. специальностей вузов / Г. С. Ландсберг. – 8-е изд., стереотип. – Москва : Физматлит, 2010. – 848 с

6. Лабораторные занятия по физике : учеб. пособие / Л. Л. Гольдин, Ф. Ф. Игошин [и др.] ; под. ред. Л. Л. Гольдина. – Москва : Наука, 1983. – 704 с.

7. Шпольский, Э. В. Атомная физика : в 2 т. Т. 1 : Введение в атомную физику : учеб. для вузов / Э. В. Шпольский. – 8-е изд., стереотип. – Санкт-Петербург : Лань, 2010. – 560 с.

8. Шпольский, Э. В. Атомная физика : в 2 т. Т. 2 : Основы квантовой механики и строение атома : учеб. для вузов. – 6-е изд., стереотип. – Санкт-Петербург : Лань, 2010. – 448 с.

9. Крылов, К. И. Основы лазерной техники / К. И. Крылов, В. Т. Прокопенко. – Москва : Физматлит, 2002. – 316 с.

10. Лебедева, В. В. Экспериментальная оптика : оптические материалы, источники, приѐмники, фильтрация оптического излучения. – Москва : Изд. Моск. ун-та, 1994. – 364 с.

11. Зайцев, Г. И. Специальный физический практикум по оптике. Ч. 1. – Кемерово : КемГУ, 2003. – 44 с.

Составитель

Зайцев Геннадий Иванович

#### *Практикум по оптике и квантовой физике*

Учебное пособие

Редактор З. М. Савина

Подписано в печать 17.03.2014. Формат 60×84/16 Бумага офсетная. Гарнитура «Tames New Roman». Уч.-изд. л. 9,00 Тираж 170 экз. Заказ

КузГТУ, 650000, Кемерово, ул. Весенняя, 28 Полиграфический цех КузГТУ, 650000, Кемерово, ул. Д. Бедного, 4 а